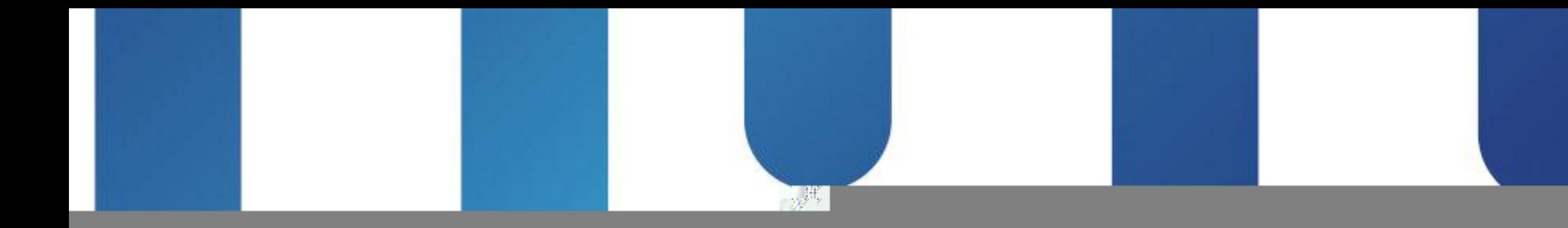

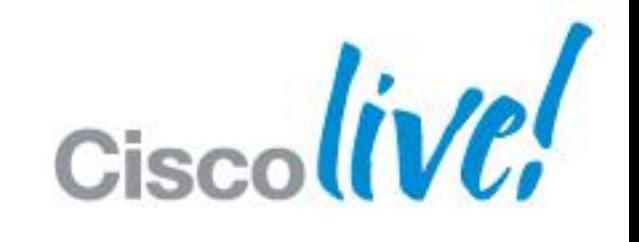

## allalla TOMORROW

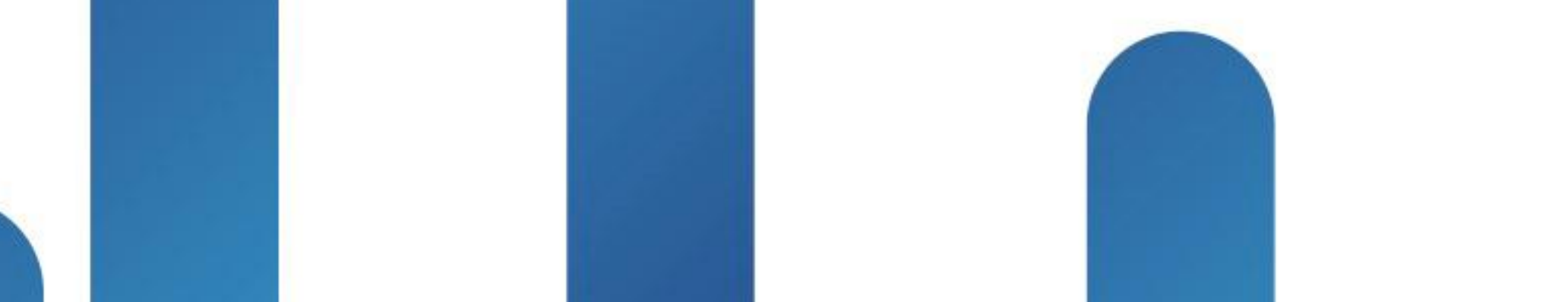

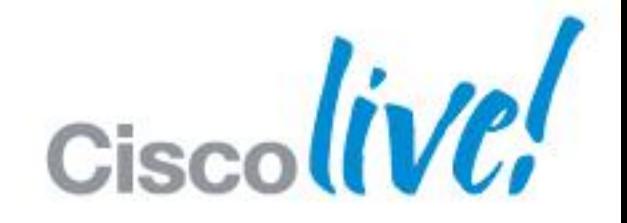

### **TOMORROW** starts here.

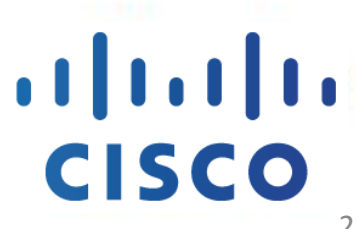

# Deploying Nexus 7000 in Data Centre Networks BRKDCT -2951

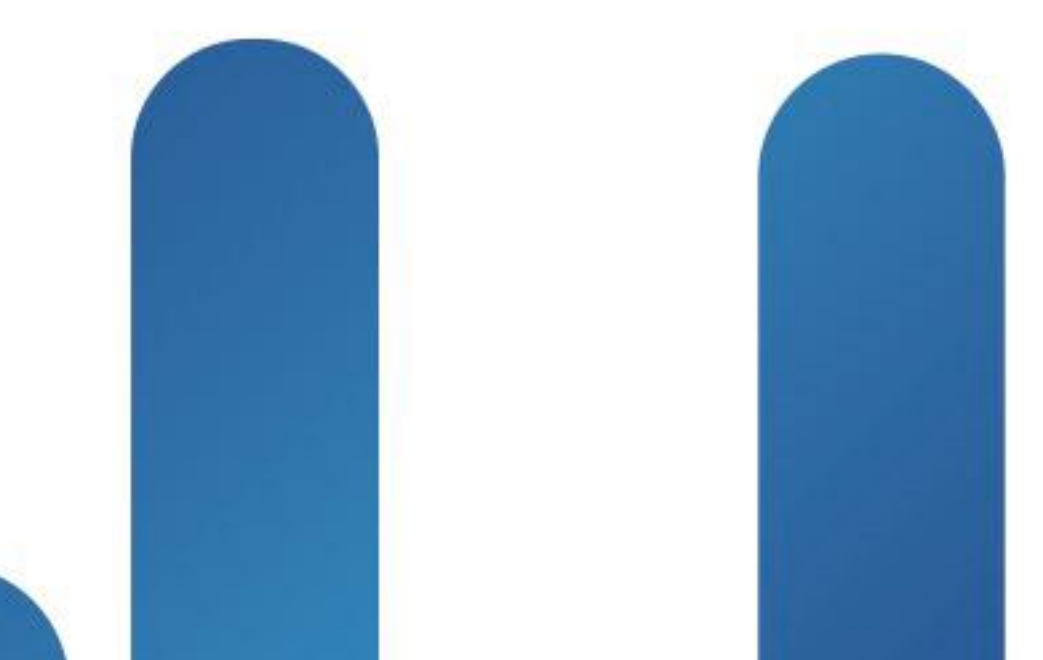

2

# **Session Abstract**

This session is targeted to Network Engineers, Network Architects and IT administrators who have deployed or are considering the deployment of the Nexus 7000.

The session begins with a Nexus 7000 hardware overview and primarily focuses on Data Centre related features and implementation best practices.

The session covers recent hardware enhancements to Nexus 7000 product line such as the new Nexus 7004 chassis, the new supervisors modules (SUP2/2E) and the new highperformance 10/40/100G linecards (M2 and F2e).

The session also discusses some of the Data Centre design examples and its best practices section will cover features such as VDC, VPC, Cisco FabricPath, Layer2, Layer3, Fabric Extenders(FEX), etc.

Attendee should have a basic knowledge of the Nexus 7000 hardware platform and software features as well as good understanding of L2 and L3 protocols.

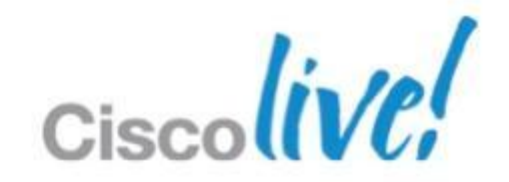

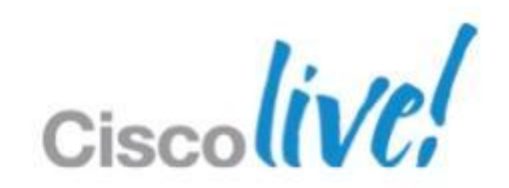

- Evolution of Data Centre Trends & Observations
- **Changes to Data Centre Fabric**
- **Nexus 7000 Switching Hardware Overview**
- **Features Overview & Best Practices**
- **Data Centre Design Examples**

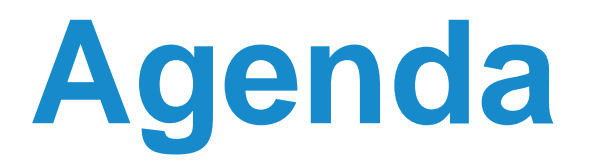

# Evolution of Data Centre Trends & **Observations**

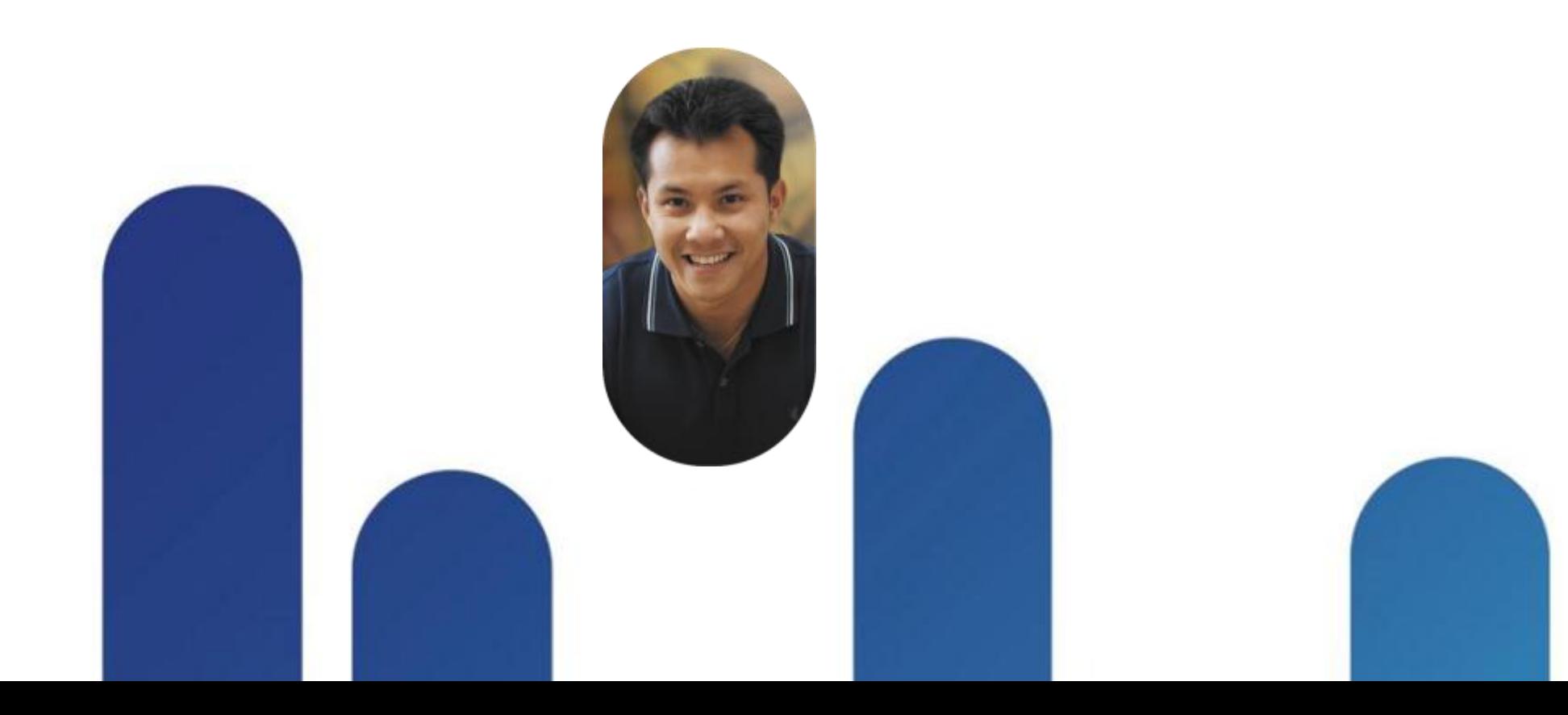

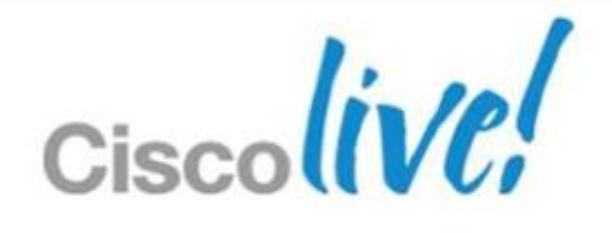

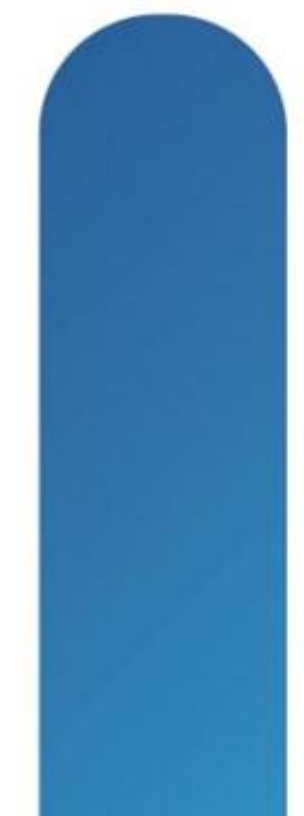

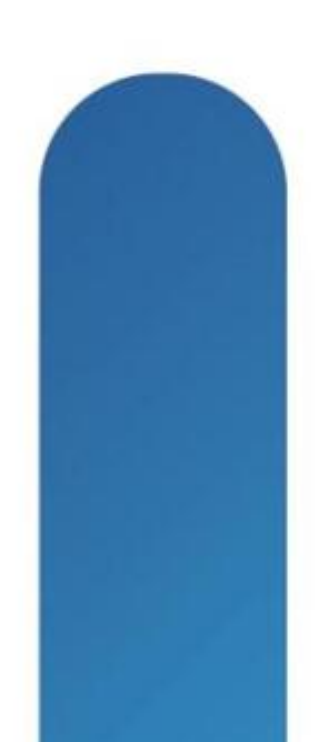

# **The IT Landscape Mega Trends Causing Ripples**

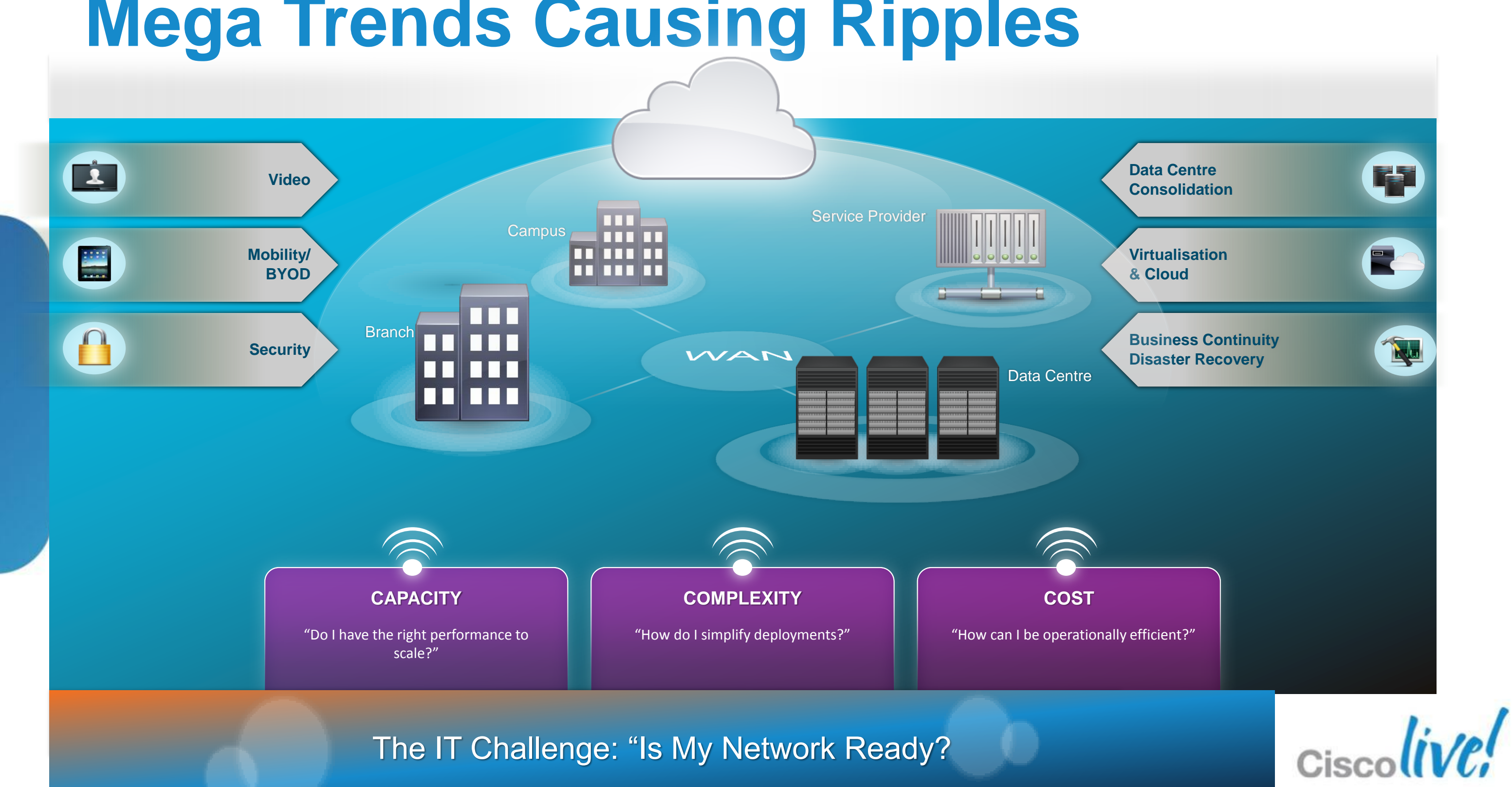

# **What Makes Designing Networks for Data Centre Different?**

- **Extremely high density of end nodes and switching**
- **Power, cooling, and space management constraints**
- Mobility of servers a requirement, without DHCP
- The most critical shared end-nodes in the network, high availability required with very small service windows
- Multiple logical multi-tier application architectures built on top of a common physical topology
- **Server load balancing, firewall, other services required**

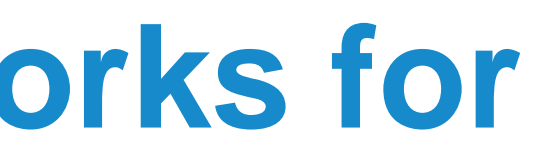

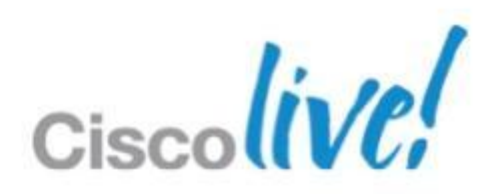

# **Data Centre Architecture One design used to fit most**

- Switching Design was based on the hierarchical switching - three tiers: Access, Aggregation and Core
- **L2/L3 boundary at the aggregation**
- Services in aggregation
- **What has changed? Most everything** 
	- **Hypervisors**
	- Cloud IaaS, PaaS, SaaS
	- **MSDC**
	- **Ultra Low Latency**

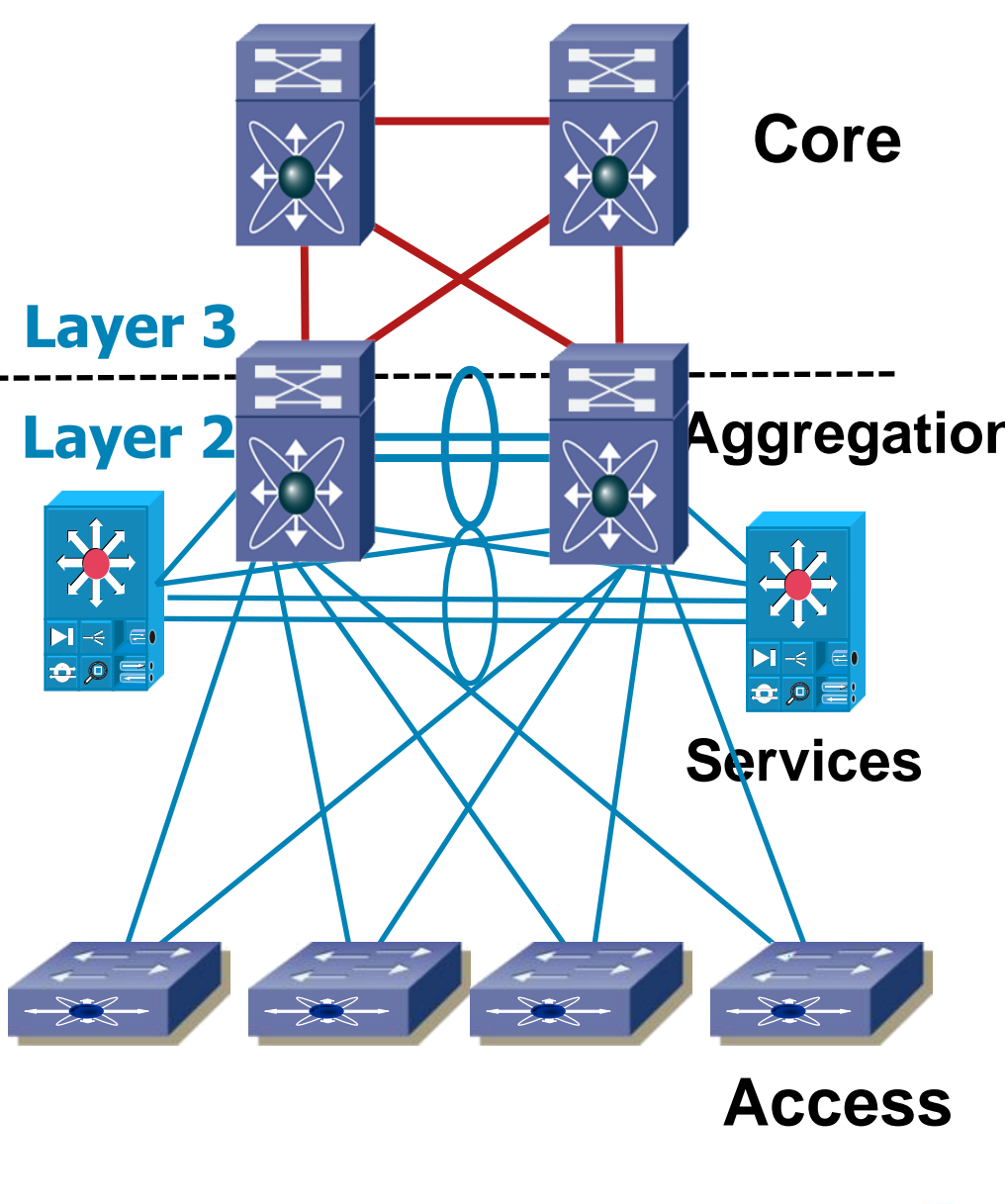

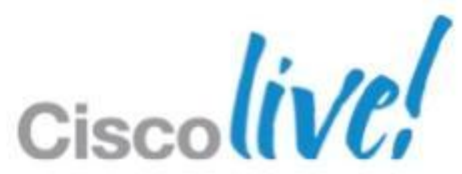

## **Partitioning**

 Physical devices partitioned into virtual devices

## **Clustering**

multiple servers

### **Virtual Machines**

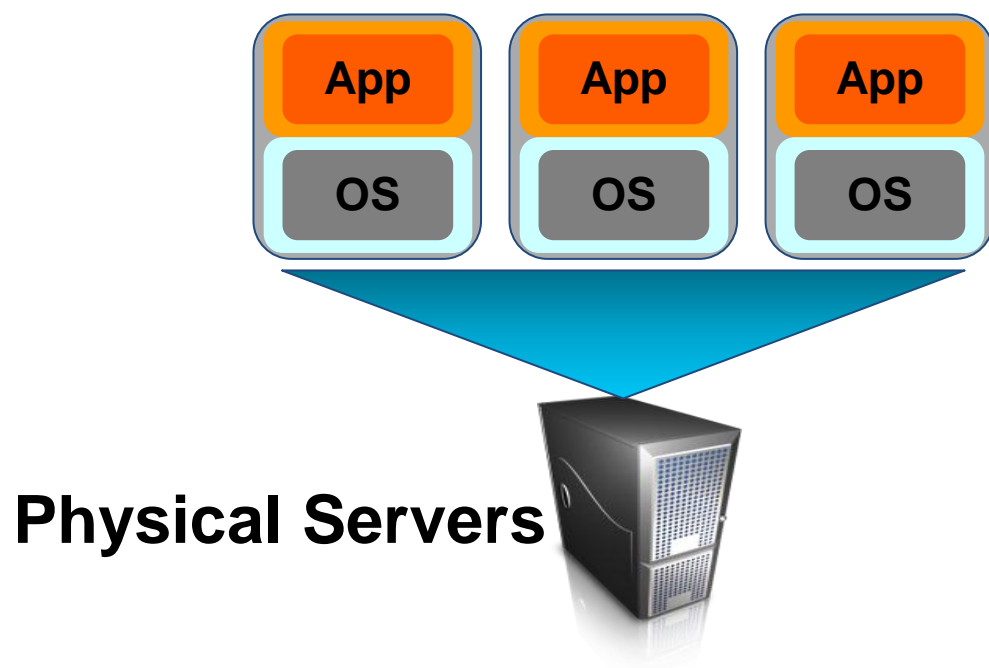

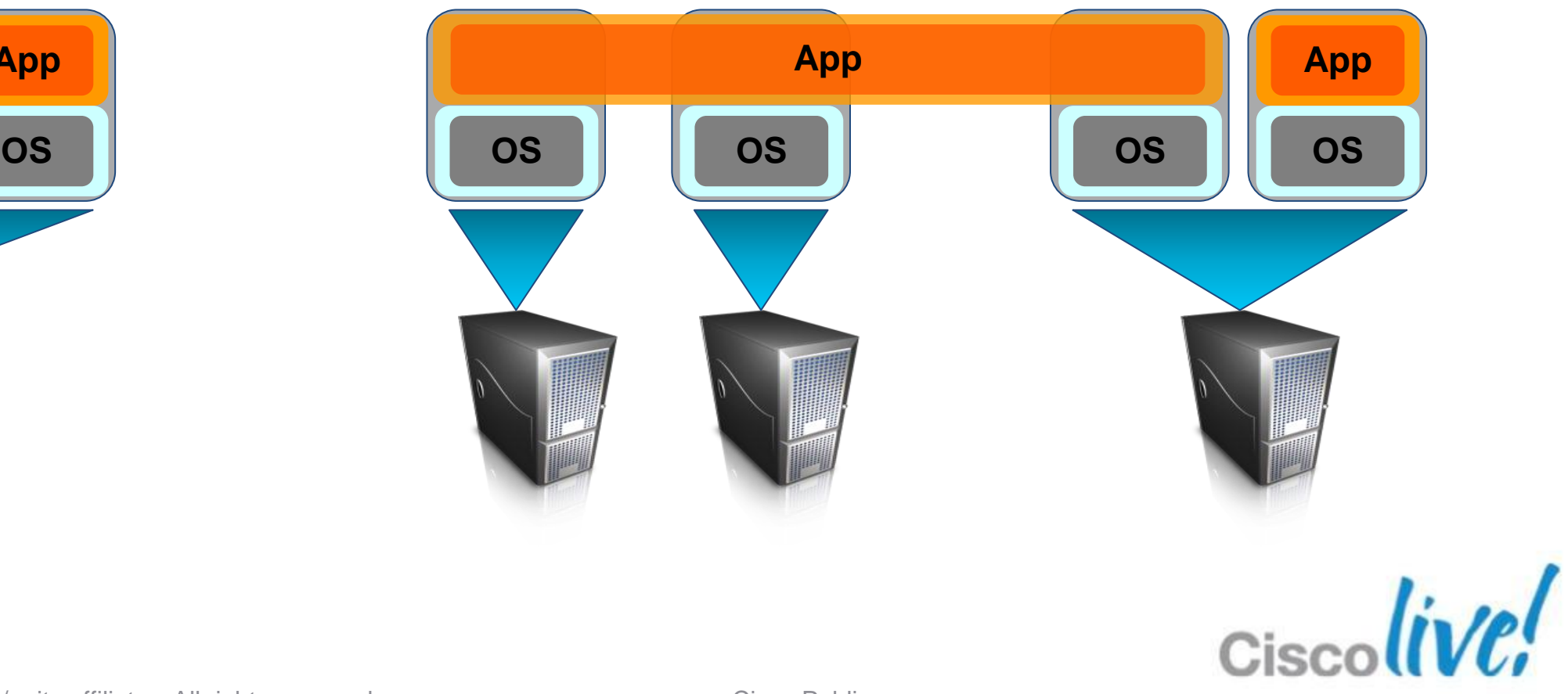

# **- Applications distributed across**

# **Workload Virtualisation** Flexibility & Provisioning

# Changes to Data Centre Fabric

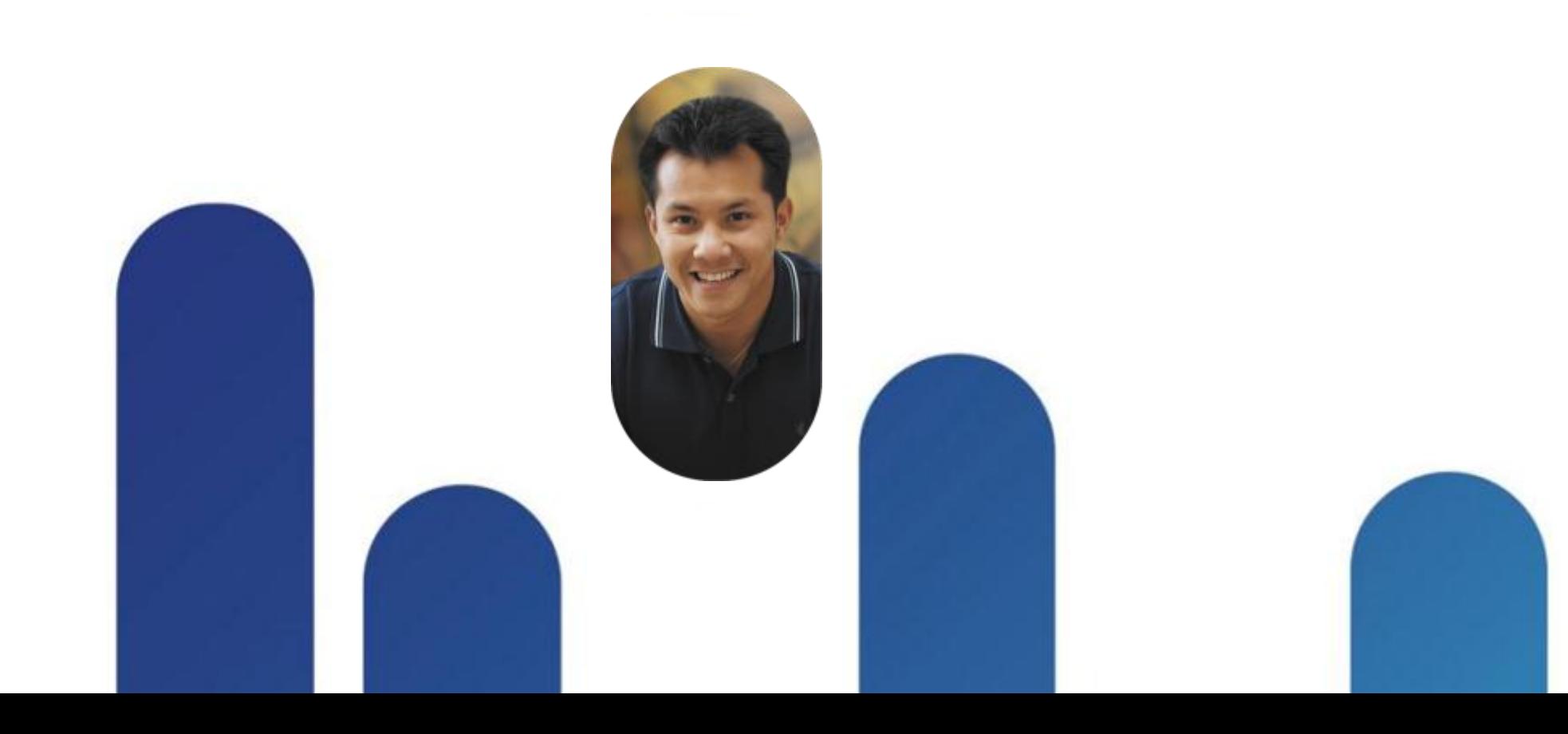

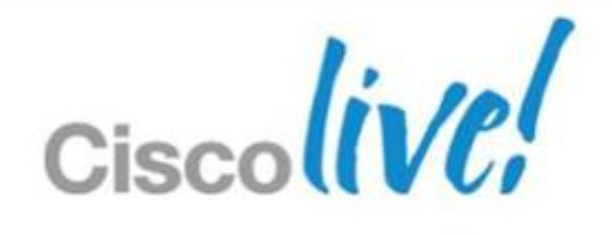

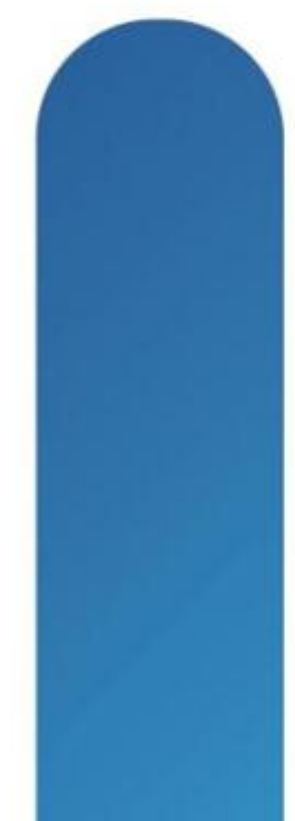

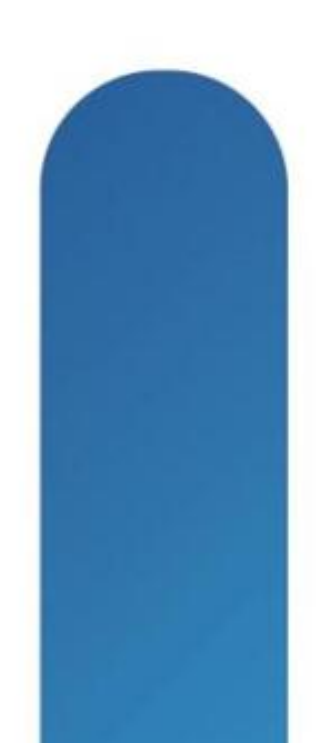

# **Data Centre Architecture**

## There is no 'single design' anymore

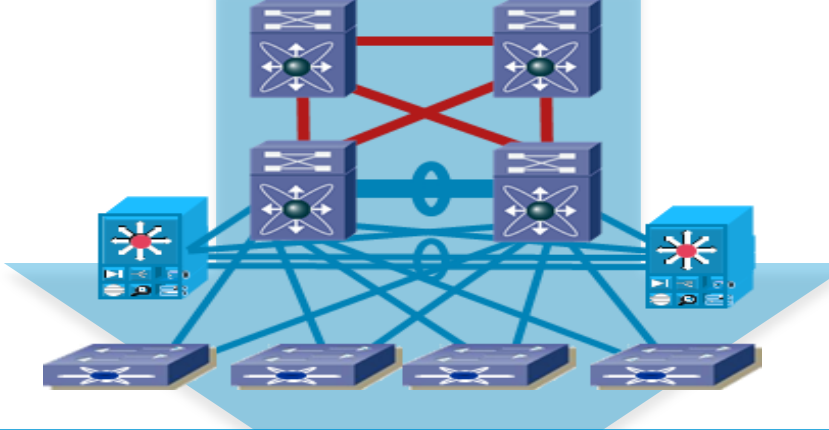

## **Spectrum of Design Evolution**

**Ultra Low Latency**

- **High Frequency Trading**
- **Layer 3 & Multicast**
- **No Virtualisation**
- **Limited Physical Scale**
- **Nexus 3000 & UCS**
- **10G edge moving to 40G**

**MSDC**

- **Layer 3 Edge (iBGP, ISIS)**
- **1000's of racks**
- **Homogeneous Environment**
- **No Hypervisor virtualisation**
- **1G edge moving to 10G**
- **Nexus 2000, 3000, 5500, 7000 & UCS**

BRKDCT-2951 © 2013 Cisco and/or its affiliates. All rights reserved. Cisco Public **& UCS**

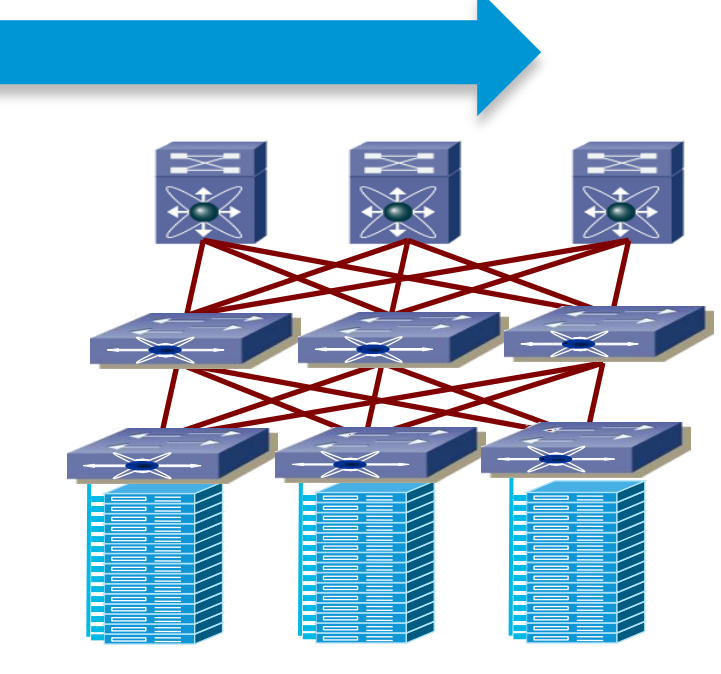

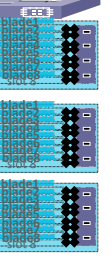

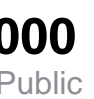

### **Virtualised Data Centre**

- **SP and Enterprise**
- **Hypervisor Virtualisation**
- **Shared infrastructure Heterogenous**
- **1G Edge moving to 10G**
- **Nexus 1000v, 2000, 5500, 7000**

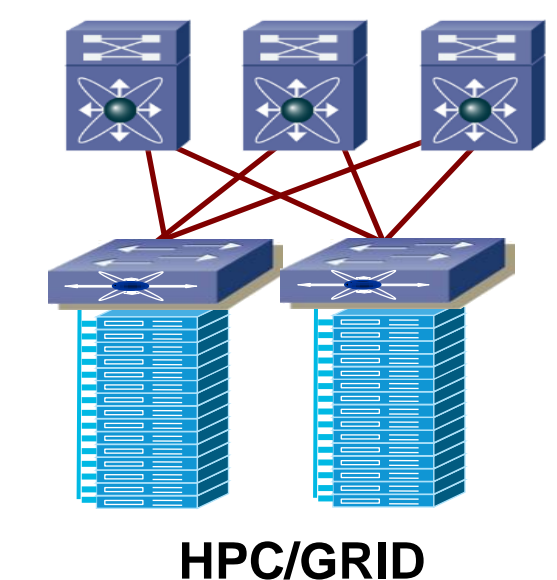

 $\sqrt{\frac{1}{2}}$  $\sum_{n=1}^{\infty}$  $\sum_{n=1}^{\infty}$  $\frac{1}{2}$ **blade1 blade2 blade3 blade4 blade5 blade6 blade7 blade8 blade1 blade2 blade3 blade4 blade5 blade6 blade7 blade8 blade1 blade2 blade3 blade4 blade5 blade6 blade7 blade8** slot 1 slot 3 slot 4 slot 4 slot 4 slot 4 slot 4 slot 4 slot 4 slot 4 slot 4 slot 4 slot 4 slot 4 slot 4 slot<br>1 slot 4 slot 4 slot 4 slot 4 slot 4 slot 4 slot 4 slot 4 slot 4 slot 4 slot 4 slot 4 slot 4 slot 4 slot 4 sl<br>1 slate<br>1 slot 3 slot 3<br>1 slot 8 slot 8<br>1 slot 8<br>1 slot 8 slade<br>1 slot 3 slot 6<br>1 slot 6 slot 6<br>1 slot 6 slot 6<br>1 slot 6 slot **blade1 blade2 blade3 blade4 blade5 blade6 blade7 blade8 blade1 blade2 blade3 blade4 blade5 blade6 blade7 blade8 blade1 blade2 blade3 blade4 blade5 blade6 blade7 blade8** slade<br>aladei<br>aladei<br>bladei<br>bladei<br>slote slate<br>1 slot 3 slot 6<br>1 slot 6 slot 8<br>1 slot 8 slot 8 slate<br>1 slot 3 slot 6<br>1 slot 6 slot 6<br>2 slot 6 slot 6 slot<br>2 slot 6 slot **blade1 blade2 blade3 blade4 blade5 blade6 blade7 blade8 blade1 blade2 blade3 blade4 blade5 blade6 blade7 blade8 blade1 blade2 blade3 blade4 blade5 blade6 blade7 blade8** slade<br>Dades<br>Dades<br>Dades<br>Slot 8 slad 1<br>Slad 8 slot 4 slot 8 slot 8 slot 8 slot<br>2 slot 8 slot 8 slot 8 slate<br>1 aces<br>1 slot 6 slot<br>3 slot 8<br>3 slot 8

- **Layer 3 & Layer 2**
- **No Virtualisation**
- **Nexus 2000, 3000, 5500, 7000 & UCS**
- **10G moving to 40G**

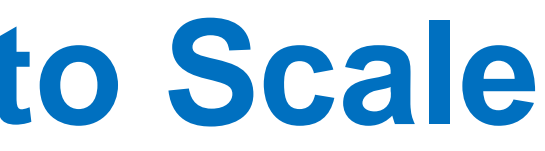

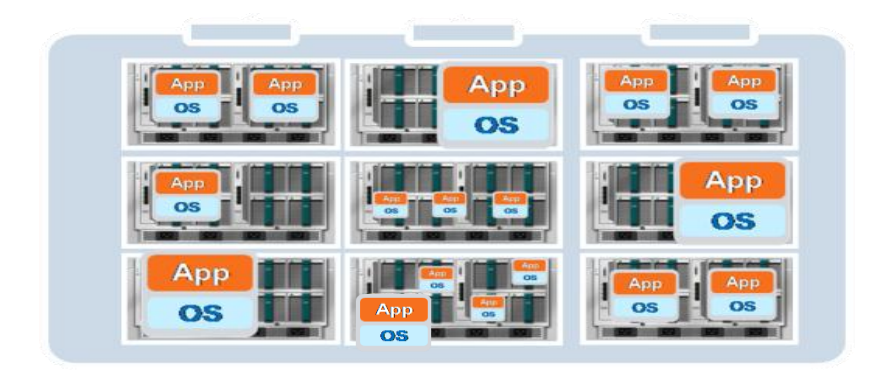

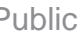

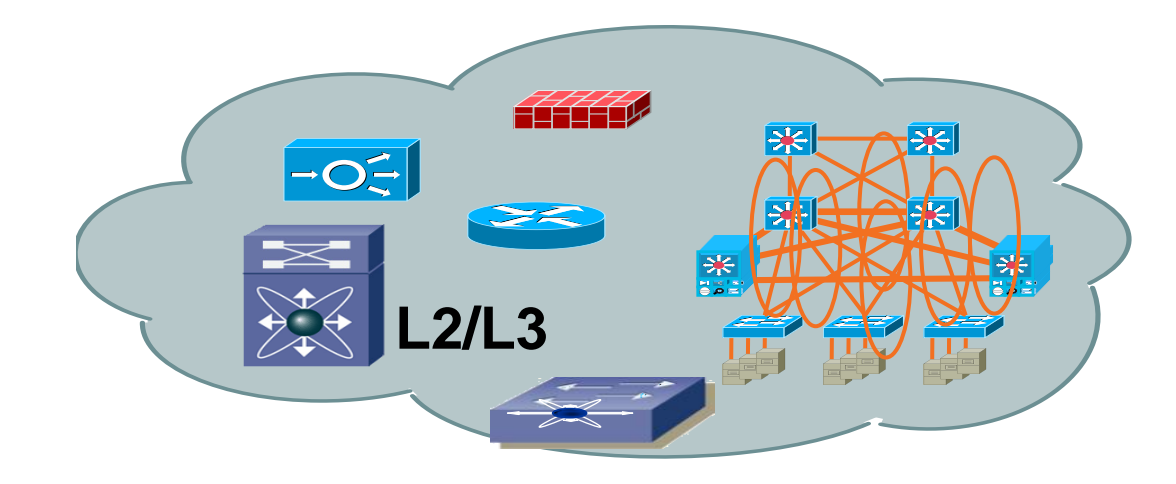

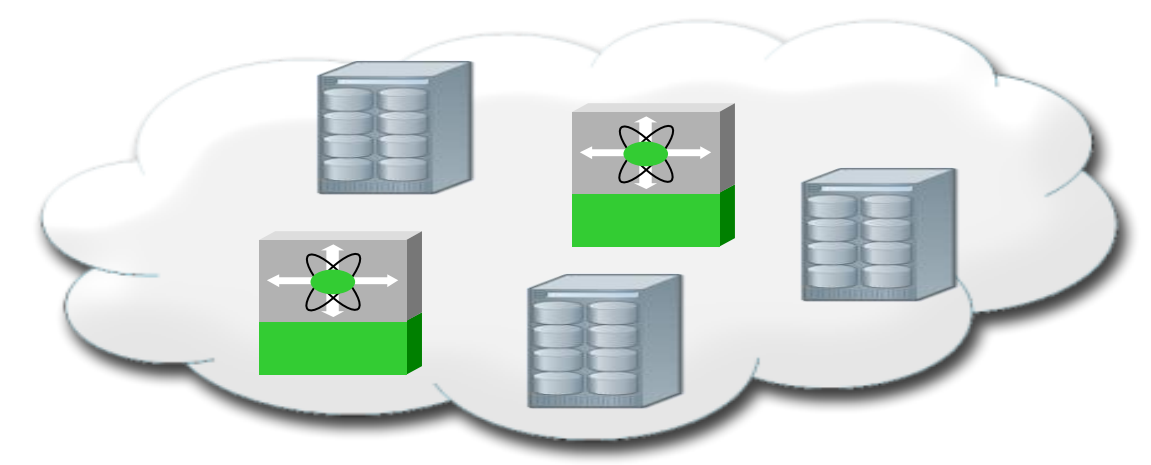

# **Building Efficient DC Fabric to Scale** Tightly Coupled Workload—Active/Active

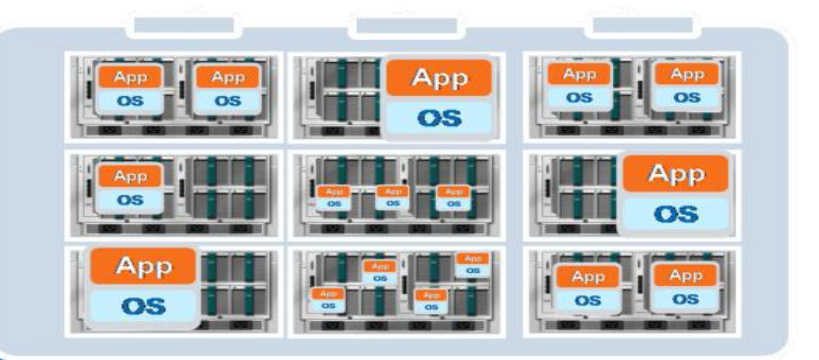

**• Active workload migration (e.g. vMotion) currently constrained by the** latency requirements associated with storage synchronisation

**Tightly coupled workload domain has specific network, storage,** virtualisation and services requirements

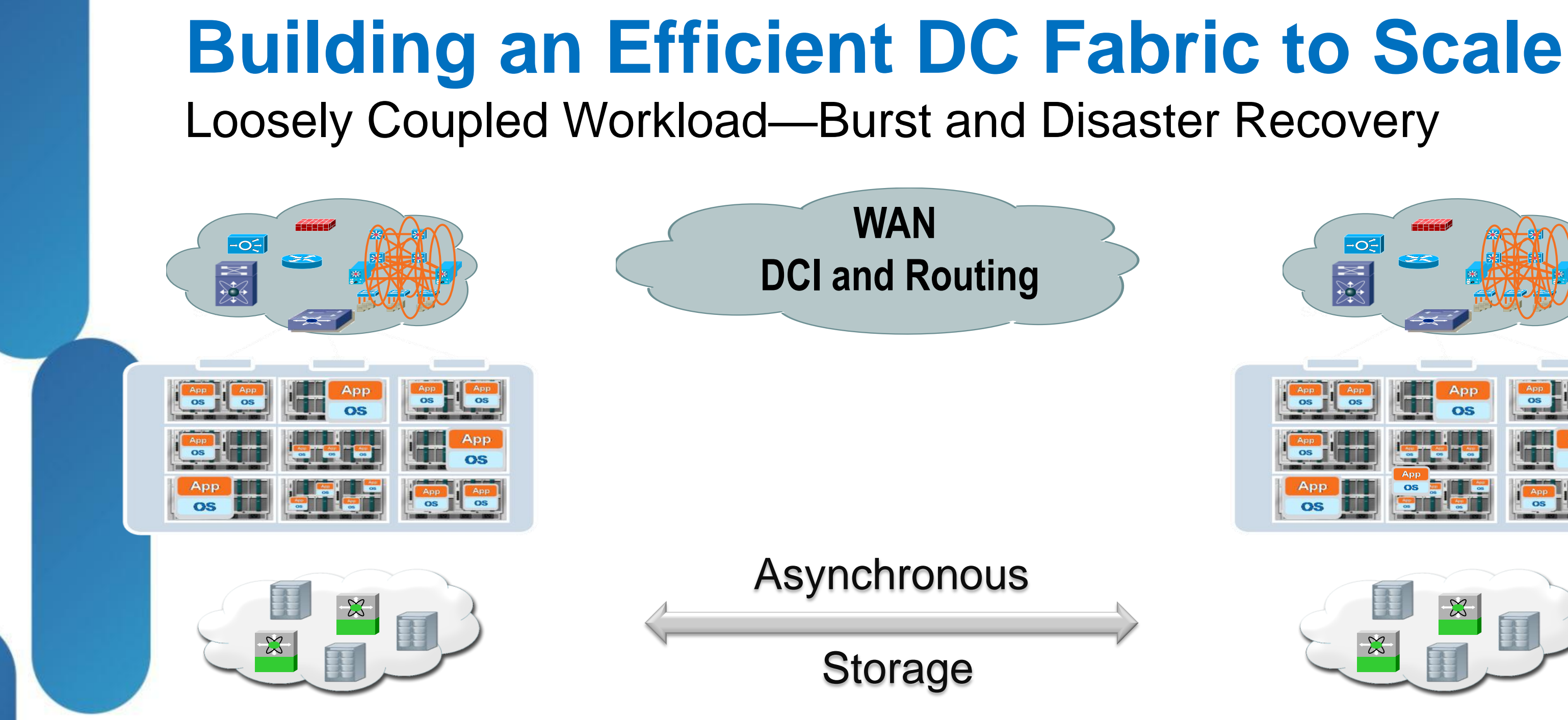

- Burst workload (adding temporary processing capacity) and Disaster Recovery leverage out of region facilities
- © 2013 Cisco and/or its affiliates. All rights reserved. Cisco Public Loosely coupled workload domain has a different set of network, storage, virtualisation and services requirements

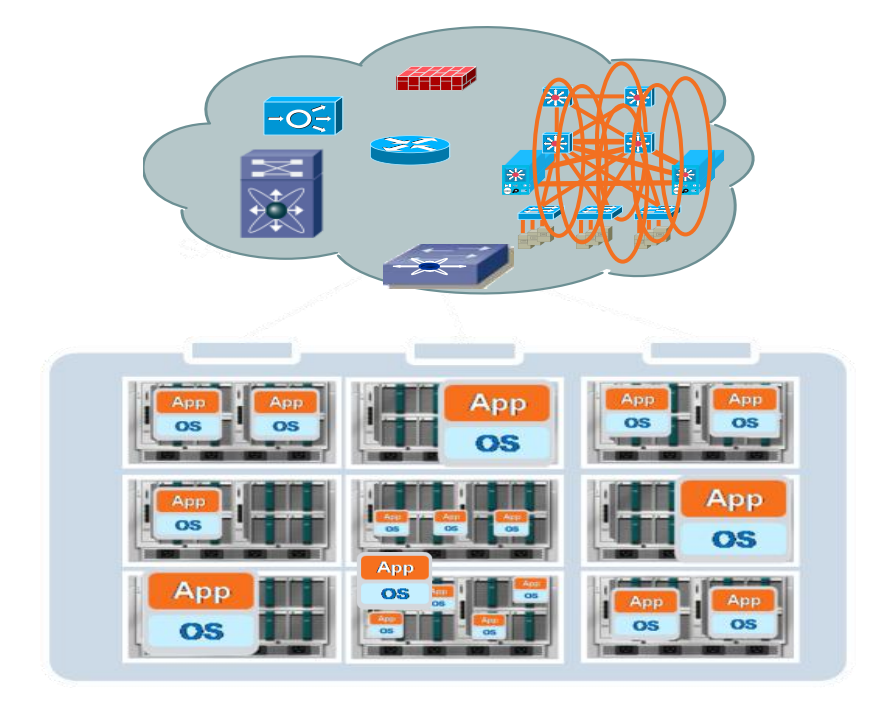

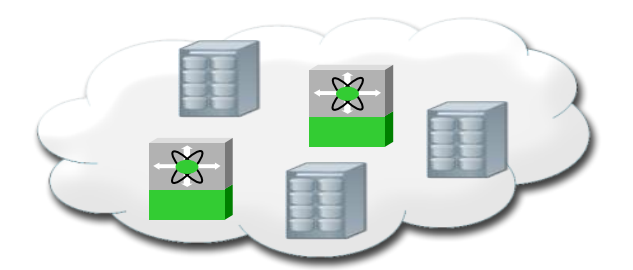

# **Building an Efficient DC Fabric to Scale** "**Scaling Up" the Network Pod and Scaling 'out' the Fabric**

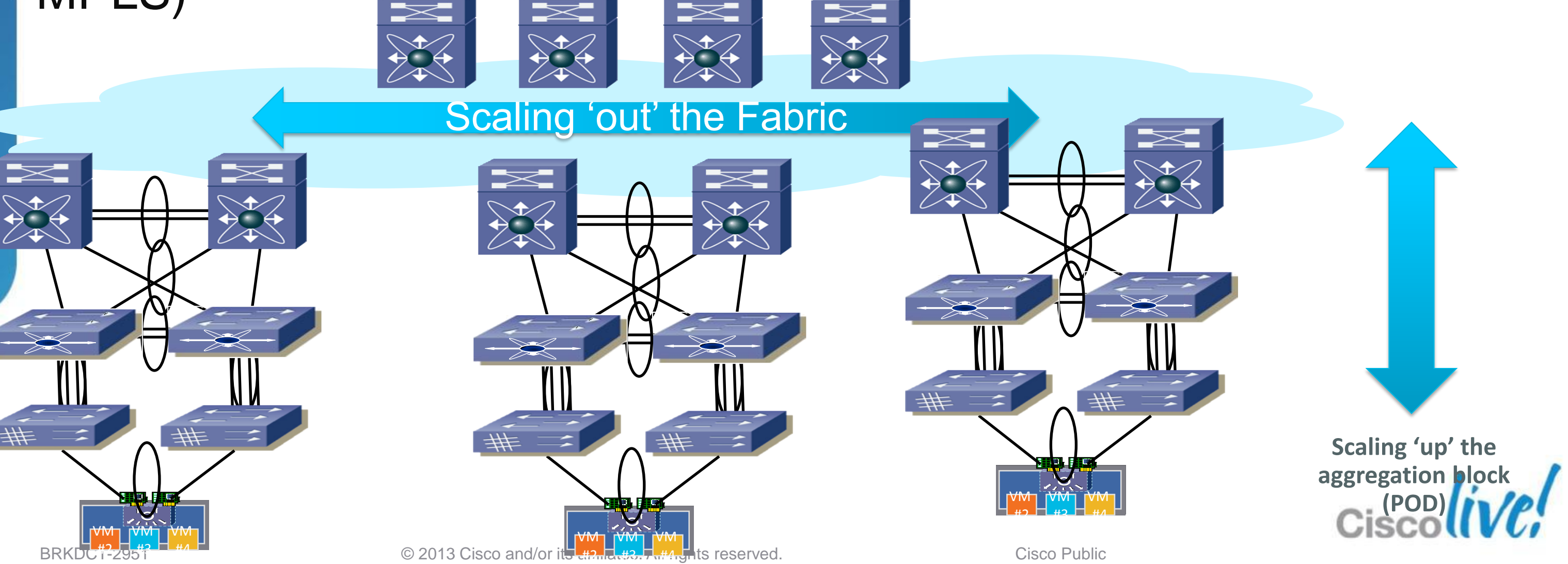

- Scaling 'Up' of the building blocks (High Density 10G, FEX, Adapter-FEX, vPC, FabricPath)
- Scaling 'Out' of the Fabric (FabricPath, OTV, SPF/EIGRP/ISIS/BGP, MPLS)
- 'N' way load sharing designs
- **Topologies "flattening" and spreading wider** 
	- Spine/Leaf (Core/Edge) design to address
		- Oversubscription & Buffering (non-blocking in the extreme case)
		- Workload Traffic Pattern Changes (East-West)
		- Availability (moving to  $N + 1$  models)

## Nexus HW provides a solid toolset for these designs

- Scaling Port channel Bandwidth: 8 links  $\rightarrow$  16 links, Virtual Port **Channels**
- FabricPath Nexus 7K, Nexus 5K
- L3 ECMP Nexus 7K,5K,3K
- **Overlay Protocols**

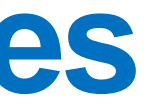

# **Massively Scalable Data Centres** Requires Large Fabrics

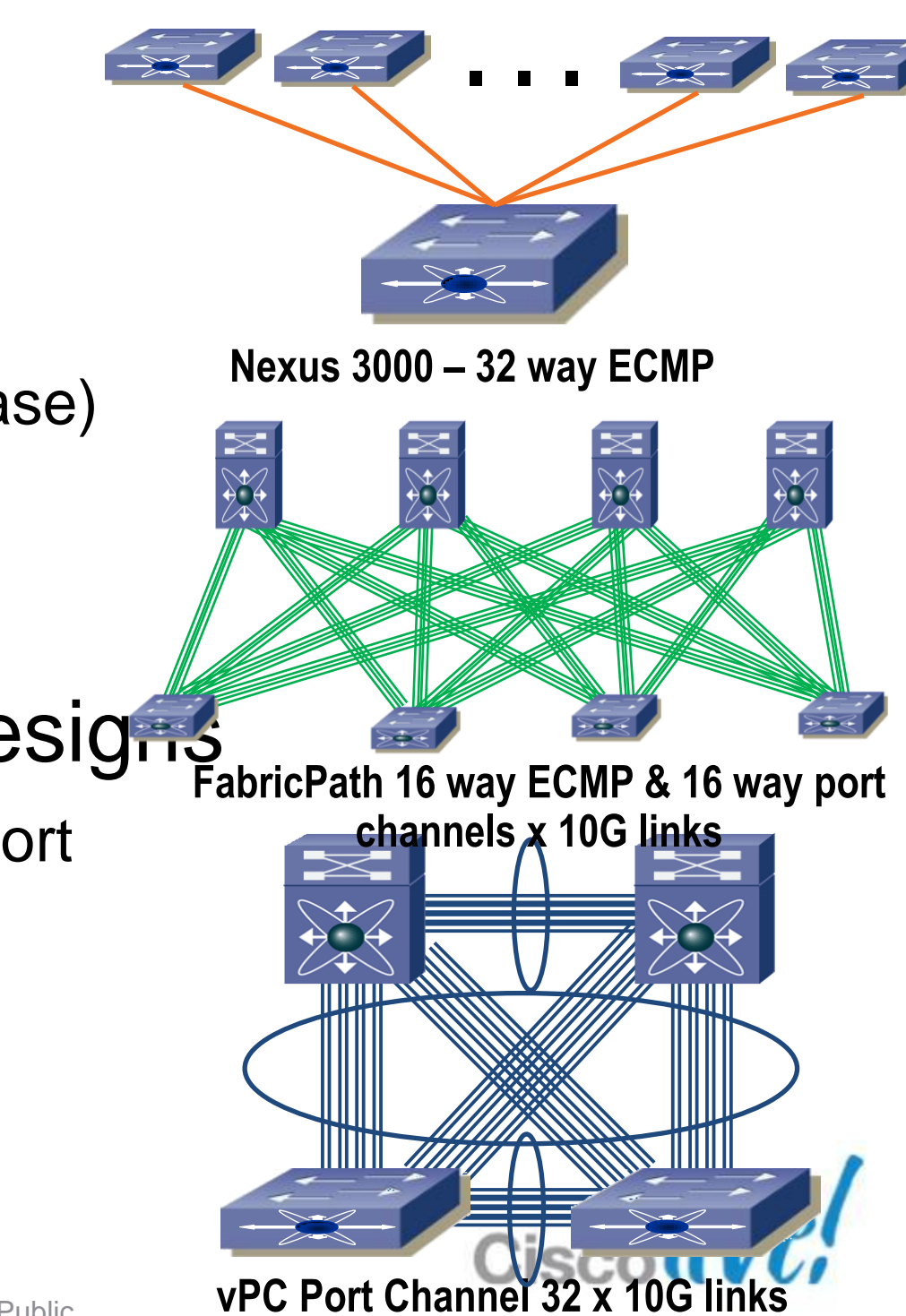

# **Cisco Fabric Extender Architecture**

## Scaling the Access Layer Fabric

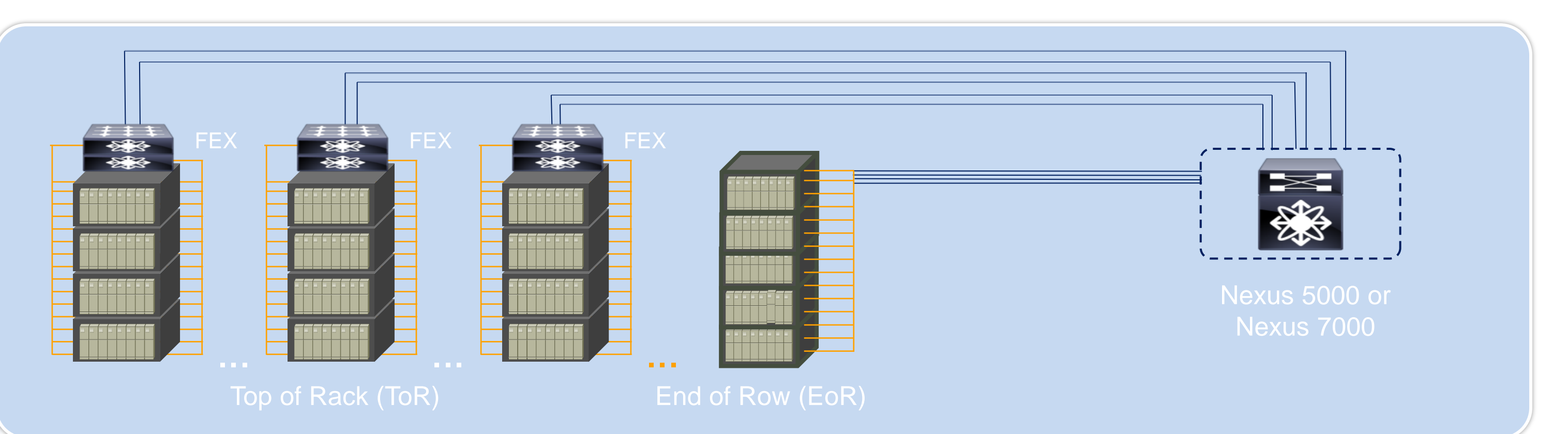

### **Benefits**

- De-coupling and optimisation of Layer 1 and Layer 2 Topologies
- Simplified Top of Row cabling with End of Row Management paradigm
- Support for Rack and blade server connectivity
- Reducing number of management points in a ToR Model  $\rightarrow$  Fewer devices to manage, monitor, upgrade

BRKDCT-2951 Cisco Public Cisco and/or its affiliates. All rights reserved. Cisco Public

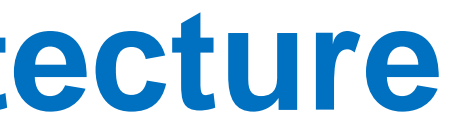

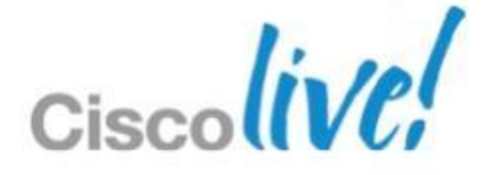

# **Virtual Port Channel (vPC)** Scalable L2 Network, Maximise Uplink Bandwidth and Resiliency

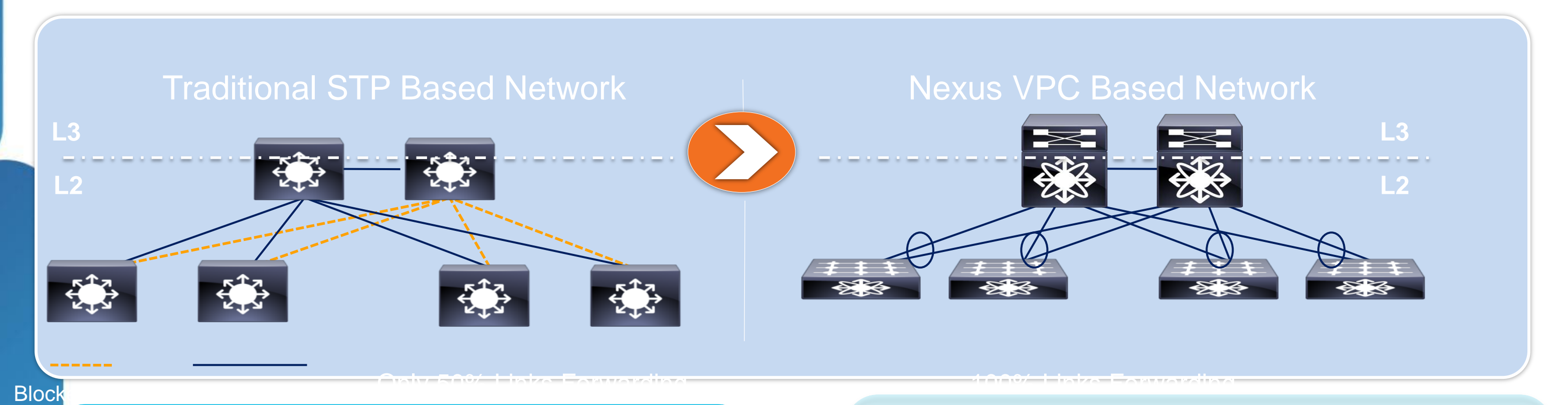

# • Double the Bandwidth— • Fast convergence around failed link • Increased data centre resiliency

### **Features**

• **Overcomes spanning tree limitations**

in access and distribution layers

- **Both uplinks are active** on all VLANs
- Extends link aggregation to **two separate physical switches**

### **Benefits**

- all links forwarding
- 
- 
- Maximise investment in infrastructure

BRKDCT-2951 Cisco end/or its affiliates. All rights reserved. Cisco Public

### **Features**

- Scalable up to 12,000+ 10GE servers in single domain
- High cross-sectional bandwidth
- Extend VLANs across data centre

### **Benefits**

### • Seamless workload mobility beyond

Leverage compute resources across data • Simplify scale out by adding compute resources for any app, anywhere in the

- racks/pods
- centre for any workload
- centre

# **Cisco FabricPath** Extend VLANs Within the Data Centre

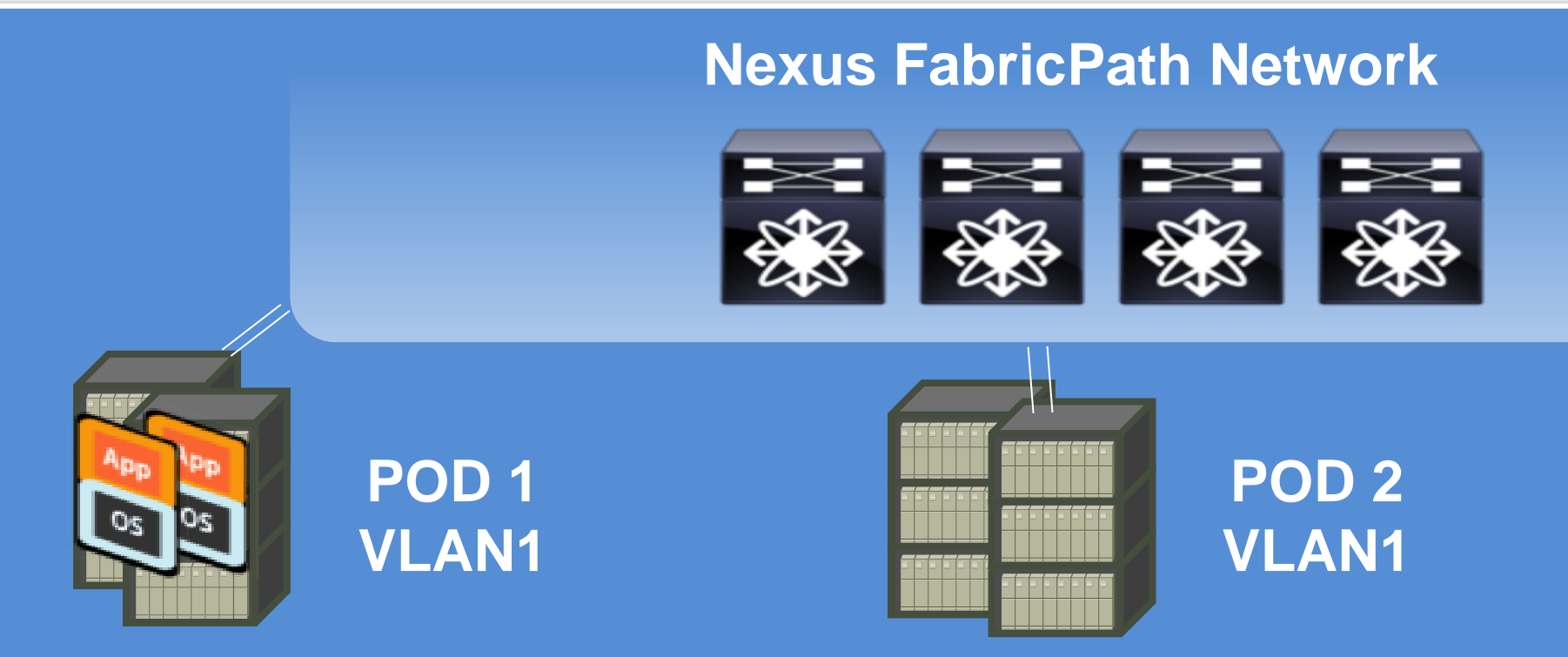

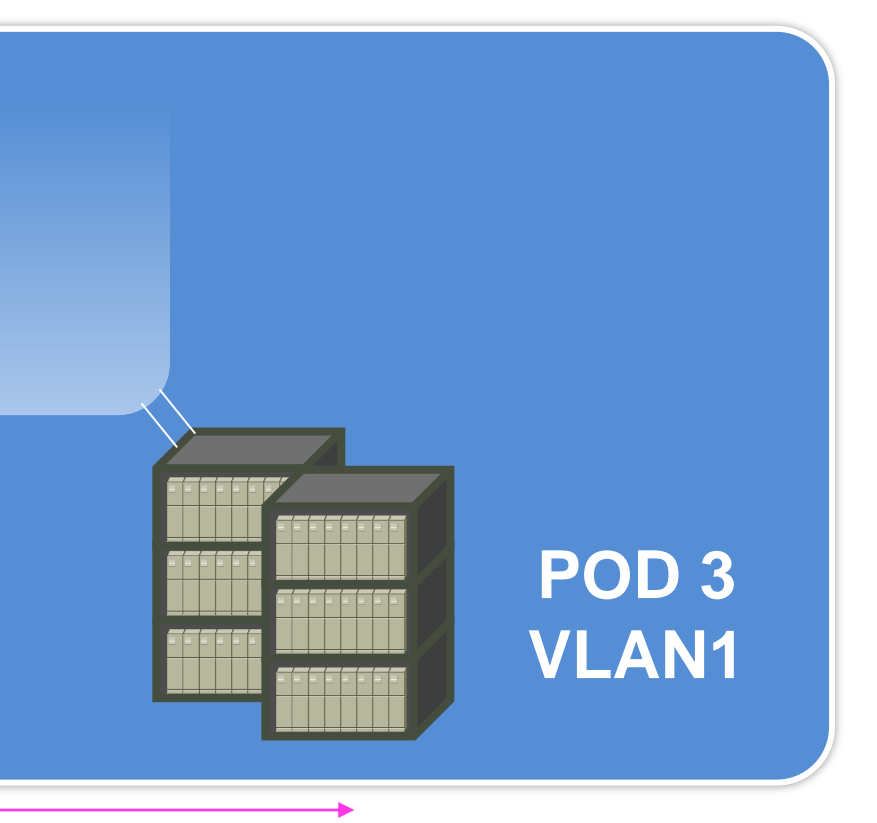

### **Span VLANs Within the Data Centre**

• Enables disaster avoidance and simplifies recovery

design

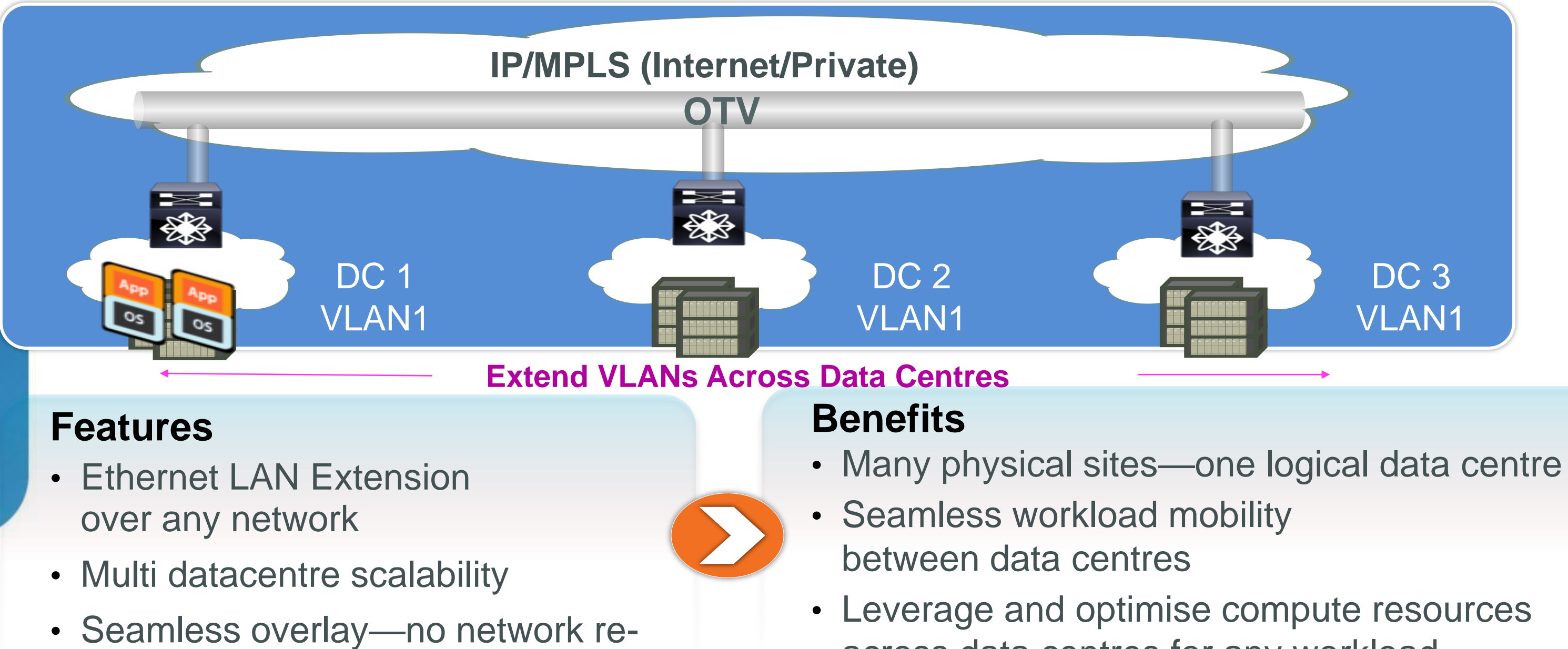

- 
- 
- across data centres for any workload
	-

# **Overlay Transport Virtualisation (OTV)** Extend VLANs Across Data Centres

# Nexus 7000 – Hardware Features

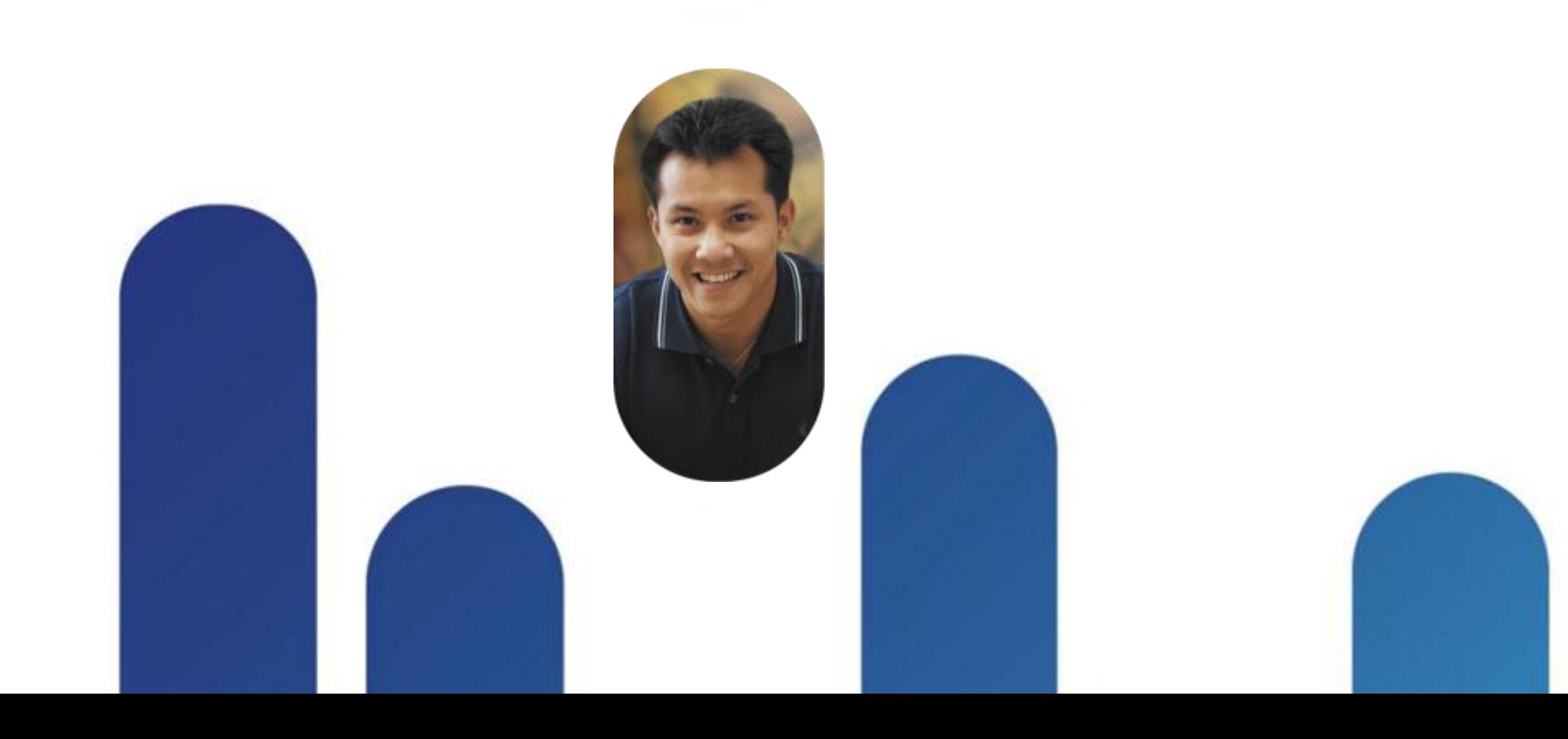

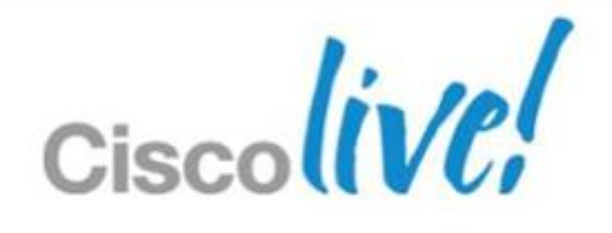

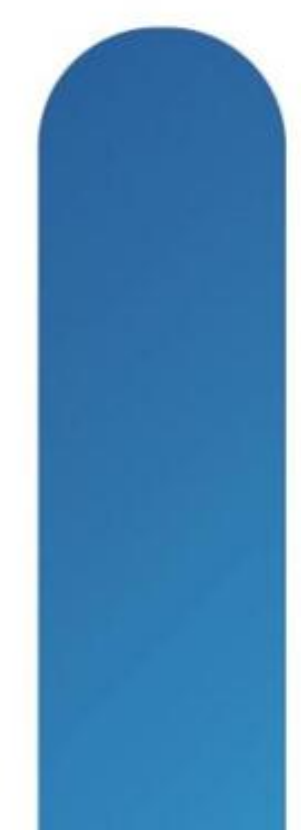

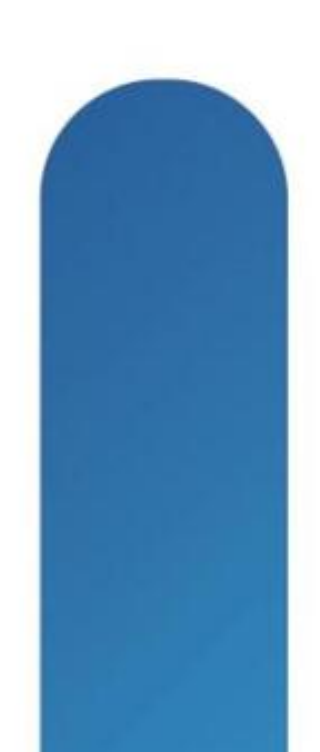

# **What is the Nexus 7000 ?**

Data-Centre class Ethernet switch designed to deliver highavailability, system scale, usability, investment protection

## I/O Modules

## **Chassis**

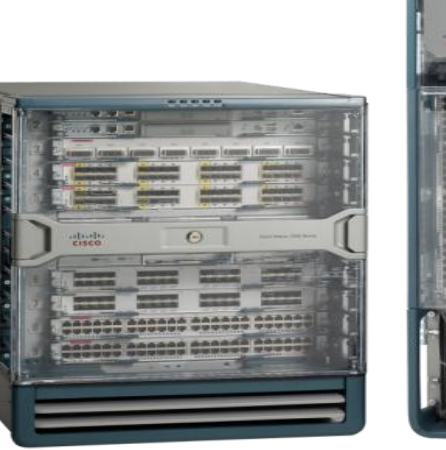

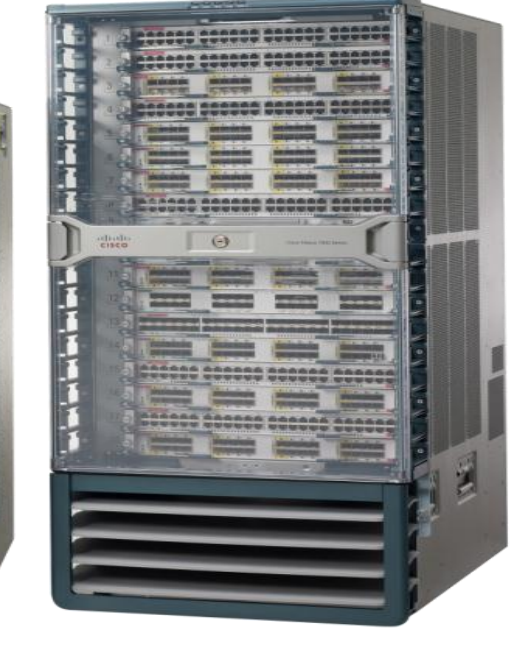

## Supervisor Engine

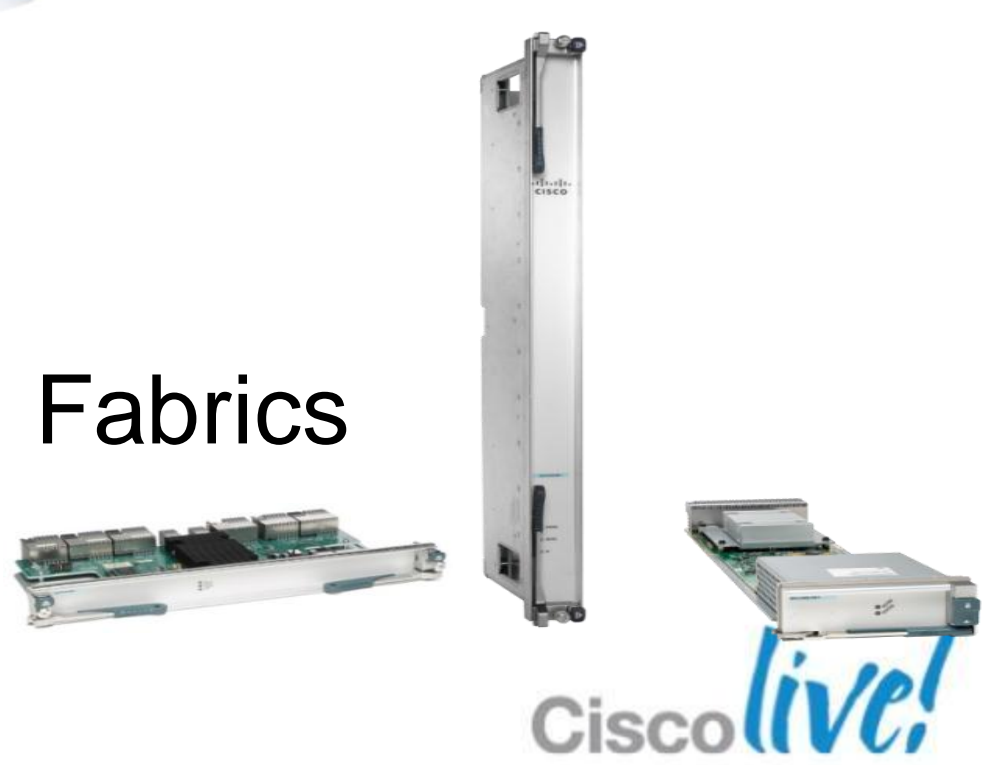

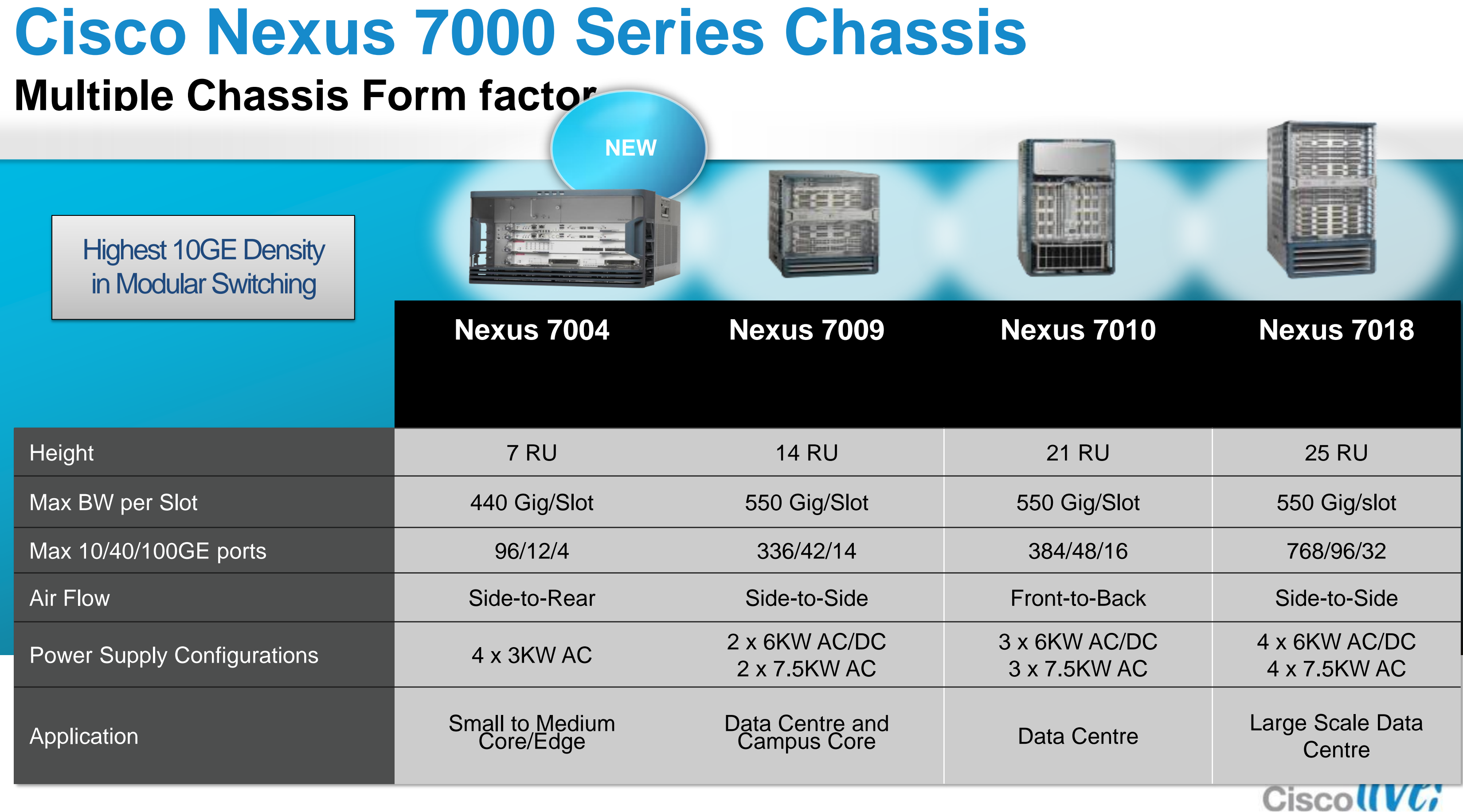

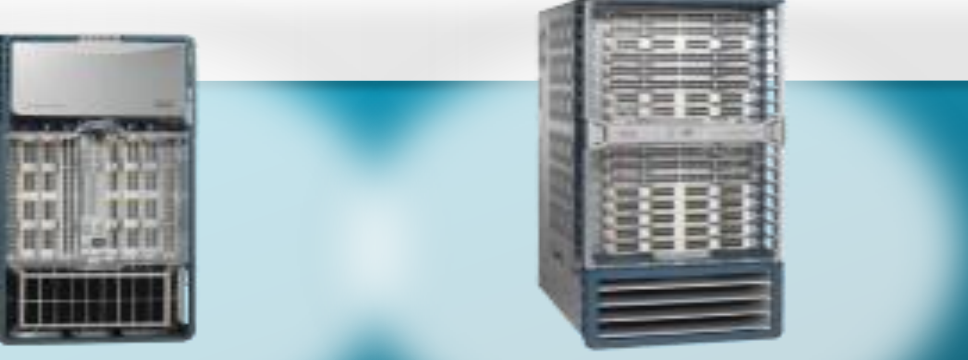

# **Nexus 7004**

- 2 Supervisors + 2 Modules
- No Fabric Modules Required
- **Up to 4 3kW Power Supply AC/DC**
- Air Flow: Side to Rear
- Use cases: DC Edge, Small core/agg
- Supports FabricPath, OTV, LISP etc

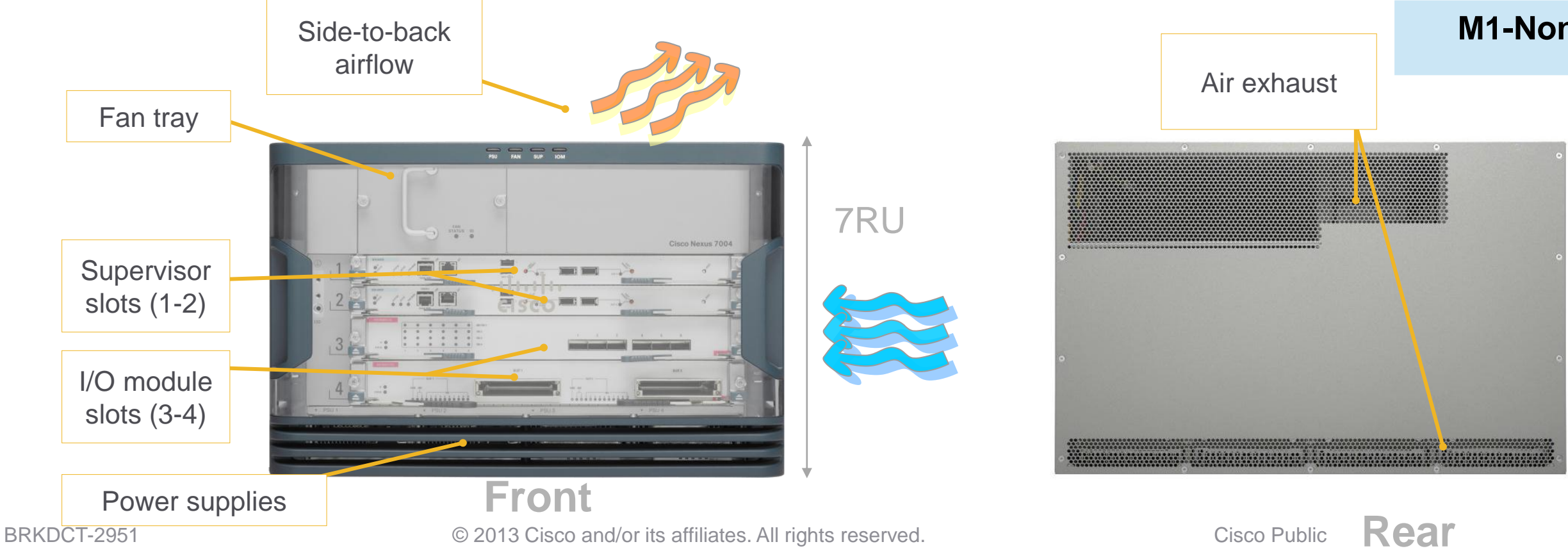

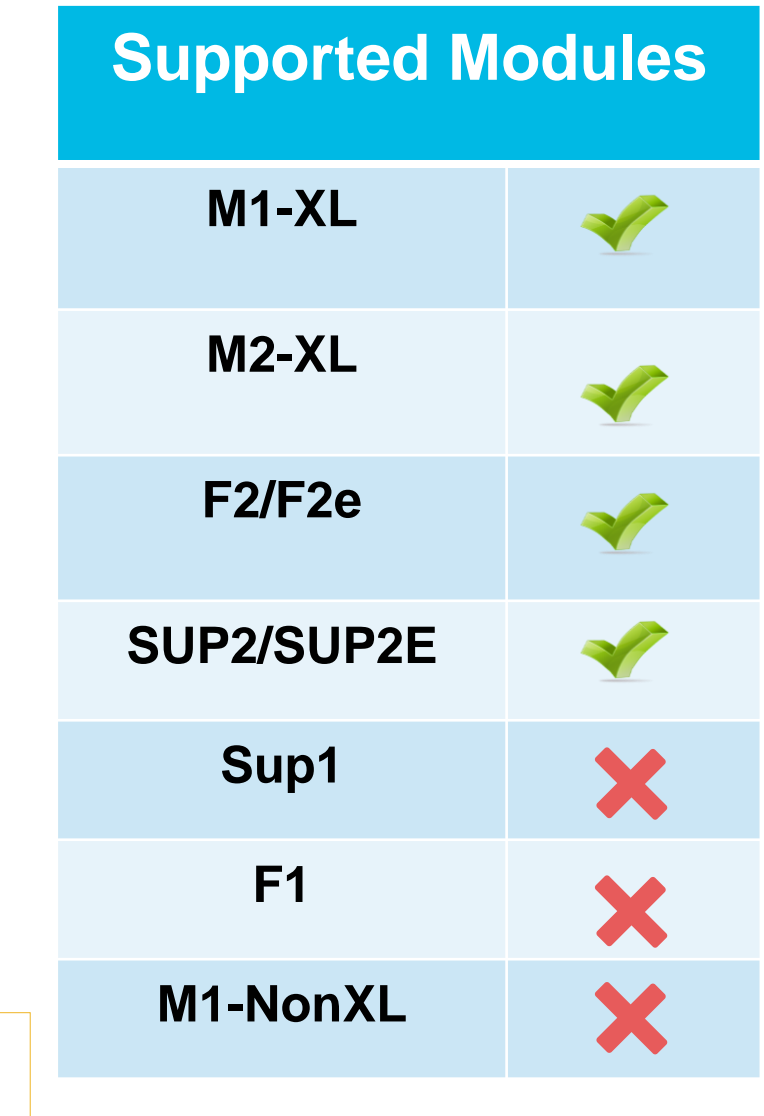

### **6.1 maintenance**

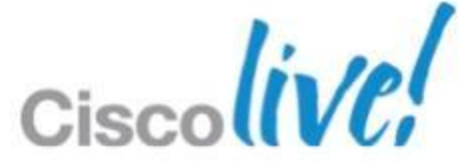

# **Nexus 7000 Supervisor Overview**

- **Performs control plane and management functions**
- Console, AUX (Sup1) and out-of-band management interfaces
- **Interfaces with I/O modules via 1G switched EOBC**

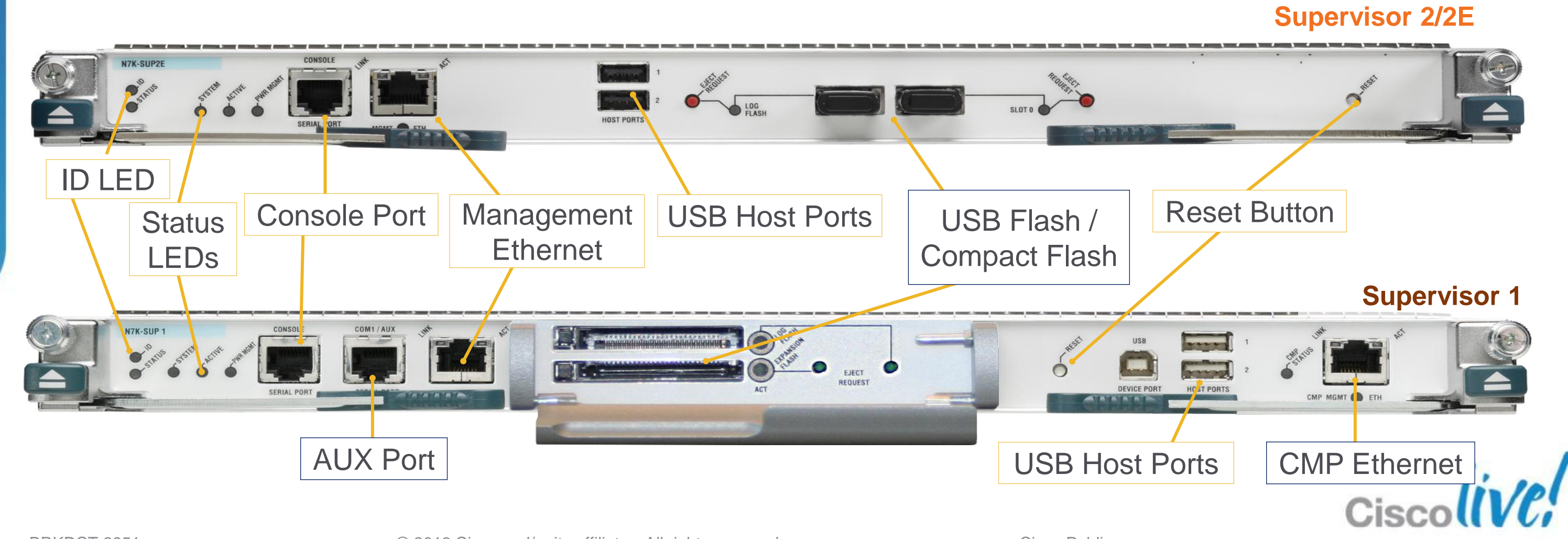

# **Supervisor Comparison**

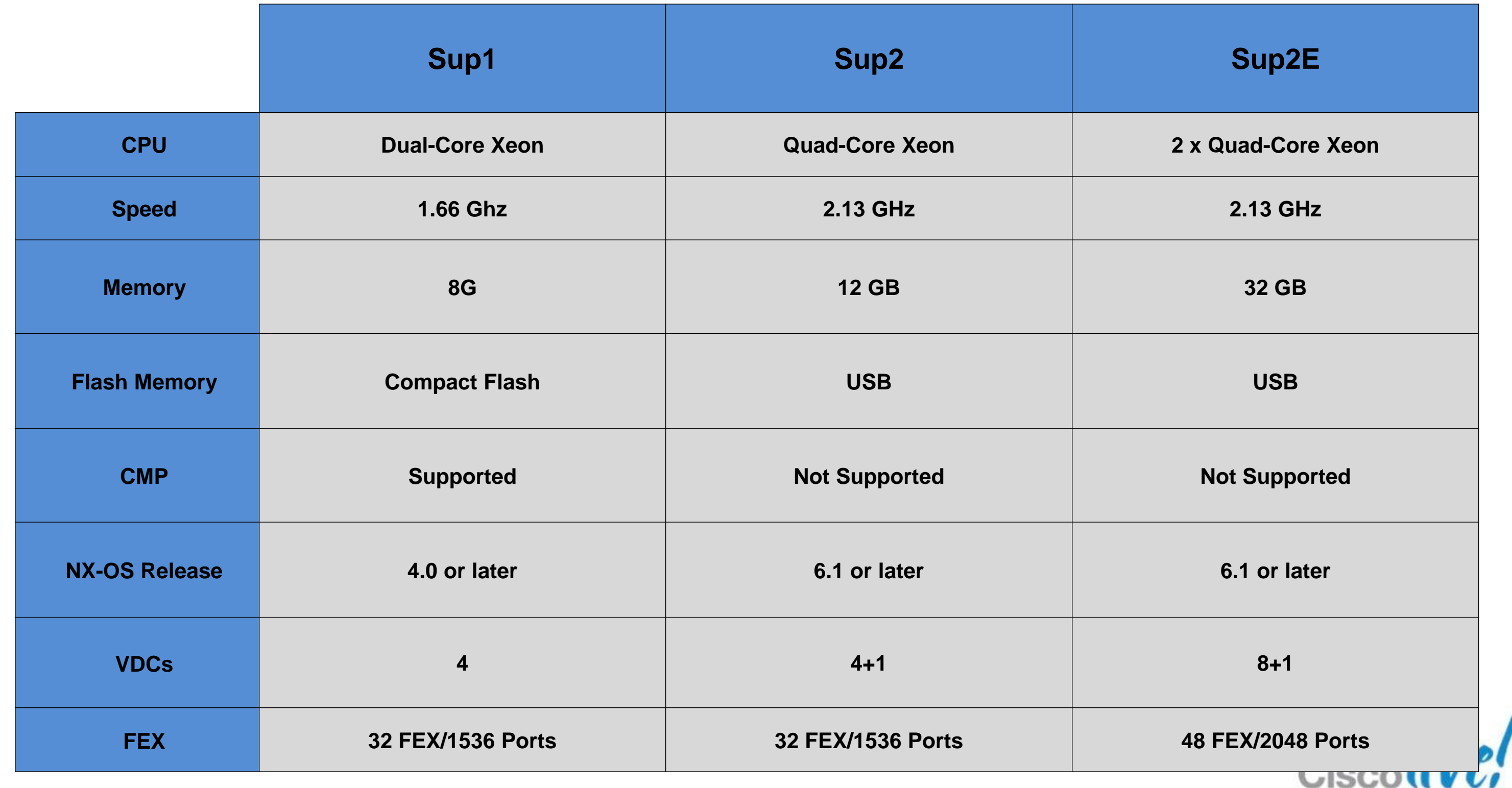

BRKDCT-2951 Cisco end/or its affiliates. All rights reserved. Cisco Public

# **Fabric Modules**

## **Fabric 2**

**Example 110Gbps per I/O module slot!** 

- Up to 550Gbps per slot with 5 fabric modules
- Backward compatible with existing modules
- Requires NX-OS 5.2 (N7009) & NX-OS 6.0 (N7010/N7018)

BRKDCT-2951 Cisco Public Cisco and/or its affiliates. All rights reserved. Cisco Public

### **N7K-C7018-FAB-1 N7K-C7018-FAB-2**

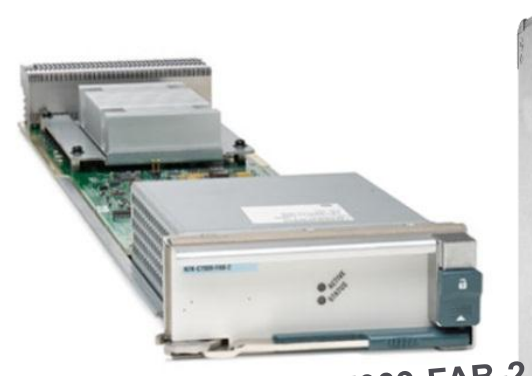

N7K-C7009-FAB-2

N7K-C7010-FAB-1 N7K-C7010-FAB-2  $CISEC$ 

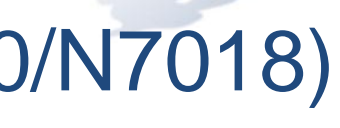

## **Fabric 1**

## Each module provides **46Gbps per I/O module slot**

- Up to 230Gbps per slot with 5 fabric modules
- I/O modules leverage different amount of fabric bandwidth
- Fabric access controlled using QoS-aware central arbitration with VOQ

## **Fabric 1 to Fabric 2 Migration** In-service upgrade

**Fab1 to Fab2 Migration - In-Service Upgrade**

**Fab2 supports all existing Modules**

### **Fab2 is required to utilise F2 / F2e Modules to full 48 port 10GE line rate capacity**

BRKDCT-2951 Cisco Public Cisco and/or its affiliates. All rights reserved. Cisco Public

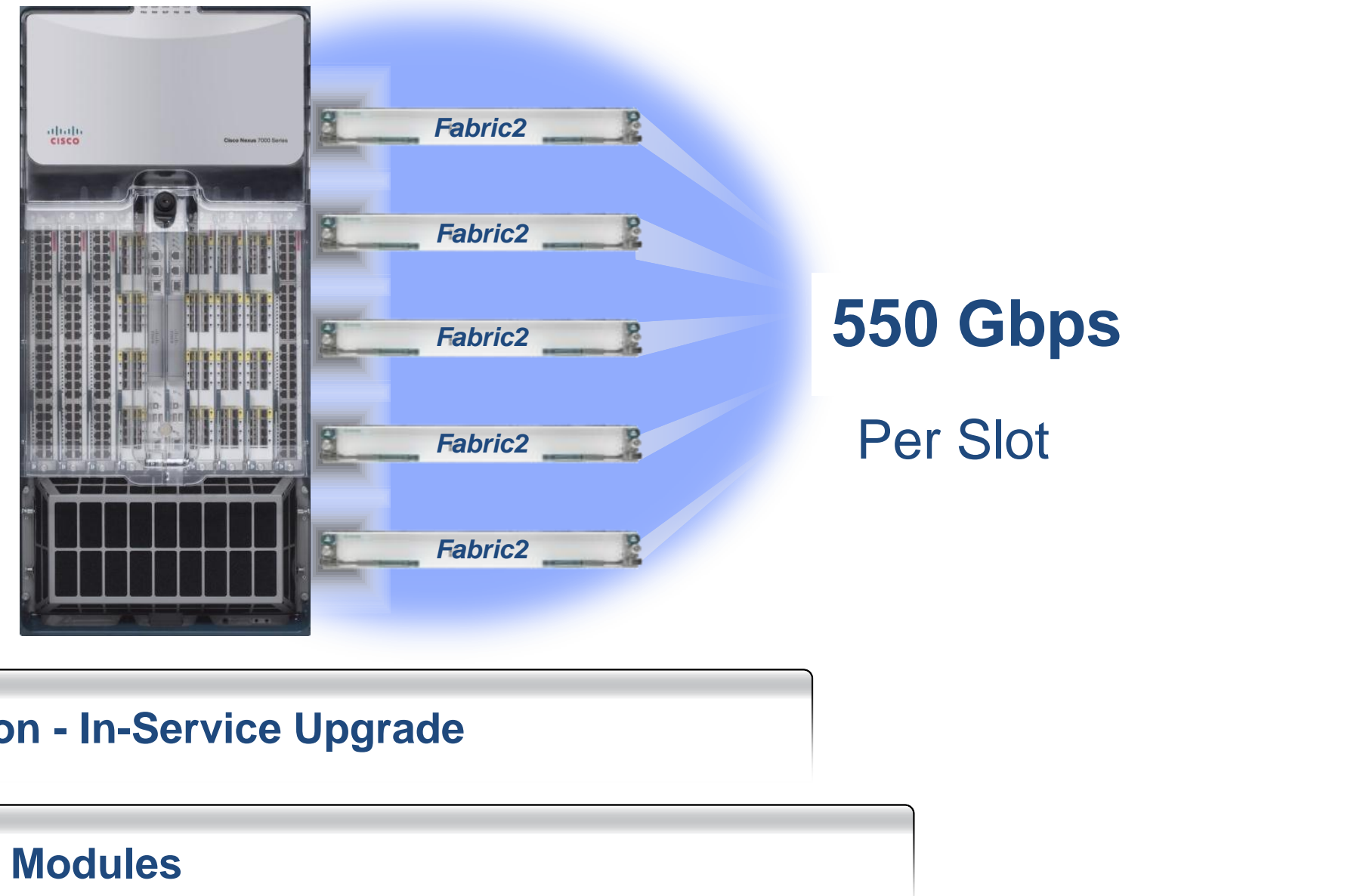

Fast. Simple. Non-Disruptive.

### **In-Service upgrade from Fabric 1 to Fabric2**

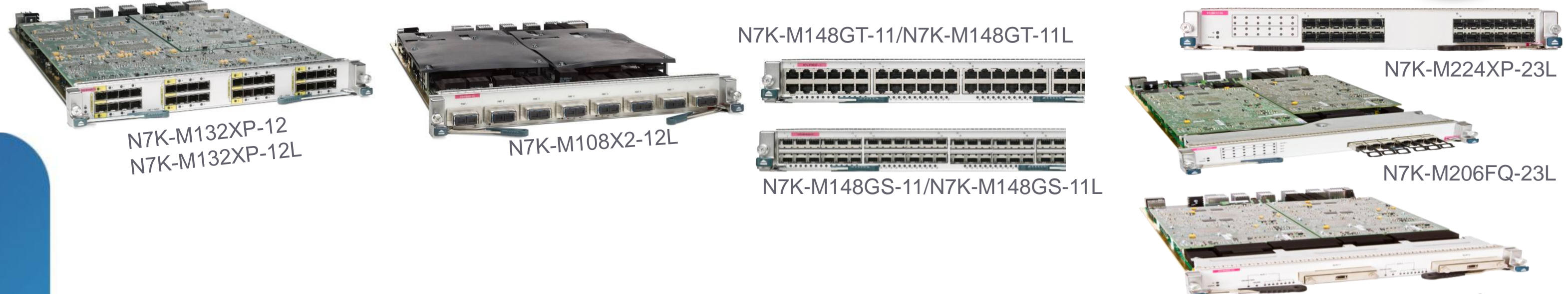

## **Nexus 7000 I/O Module Families – M and F M family** – L2/L3/L4 with large forwarding tables and rich feature set **New !**

## **F family** – Low-cost, high performance, low latency, low power and streamlined feature set

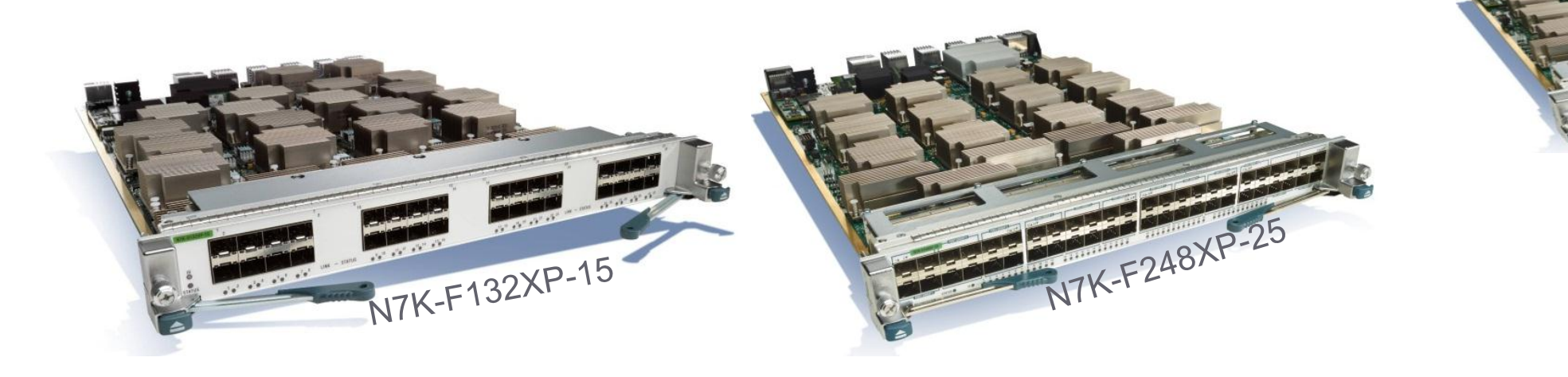

N7K-M202CF-22L

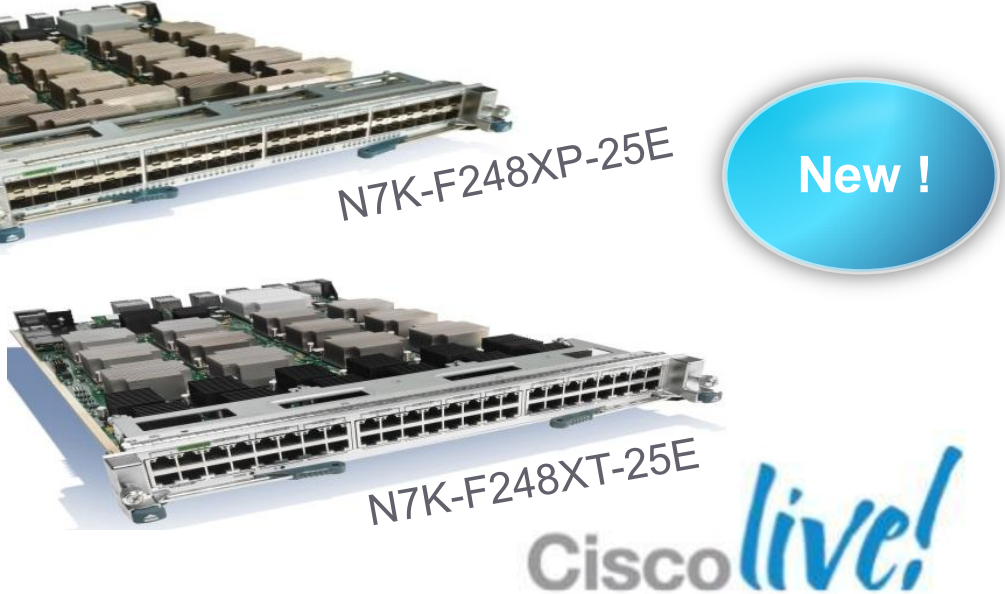

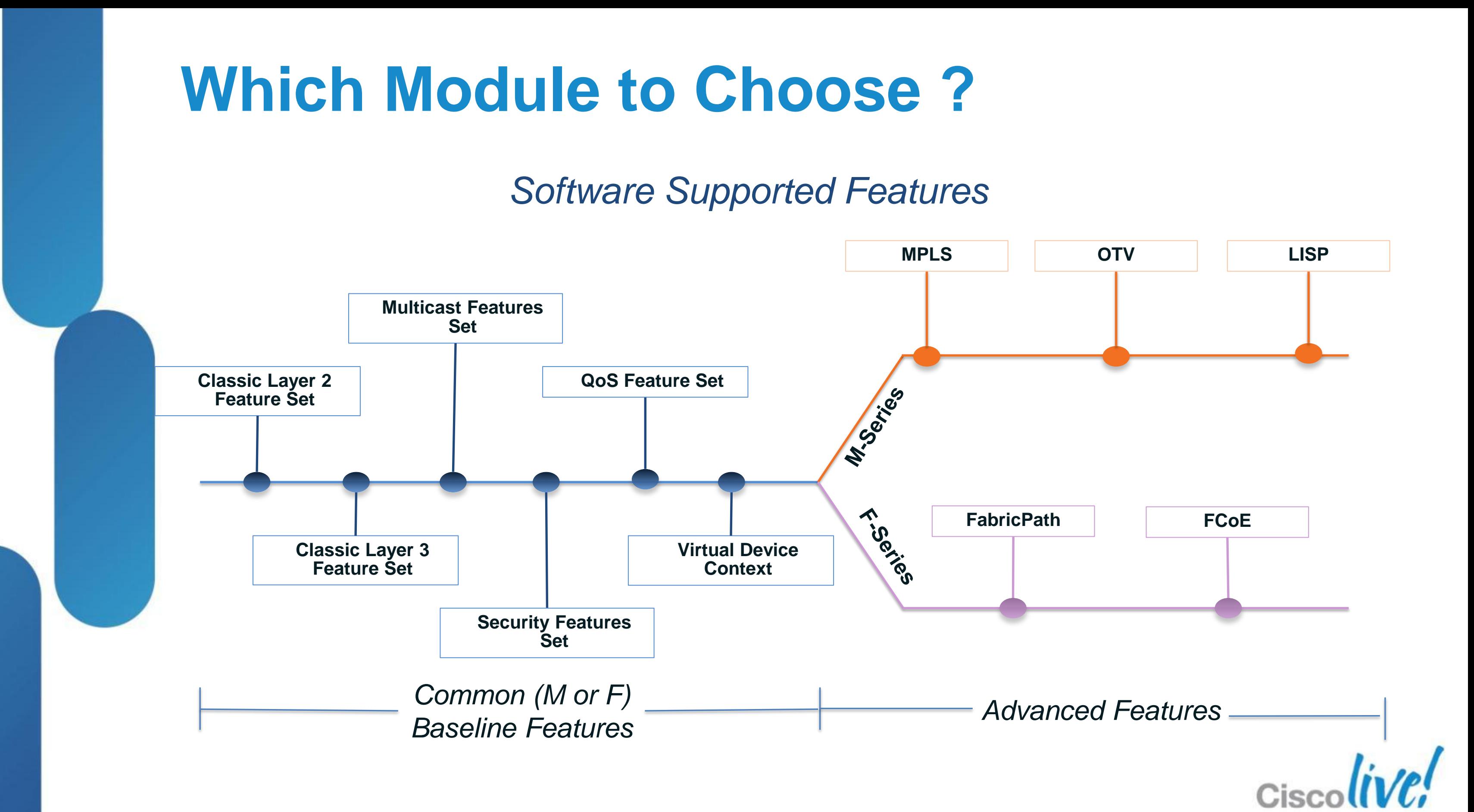

# **24-Port 10GE M2 I/O Module N7K-M224XP-23L**

- 24-port 10G with SFP+ transceivers
- 240G full-duplex fabric connectivity
- Two integrated forwarding engines (120Mpps)
- Support for "XL" forwarding tables (licensed feature)
- Distributed L3 multicast replication
- 802.1AE LinkSec

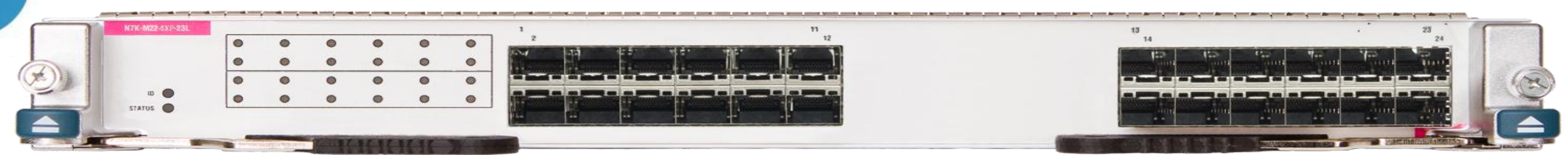

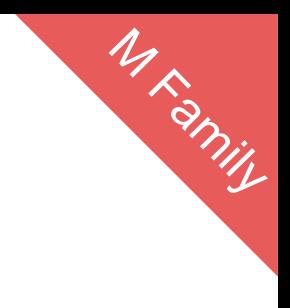

### N7K-M224XP-23L

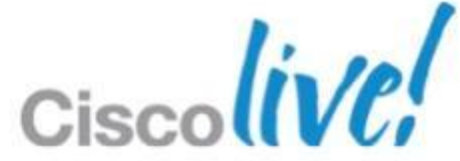

# **6-Port 40GE M2 I/O Module** N7K-M206FQ-23L

- 6-port 40G with QSFP transceivers
- Option to breakout to 4X10G interfaces per 40G pa
- **240G full-duplex fabric connectivity**
- **Two integrated forwarding engines (120Mpps)**
- **Support for "XL" forwarding tables (licensed feature)**
- **P** Distributed L3 multicast replication
- 802.1AE LinkSec

N7K-M206FQ-23L

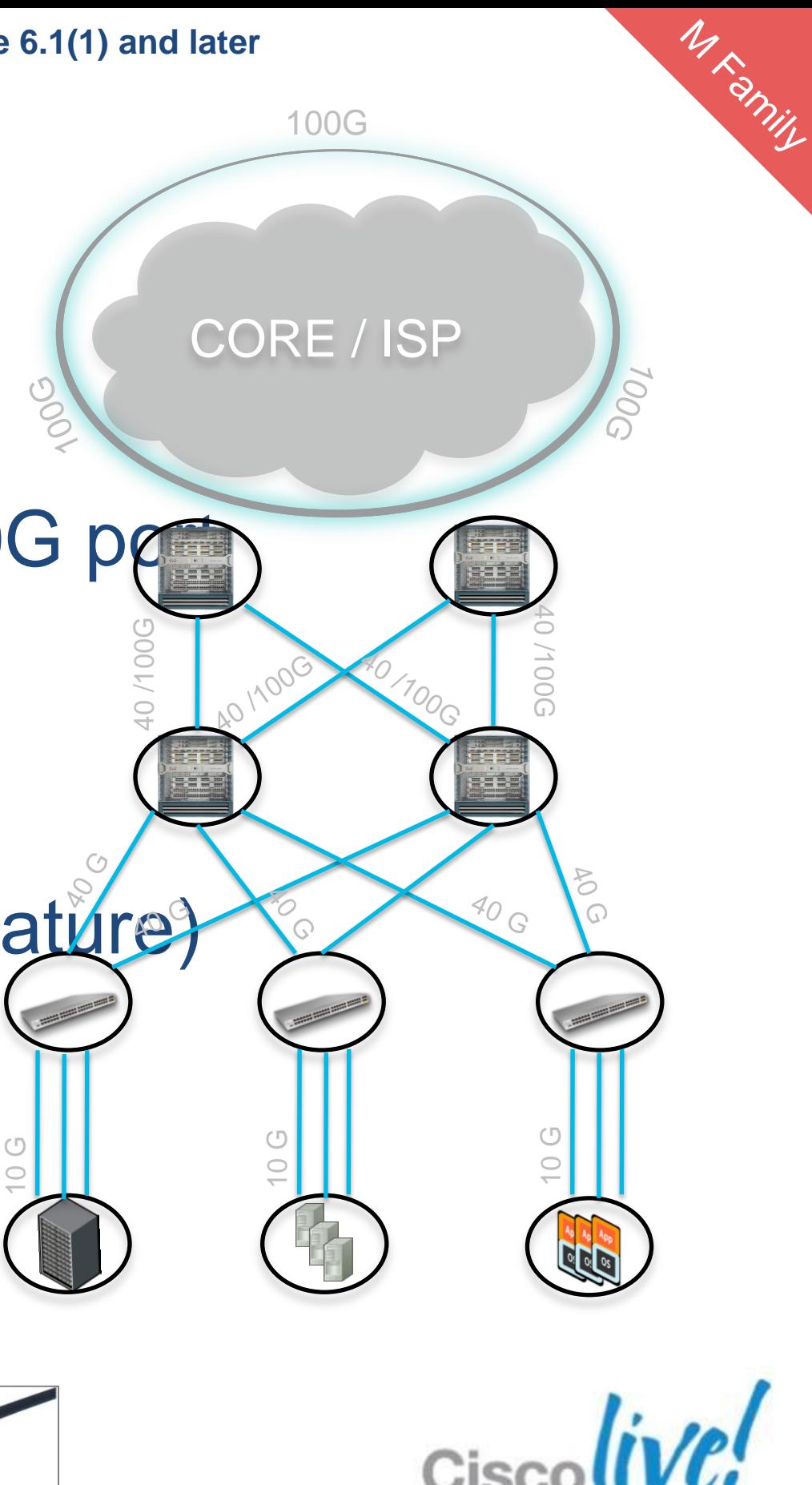

# **2-Port 100GE M2 I/O Module** N7K-M202CF-22L

- 2-port 100G with CFP transceivers
- Option to breakout to 2X40G or 10X10G interfaces
- 200G full-duplex fabric connectivity
- Two integrated forwarding engines (120Mpps)
- Support for "XL" forwarding tables (licensed feature)
- **Distributed L3 multicast replication**
- 802.1AE LinkSec

N7K-M202CF-22I BRKDCT-2951 **EXECUT-2951** © 2013 Cisco and/or its affiliates. All rights reserved

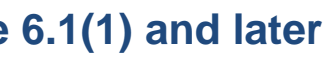

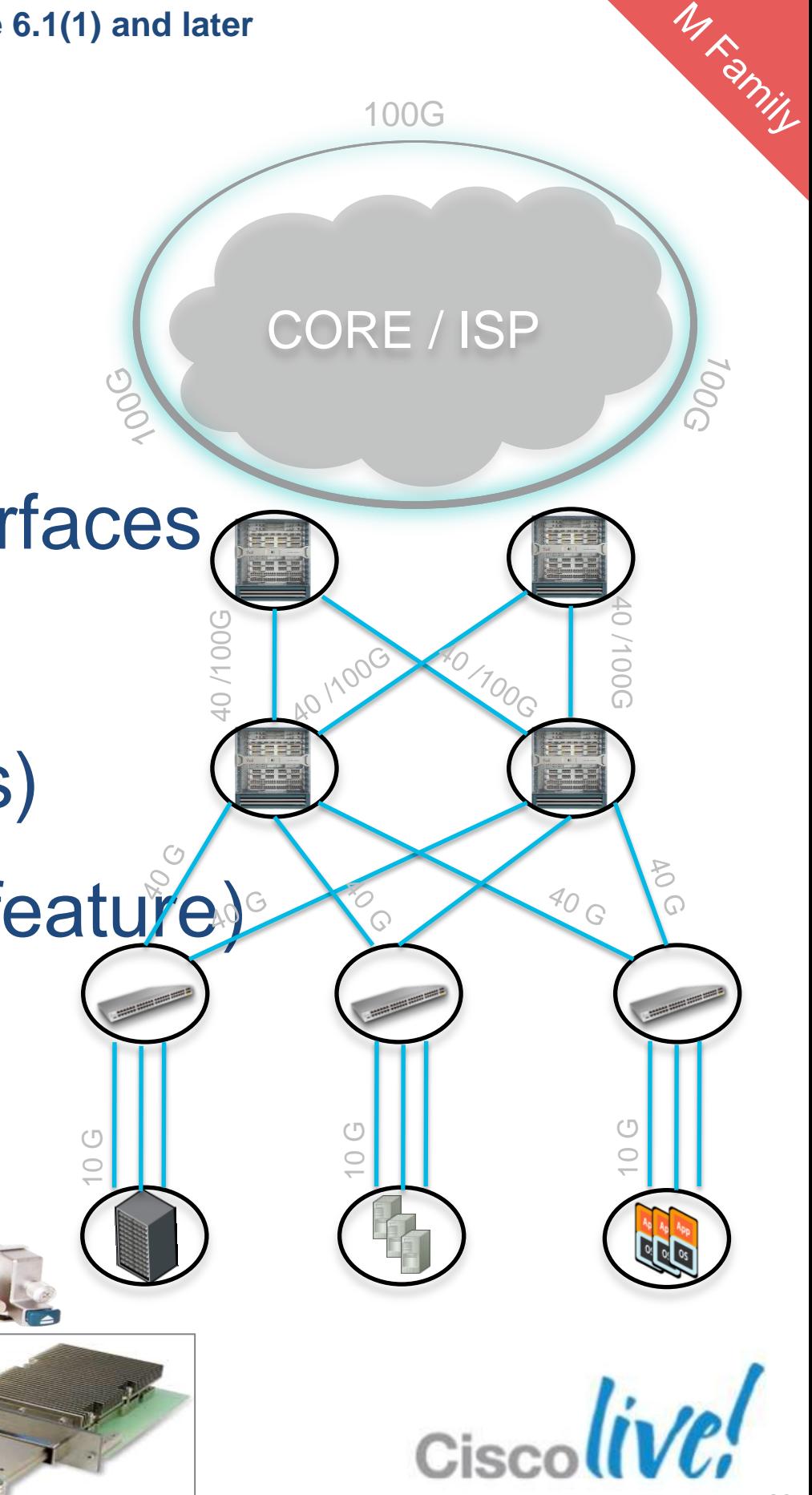

- High Density 48 ports 1/10GE ports (SFP+)
- F2e Series modules enables tighter integration of FabricPath with LISP & MPLS by providing M/F2e VDC Inter-operability support\*
- **Better scaling by utilising larger M tables**
- Ports 41-48 capable of Wire rate encryption with MacSec\*

# **F2-Series Solution Enhanced with F2e**

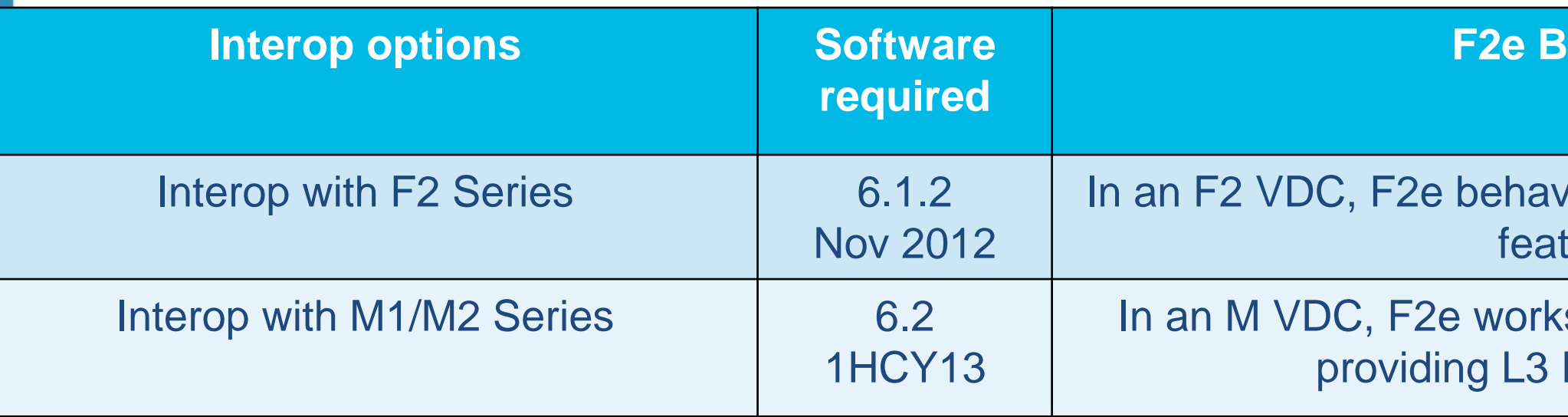

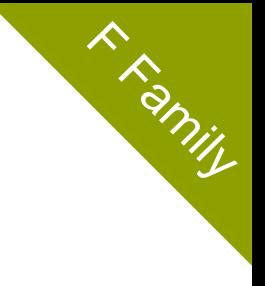

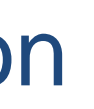

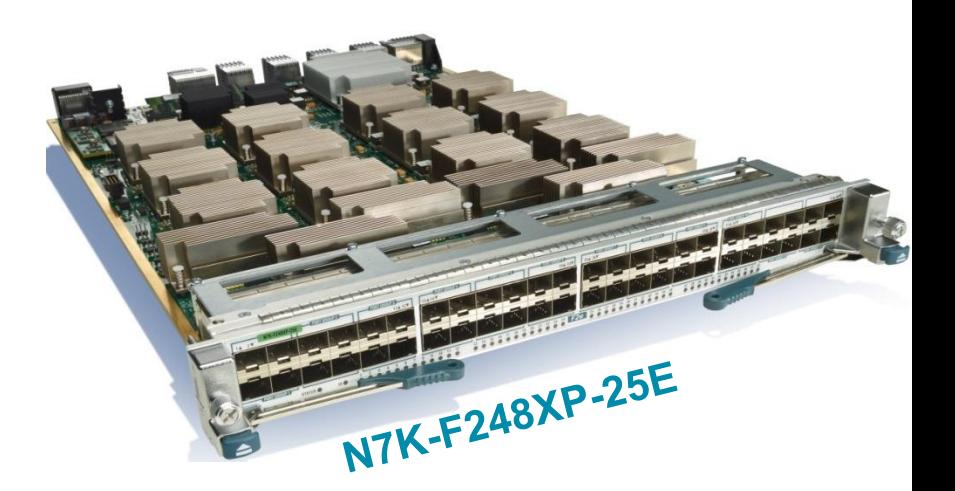

### \*No dedicated VDC requirement for F2e !

### **ehaviour**

 $\epsilon$  is an F2 with full L2 and L3 ure set:

s in L2 Mode with M-Series Proxy forwarding

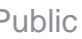

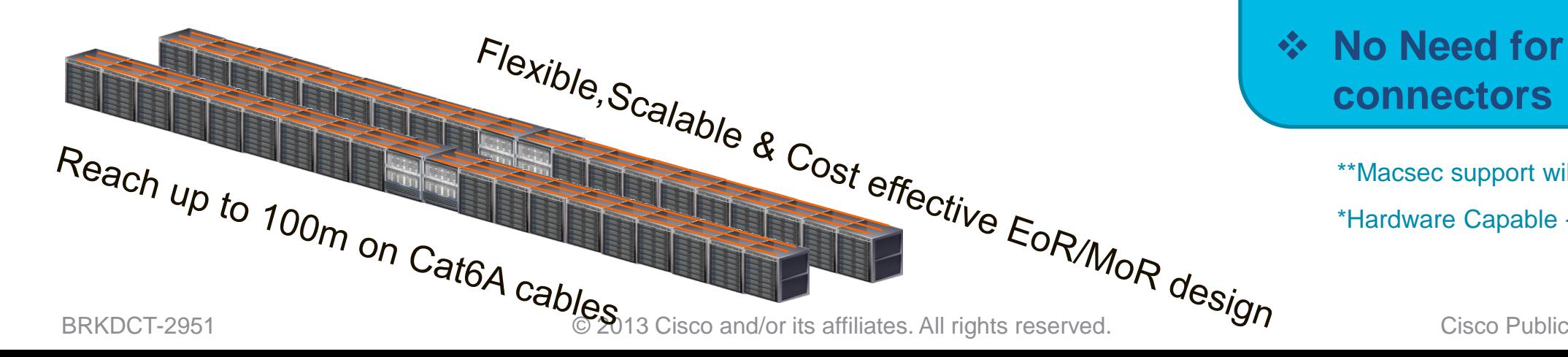

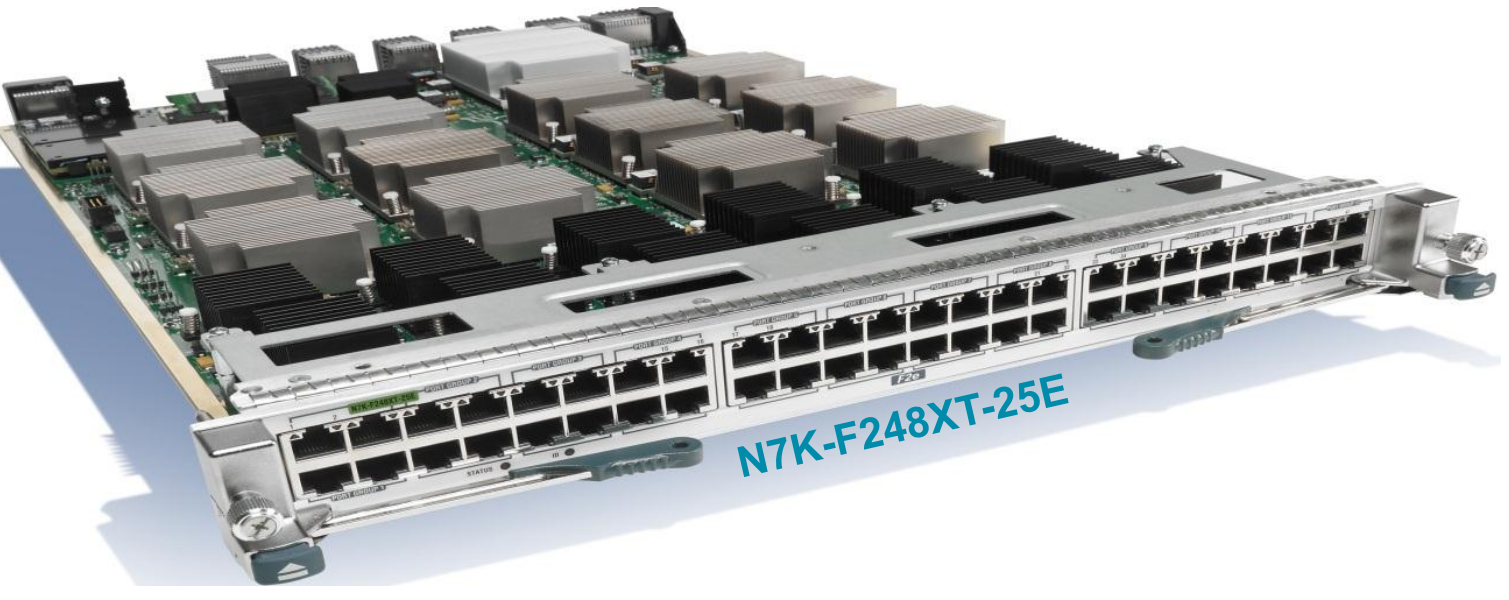

- 48 Copper -1/10 GE line rate ports
- Low Power Consumption: ~8W per Port
- **Low Latency ~6usec**
- Full Layer 2 and Layer 3 Support
- All ports (1-48) are MACSEC capable\*\*
- **FabricPath support for next generally** Layer 2 designs

### **Ideal for EoR and MoR design**

### **Enables Cost Effective MoR/EoR Designs**

## **No Need for optics, standard RJ-45**

- 
- 
- **connectors**

# **F2e Copper Supports EoR/MoR**

### \*No dedicated VDC requirement for F2e !

**R. R. Rinily** 

\*\*Macsec support will be added in a future release \*Hardware Capable -Requires NX-OS 6.2, No inter-op with F1

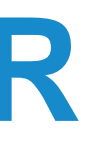

# **F2e Incremental Features**

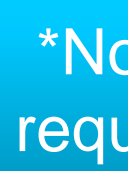

### **Features Common to F2 and F2e:**

- 48 port 1 and 10GE (SFP+)
- Layer 2 and Layer 3 forwarding
- 1G/10G dual-speed on each interface
- Low Latency
- Nexus 2000 Support
- **FabricPath**
- IEEE 1588 PTP

### **Incremental Features in F2e:**

- **Interoperability with M1XL/M2\*** (F1 Interop not planned) • MACSec (802.1AE) \*
- 
- **Bidir PIM** \*
- SVI stats \*
- **IPv6 DSCP-to-Queue Mapping**
- 

\* Not available at FCS

### \*No dedicated VDC requirement for F2e!

# ■ 48 Port 1G/10G Copper modules

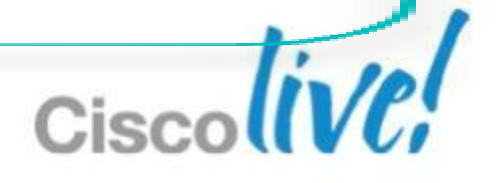

**K Ramily** 

 $\blacksquare$  F2e + M2 (or M1-XL) at the aggregation in the same VDC\*

## **F2e+M for FabricPath + MPLS Designs** Tighter Integration of FabricPath & MPLS

- **Layer 3 Routing performed by the M-**Series. F2e in Layer2 mode
- FabricPath towards the Access
- MPLS towards the Core

м

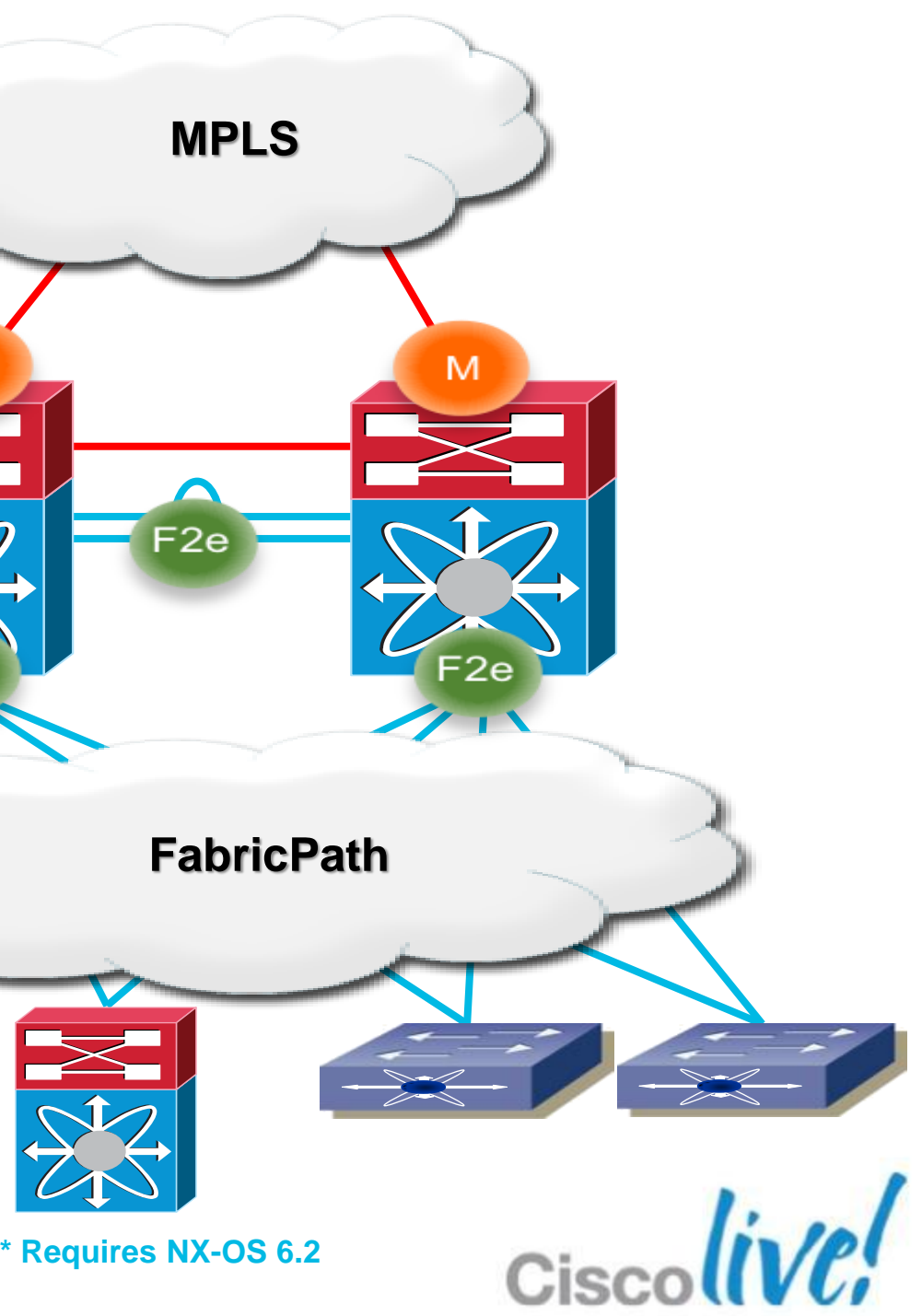
### **F2e+M for FabricPath + LISP Designs** Integrate LISP with Fabricpath

- F2e + M1-32XL at the aggregation in the same VDC\*
- **Layer 3 Routing performed by the M-**Series. F2e in Layer2 mode
- FabricPath towards the Access
- **ELISP to provide seamless workload** mobility
- **If M2 are present must be excluded from** the Layer3 proxy

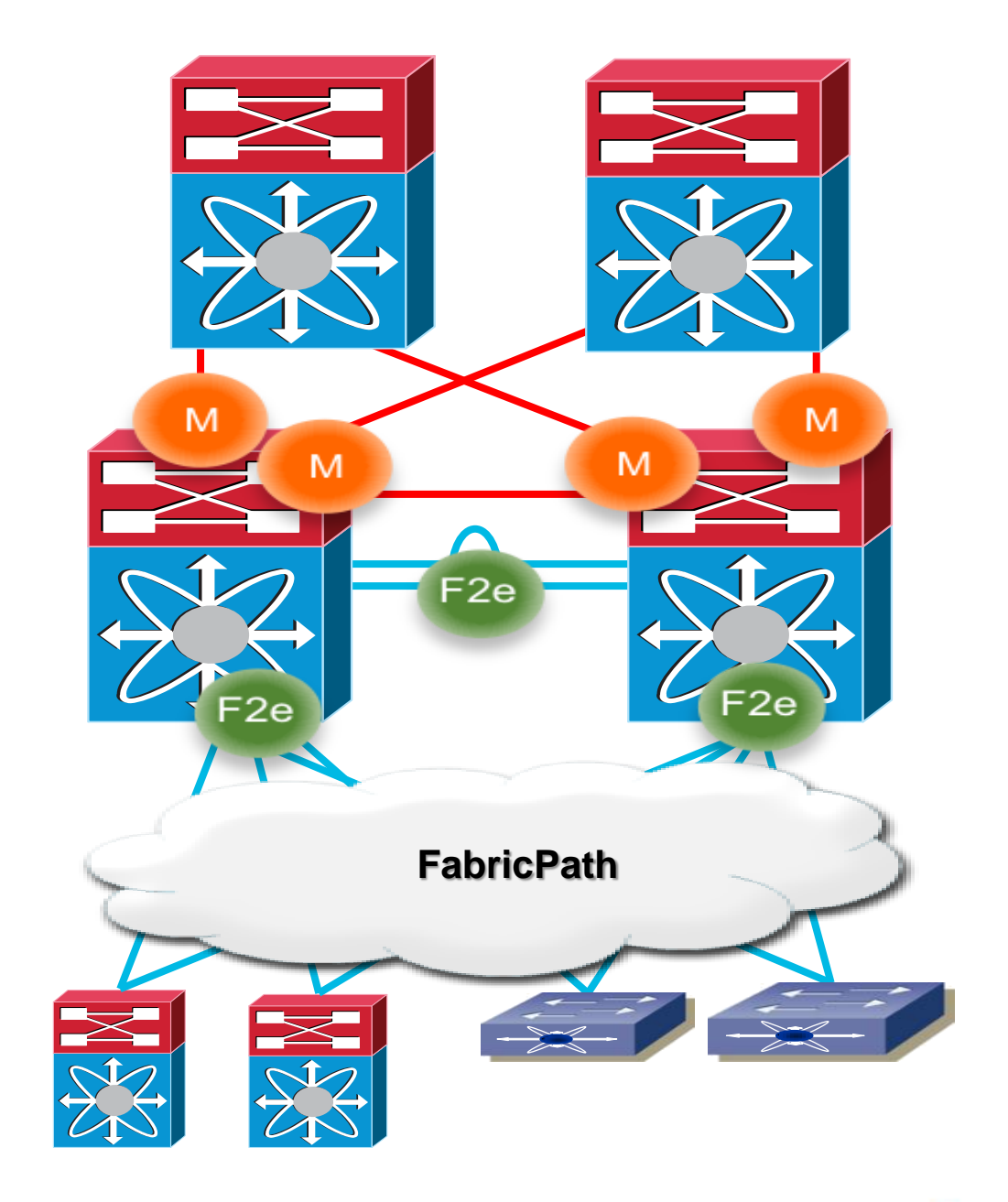

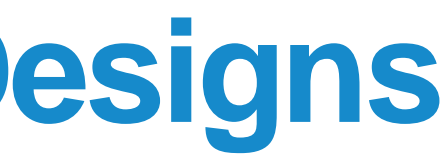

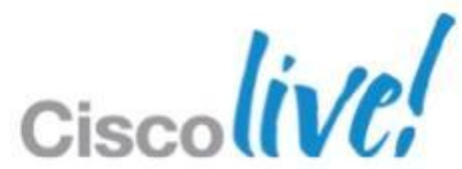

**\* Requires NX-OS 6.2**

### **Nexus 7000** Up to 2048<sup>1</sup> host ports

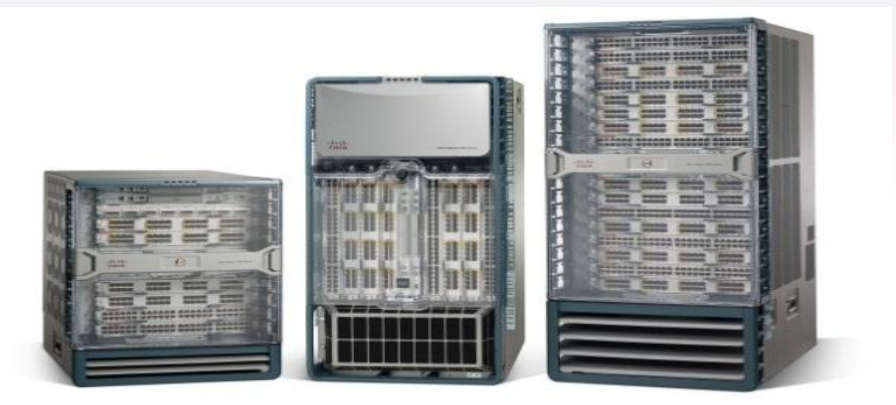

## **FEX Support**

### System scale

**(Pre NX-OS 6.1)**

Cisco Nexus 7000

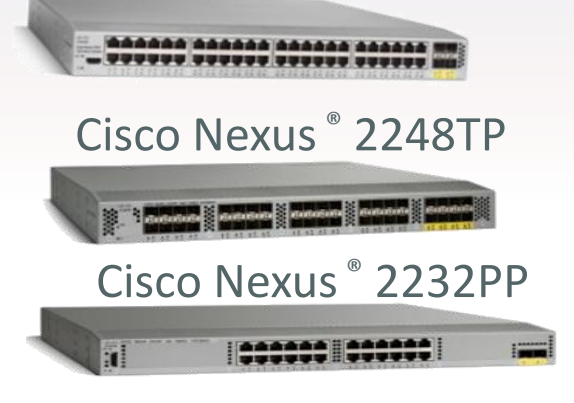

Cisco Nexus ® 2224TP

### FEX supported NEW in NX-OS 6.1

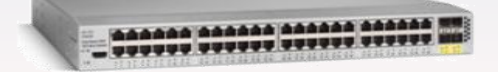

### Cisco Nexus ® 2248TP-E N2K-C2248TP-E

### Cisco Nexus ® 2232TM N2K-C2232TM-10GE

1 – Requires SUP2E

- **FEX supported with** 
	- SUP1, SUP2 and SUP2E support FEX
	- M132XP, M224XP & F2 series modules
- **Up to 48 FEX (both 1GE and 10GE FEX) modules supported with SUP2E (6.1)**
- Choice of 1G/10G interfaces with FEX

# Nexus 7000 – Features & Leading Practices Virtual Device Contexts

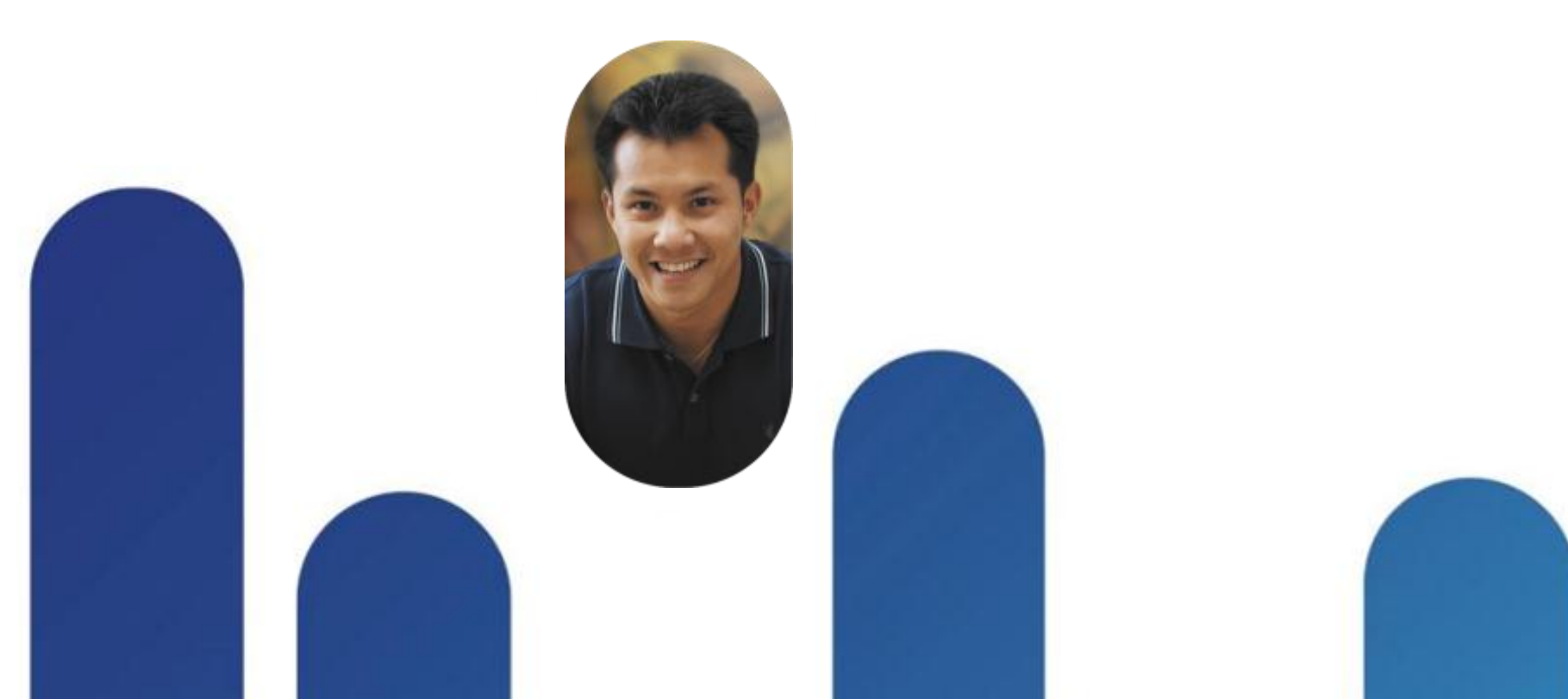

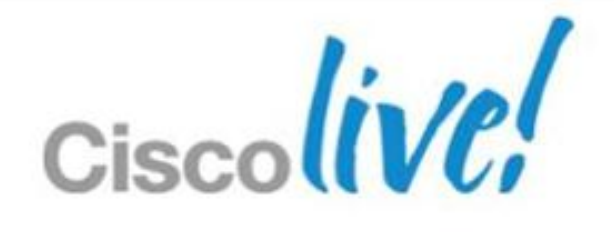

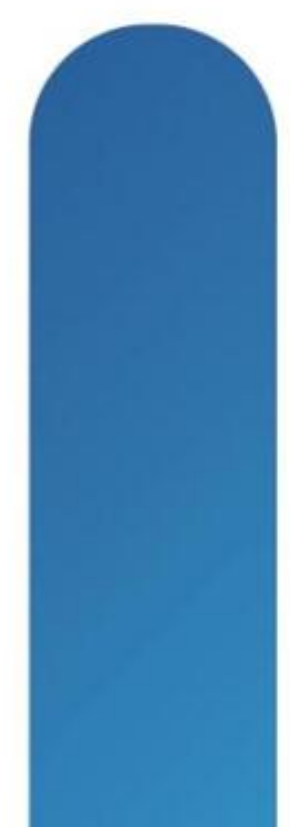

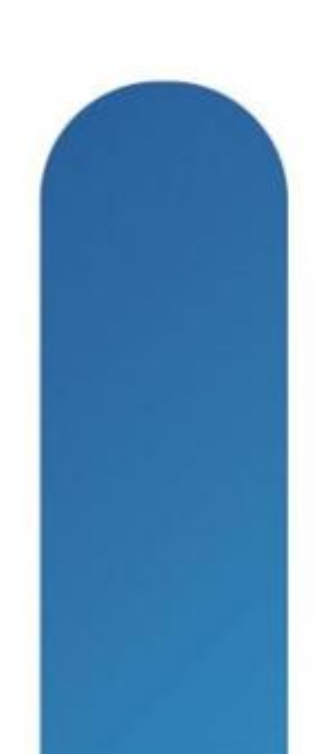

## **Nexus 7000 Virtual Device Contexts (VDC)** Partition One Physical Switch to Multiple Secure Virtual Switches

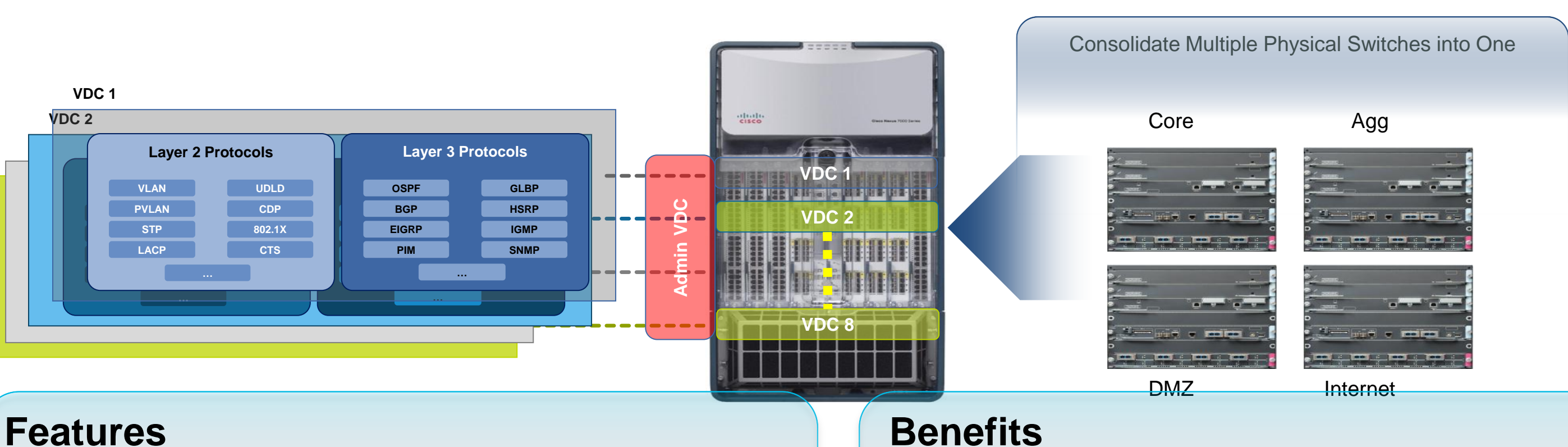

- Flexible separation/distribution of hardware resources and software components
- Complete data plane and control plane separation
- Complete software fault isolation
- Securely delineated administrative contexts

- Device consolidation, both vertical and horizontal
- Reduced number of devices—lower power usage, reduced footprint and lower CapEx/OpEx
- Fewer devices to manage
- Optimise investment

**Nexus7K(config)# vdc secure-net id 2 Nexus7K(config-vdc)# allocate interface e2/1,e2/3,e2/5,e2/7 Nexus7K(config-vdc)# allocate interface ….. Nexus7K(config-vdc)# exit**

### **Virtual Device Contexts (VDCs) VDC Port Allocation**

Any individual ports on the 48 Port 1GE & 8 Port 10GE **M1**( ex : Port 1, Port 2 etc)

All ports in the same port-group on 32 port 10GE **M1** modules ( Ex : 1,3,5,7 …2,4,6,8 etc )

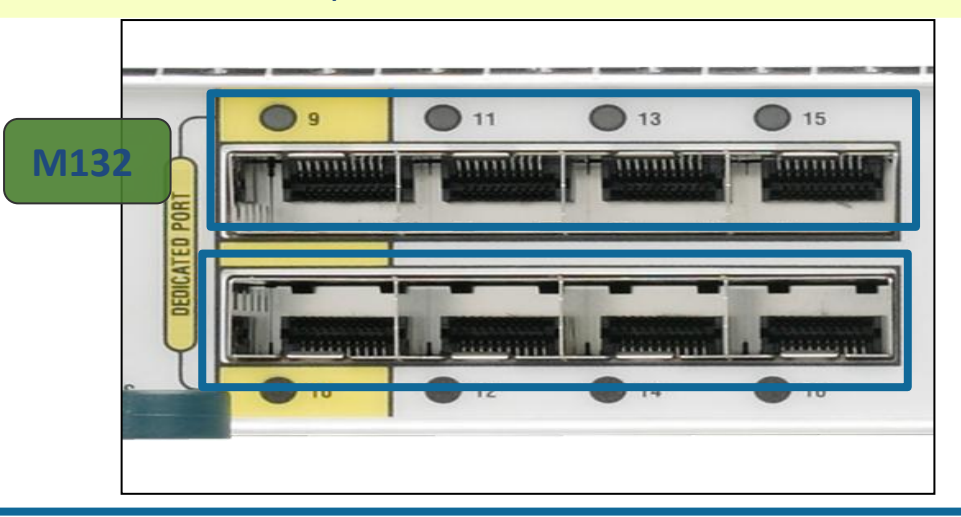

All Ports in a SoC (Port-Group) on 32/48 port 10GE **F1** / **F2/F2e** Modules (ex Ports 1,2… Ports 7,8 etc on **F1**) & ( Ports 1,2,3,4….. Ports 13,14,15,16 etc on **F2/F2e** )

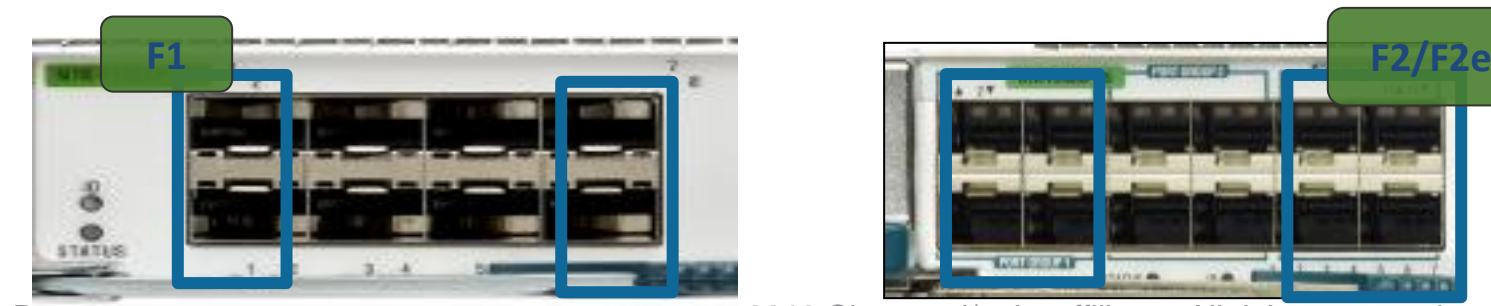

BRKDUT-2951 Cisco Public Cisco and/or its affiliates. All rights reserved. Cisco Public Cisco Public

Any individual ports on the 24 Port 10GE,6 port 40GE & 2 Port 100GE **M2** ( ex : Port 1 ,Port 2 etc)

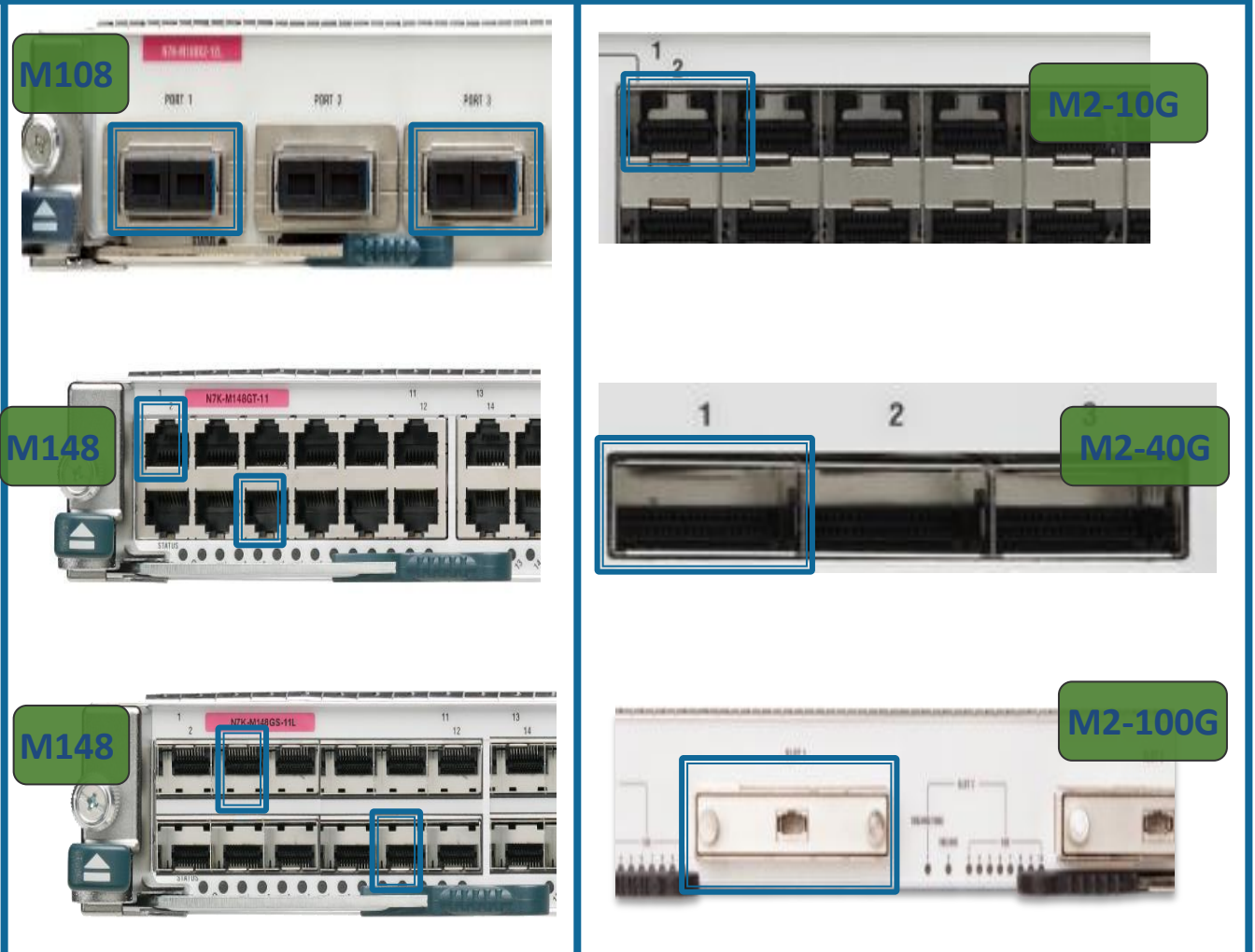

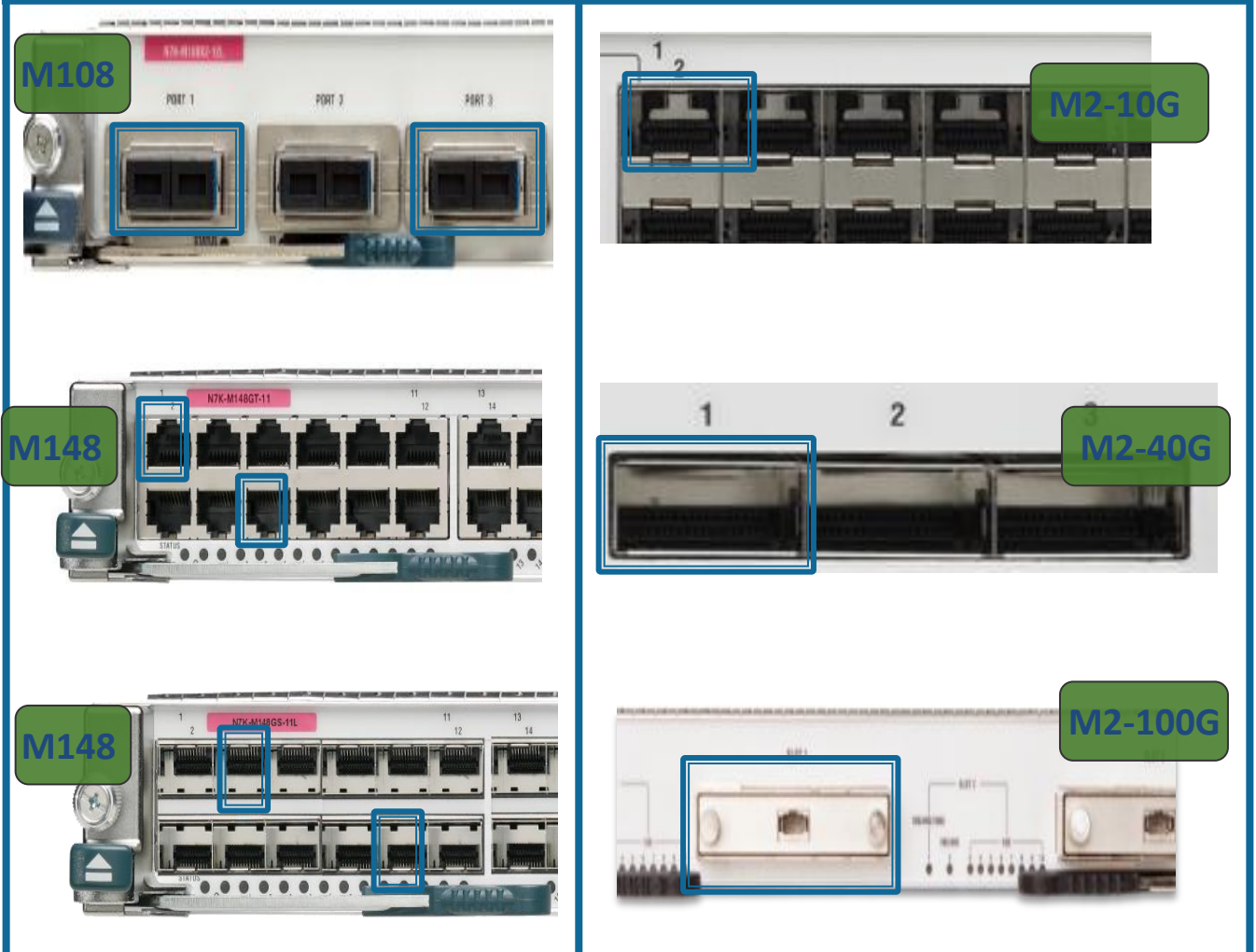

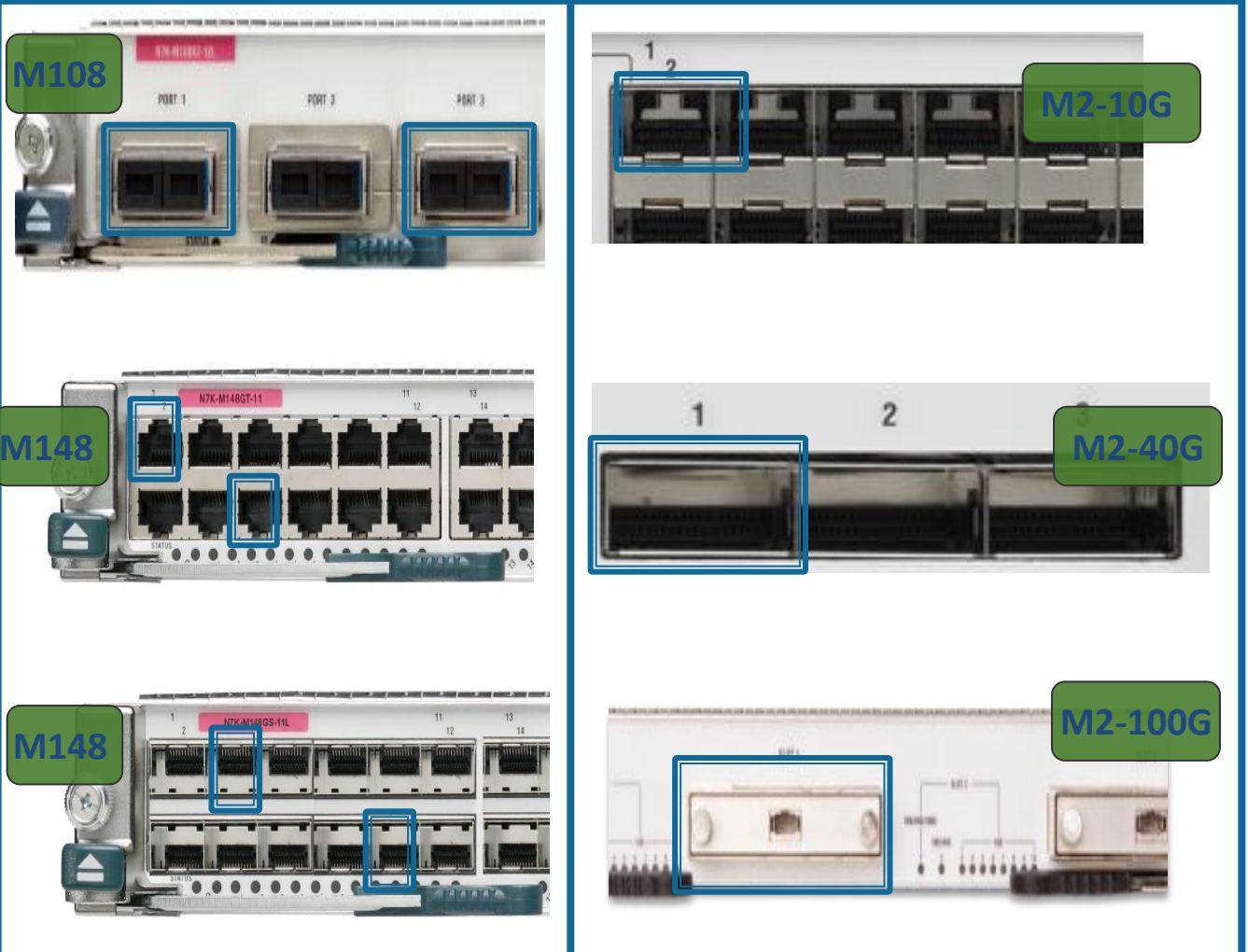

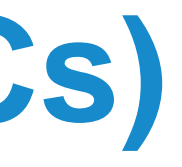

# **Virtual Device Contexts (VDCs)**

### VDC Module Allocation

- If VDC has both M1(non-XL) and M1-XL /M2-XL modules, system will operate with least common denominator mode
- **VDC resource-limit module-type customise as needed**
- Default VDC mode allows M1 / F1/ M1-XL / M2-XL Modules Other dedicated modes (ex:F1,M1,M1-XL,M2-XL & F2 only) are configurable

**Nexus7K(config)# vdc inet Nexus7K(config-vdc)# limit-resource module-type m2-xl**

It is recommended to allocate whole modules per VDC, Helps with better hardware resource scaling

### **Communication Between VDCs** Lawrence Lawrence 2012

- Must use front panel port to communicate between VDCs
- No soft cross-connect or backplane inter-VDC communication

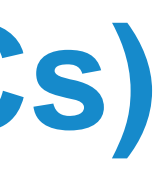

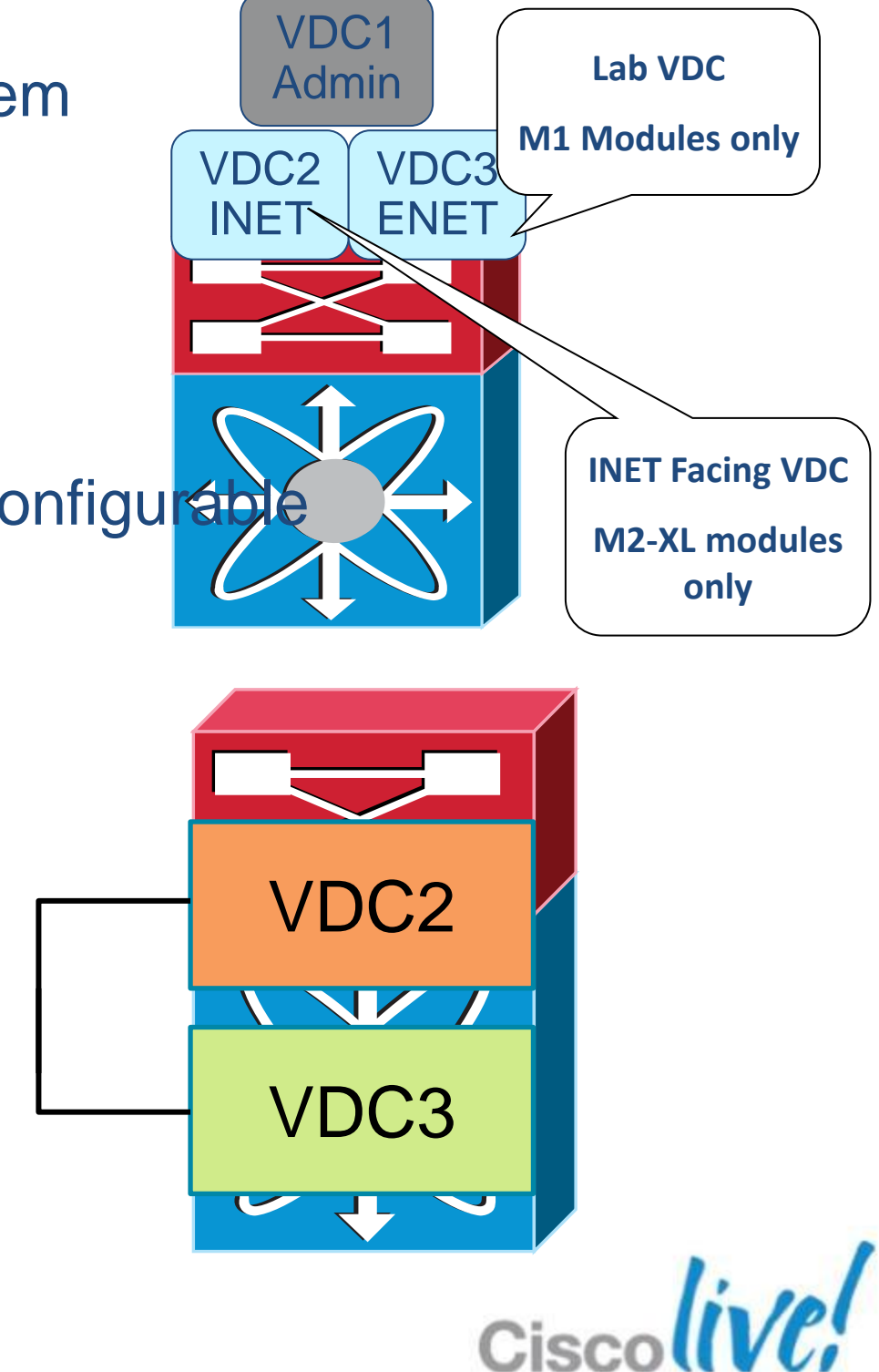

### **Admin VDC** Purely Administrative Context

- Available on Supervisor 2/2E
- **Provides pure administrative context** 
	- CoPP configuration / HWRL Configuration
	- ISSU and EPLD
	- VDC creation, suspension and deletion, interface allocation
	- Show tech-support, tac-pac, debugs, GOLD **Diagnostics**
	- System-wide QoS, Port Channel load-balancing
	- Poweroff & out-of-service Modules
	- **Exercise Management**
- Simplify configuration for data plane VDCs
	- No boot statements, CoPP policies, etc in Non-Admin VDCs
- **Addresses customer security concerns about** network administrator rol
	- Can better leverage VDC administrator role

 Doesn't require Advanced or VDC License Can use 1 Admin  $VDC + 1$  Data  $VDC$  (1+1)

 Initially only available on Supervisor 2/2E Scheduled for SUP1 in 6.2 release (Q1CY13)

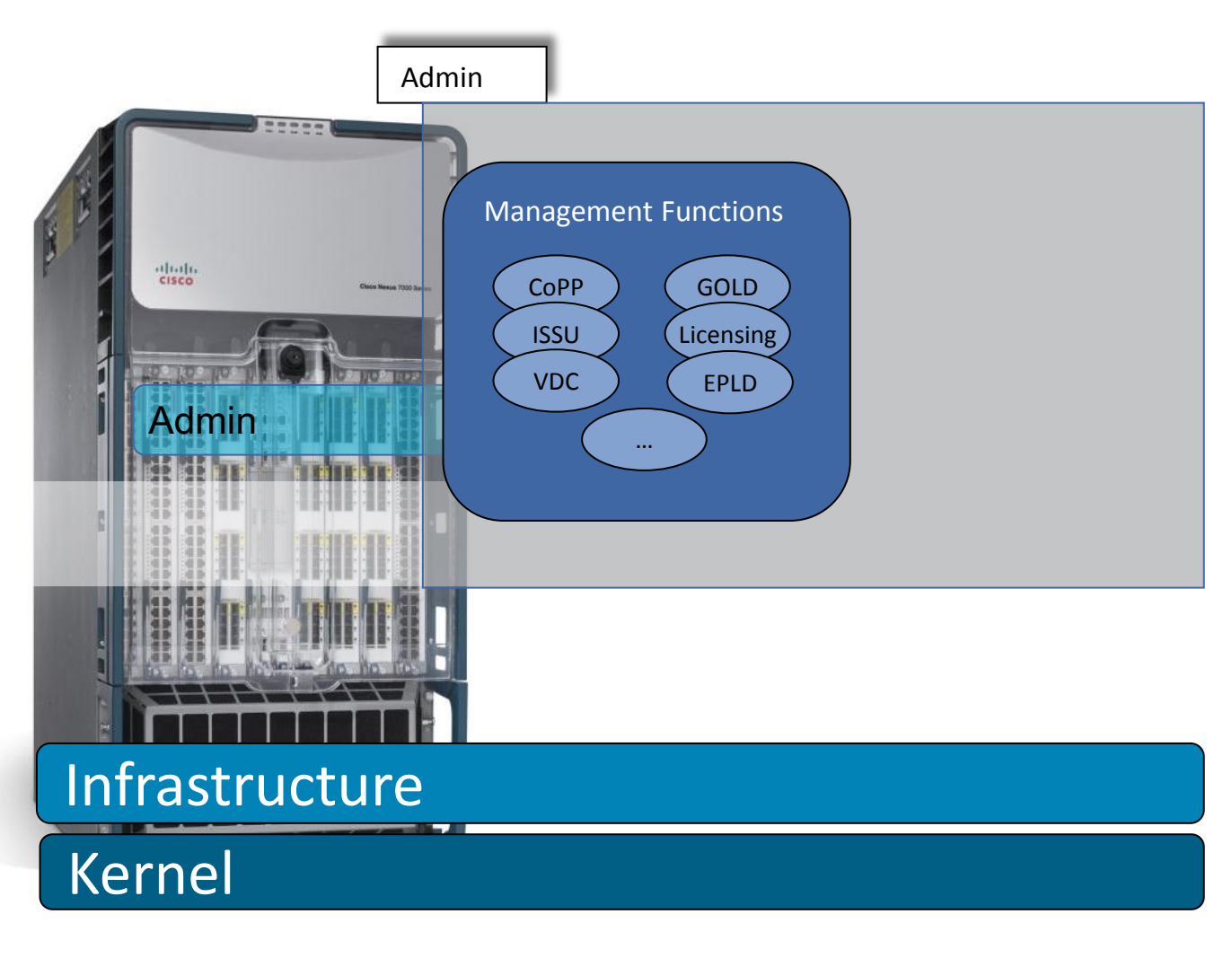

- -
- -

## **VDC CPU Shares**

- **Enables per-VDC CPU Access & Prioritisation**
- **Provides more control and protection per VDC for** users
- Network administrator controls each VDC's priority
- CPU share is controlled by VDC priority & CPU is shared equally among VDCs
- User can control allocation priorities are linear in effect
- The more VDCs configured, the lower the overall percentage per VDC
- Comes into use when CPU utilisation increases (contention)
- Available on SUP2/2E only\*
- CPU shares take effect immediately (no need to restart/reload)

VDC1 Shares = 2 VDC2 Shares  $= 4$ VDC3 Shares=1 VDC4 Shares=8 VDC5 Shares=10 VDC6

Shares=5

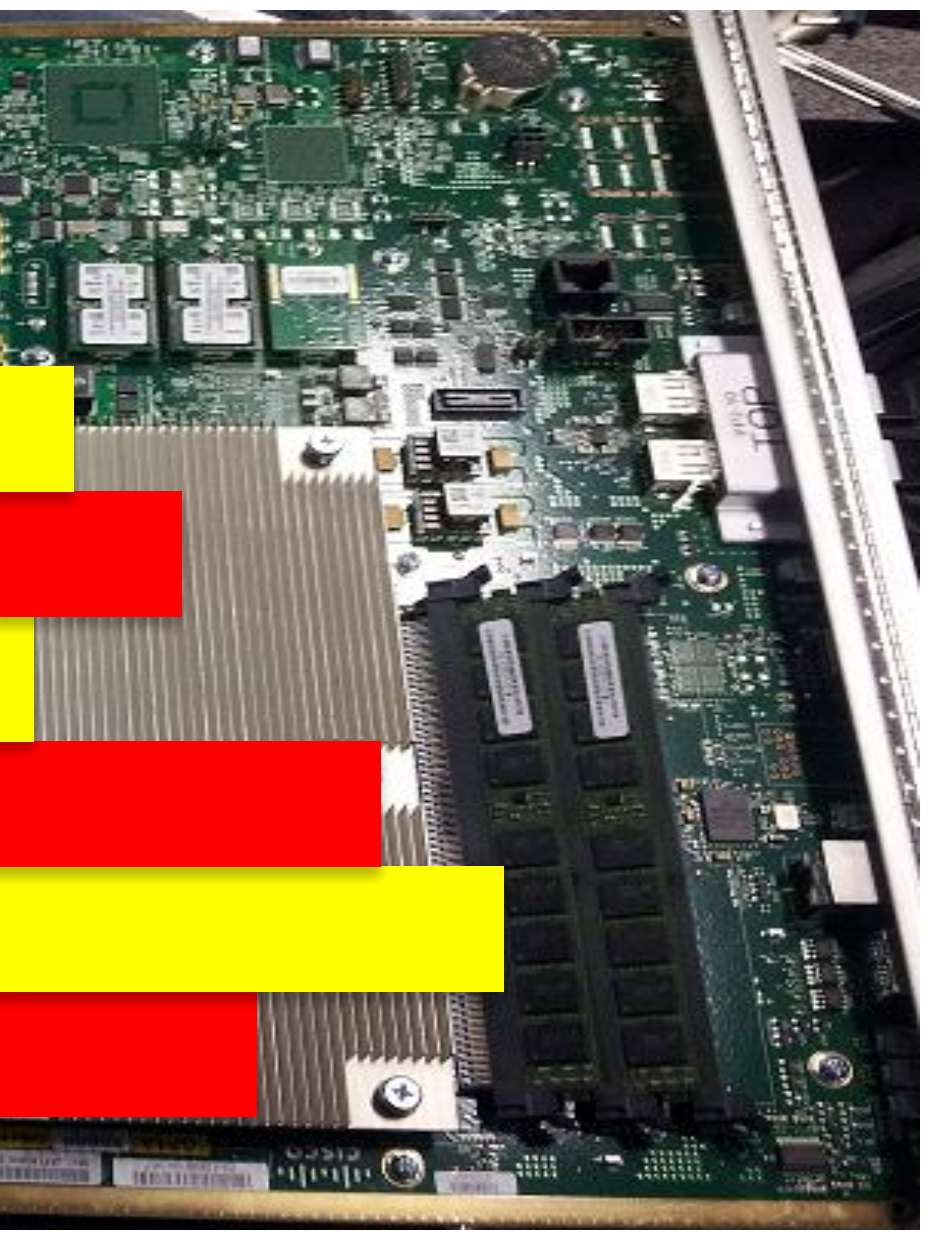

■ Controlled by NX-OS scheduler in the kernel

 Processes that do not want the CPU do not affect CPU time of other processes \*SUP2 and SUP2E Require NX-OS 6.1

### **VDC CPU Resource Allocation** CPU Shares

- Configured under each VDC
- Shares are defined on a scale of 1-10 with default of 5

### **10 is highest priority, 1 lowest**

```
vdc Agg1 id 2
  limit-resource module-type m1 f1 m1xl m2xl
   allow feature-set ethernet
   allow feature-set fabricpath
   allow feature-set fex
   cpu-share 5
   allocate interface Ethernet4/1-8
   boot-order 1
\langlesnp\rangleN7K-1# show vdc Agg1 det
vdc id: 2
vdc name: Agg1
vdc state: active
vdc mac address: 00:26:98:0f:d9:c2
vdc ha policy: RESTART
vdc dual-sup ha policy: SWITCHOVER
vdc boot Order: 1
CPU Share: 5
CPU Share Percentage: 20%
vdc create time: Mon Apr 23 15:13:39 2012
vdc reload count: 0
vdc restart count: 0
vdc type: Ethernet
                                                                             Default CPU 
                                                                                  Share
```
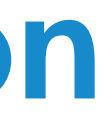

vdc supported linecards: m1 f1 m1xl m2xl

### CPU Share Percentage shows minimum % during contention

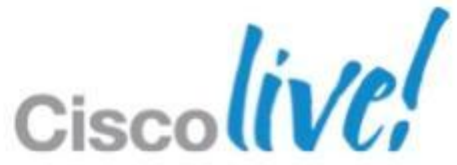

# Nexus 7000 –Features & Leading Practices Virtual Port Channel

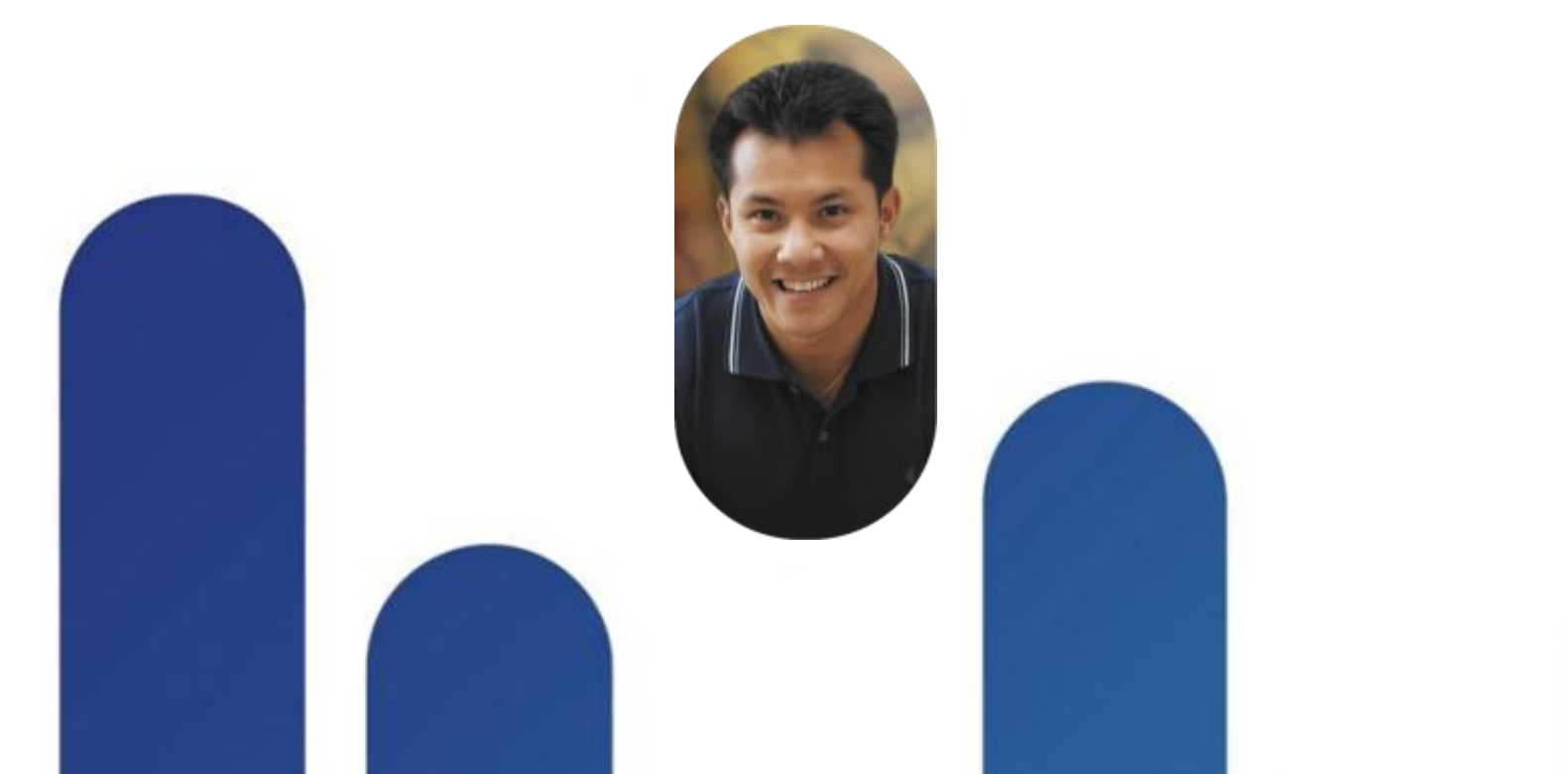

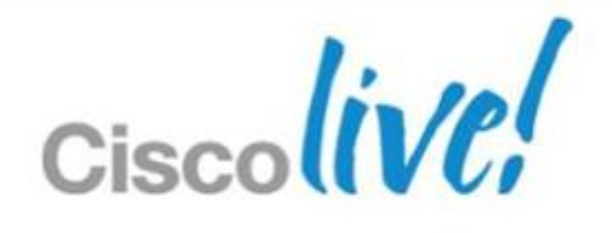

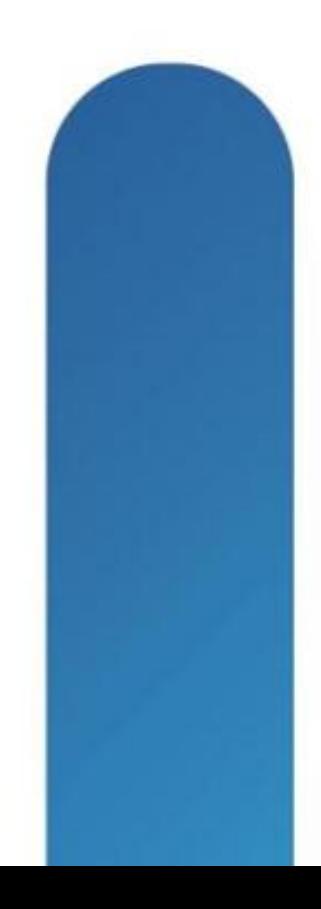

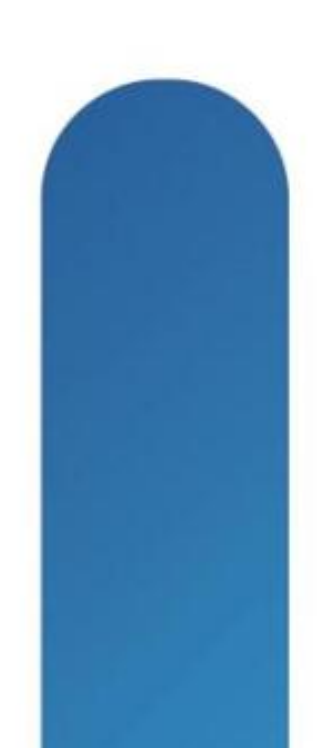

```
! Enable vpc on the switch
dc11-7010-1(config)# feature vpc
! Check the feature status
dc11-7010-1(config)# show feature | include vpc
vpc 1 enabled
```
- vPC allows a single device to use a port channel across two neighbour switches (vPC peers) (Layer 2 port channel only)
- **Eliminate STP blocked ports & reduces STP** Complexity (Do not disable STP)
- Uses all available uplink bandwidth enables dualhomed servers to operate in active-active mode
- **Provides fast convergence upon link/device failure**
- If HSRP enabled, both vPC devices are active/active on forwarding plane
- Available since NX-OS 4.1(3) on the Nexus 7000 & NX-OS 4.1(3)N1 on N5K

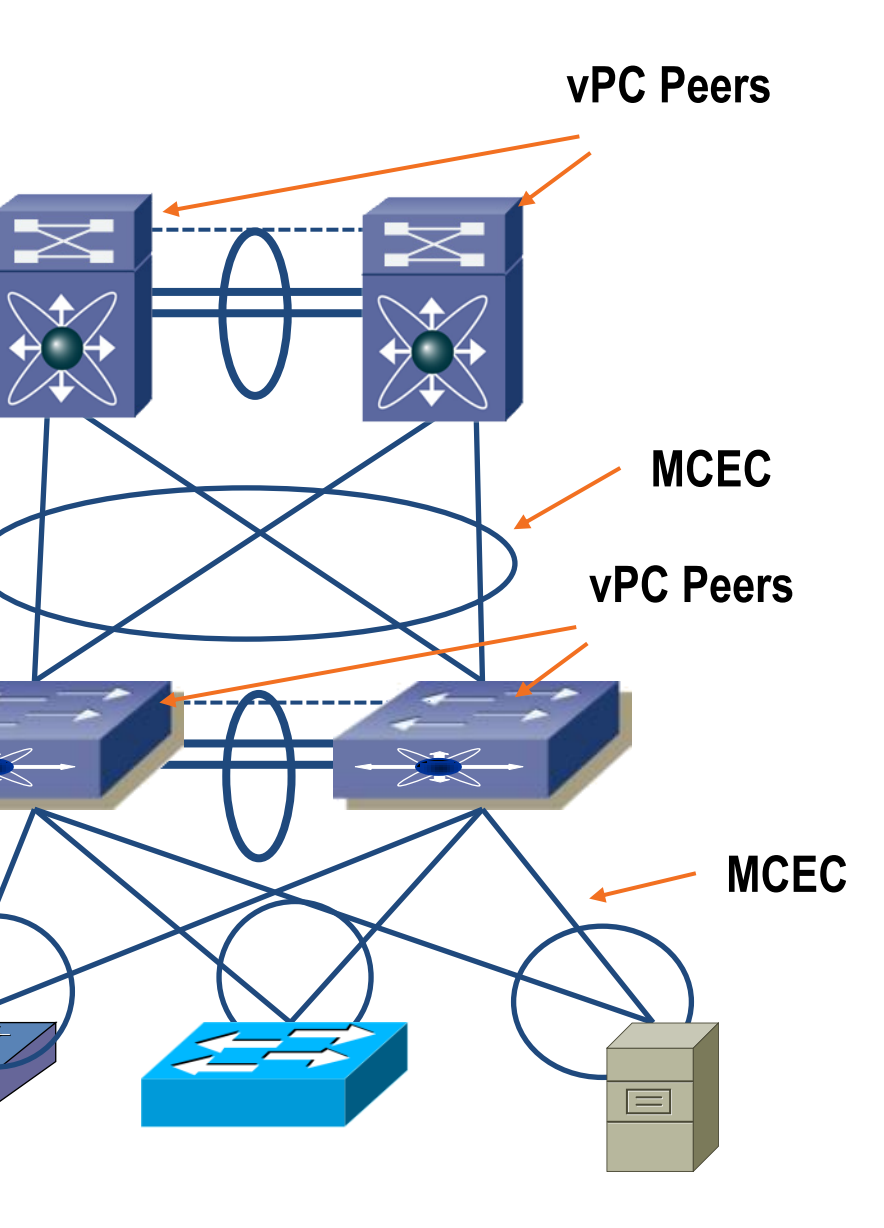

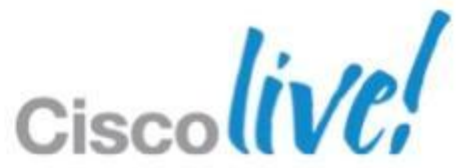

## **vPC – Virtual Port Channel**

## **vPC/STP Best Practices**

- **Propose STP!!**
- Configure vPC peers in aggregation layer as primary/secondary root
- BA (Bridge Assurance) is enabled by default on vPC peerlink
- Do not enable Loopguard and BA on vPC (disabled by default)
- Enable STP port type "edge" and port type "edge trunk" on host ports
- Enable STP BPDU-guard globally on access switches
- **Selectively allow vlans on trunks**

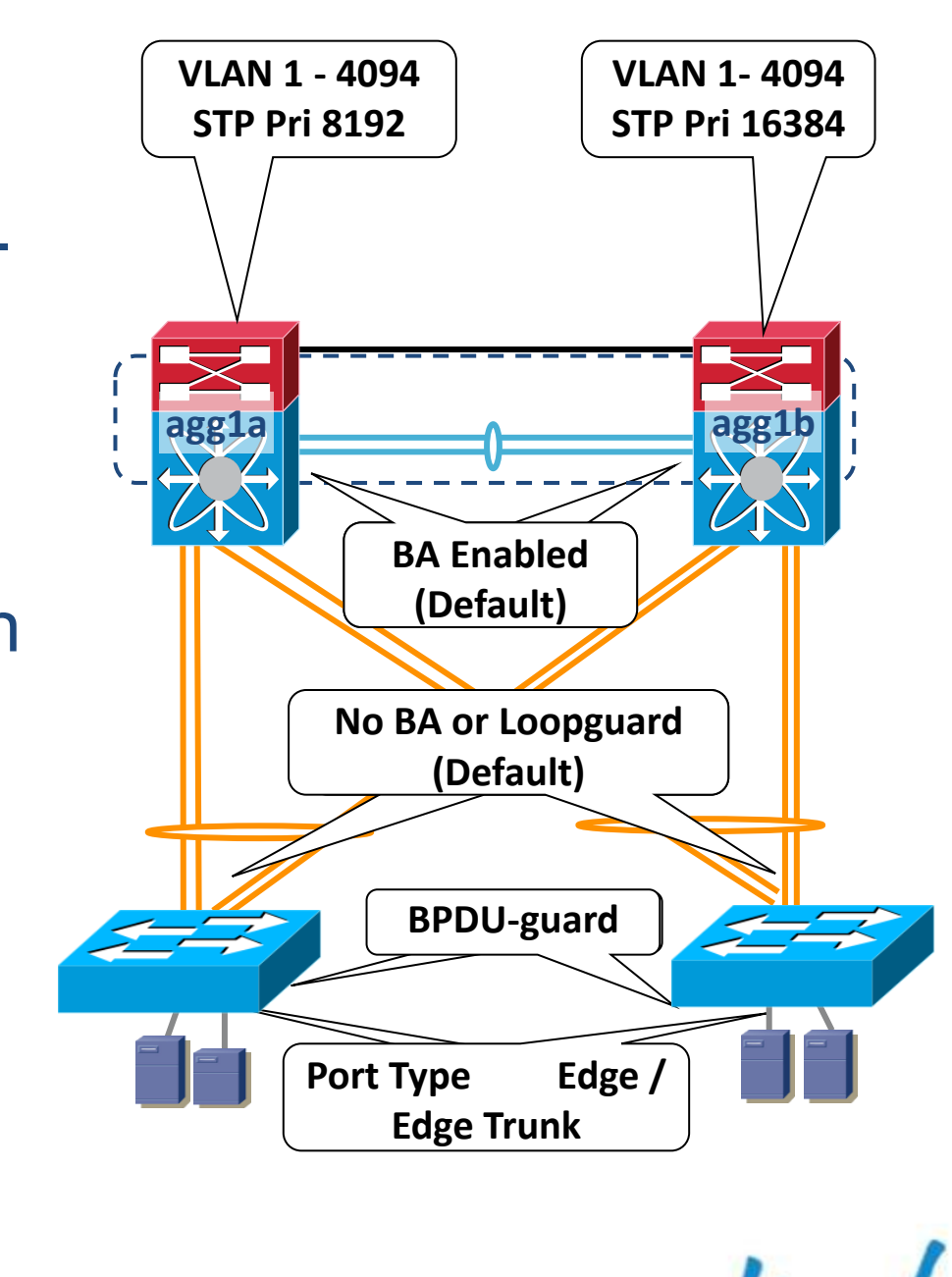

## **vPC Additional Recommended Config**

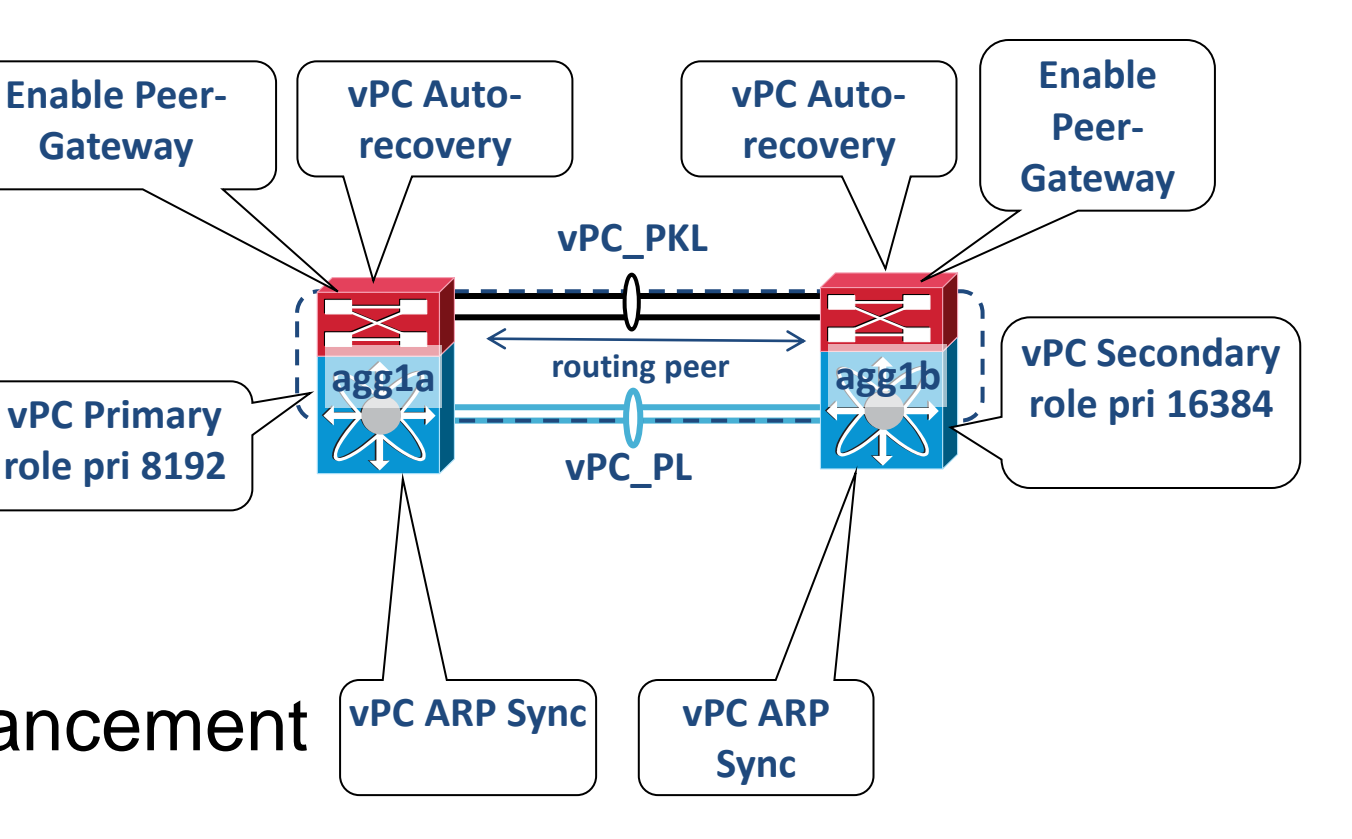

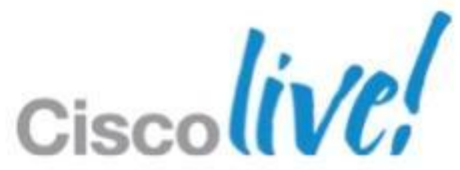

**Enable Peer-**

**Gateway**

**role pri 8192**

- Strong Recommendations
	- Designate vPC primary / secondary peer
	- **Implement IGP routing between vPC peers**
	- Enable vPC peer-gateway
	- Enable vPC auto-recovery
	- Enable vPC ARP Sync
	- **Use VPC Graceful Consistency check enhancement**
	- **Use Per Vlan Type-1 Check enhancement**
- Optional Recommendations
	- **Enable peer-switch in a pure vPC topology**
	- **Enable Orphan port-suspend if needed**

## **vPC Best Practices Configuration**

- **Use dedicated connection for vPC peer keepalive link and assign to a separate VRF**
	- Port-channel is recommended but not required
	- Connect via an OOB mgmt network if using mgmt 0 interface
	- Do not use SVI interface between vPC peer-link as vPC keepalive link
- **Utilise diverse 10GE modules to form vPC peer-link (must be 10GE port-channel)**
	- Peer-Link port-channel requires identical modules on same & other side and can use any 10GE Module (M1,M2,F1,F2/F2e)
	- Dedicated mode (For M132) recommended , Shared mode is supported but not recommended
- BRKDCT-2951 Cisco and/or its affiliates. All rights reserved. Cisco Public **vPC peer-link must be configured as a trunk**

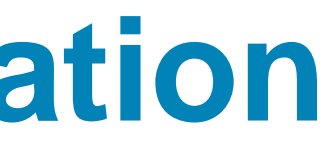

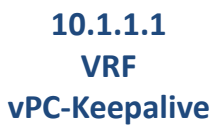

**10.1.1.2 VRF vPC-Keepalive**

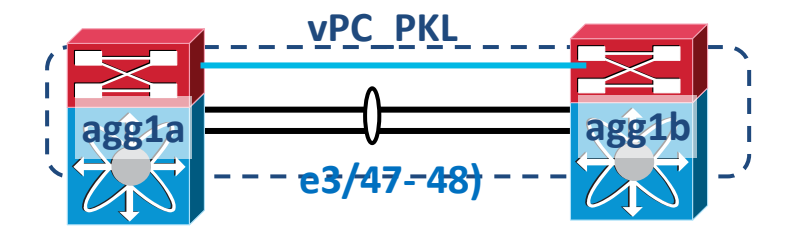

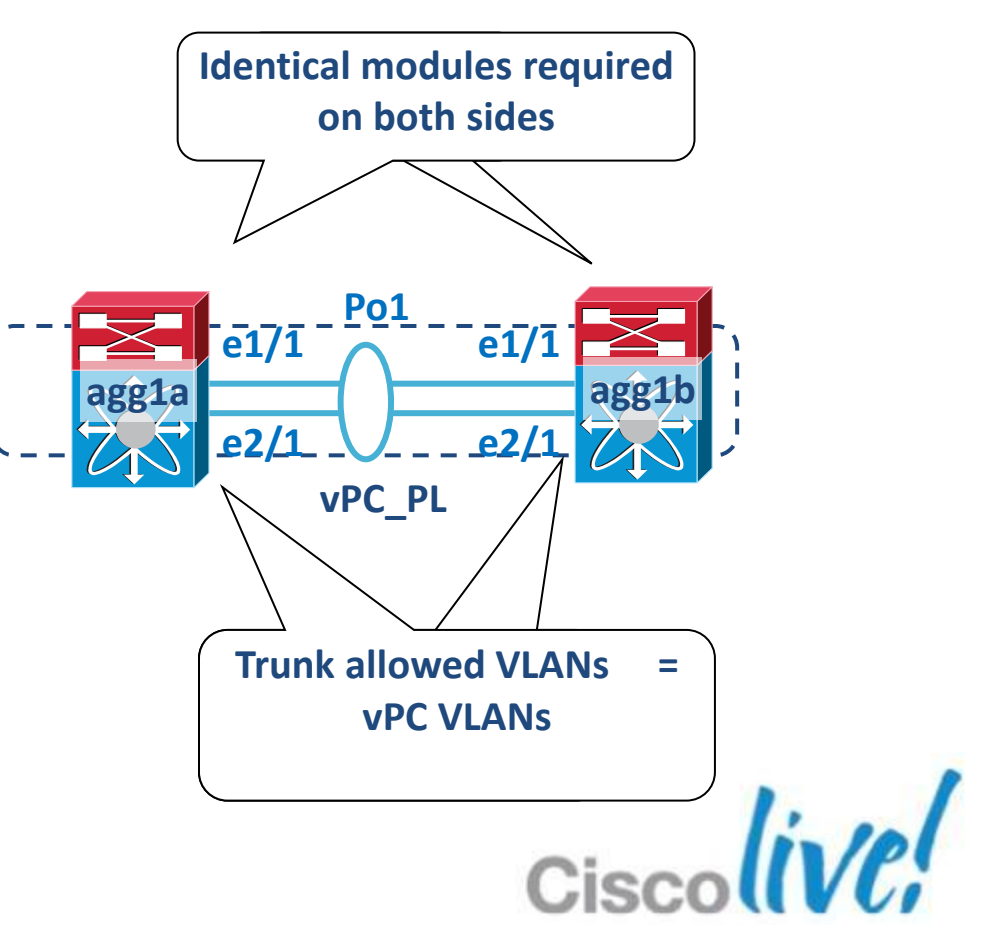

- **Always dual home all devices to vPC domain using vPC !!**
	- Failure of peer-link can isolate single attached devices
- Match vPC with port-channel number for better administration
- **EXTERS** Clear unnecessary VLANs on trunks

## **vPC Best Practices Configuration**

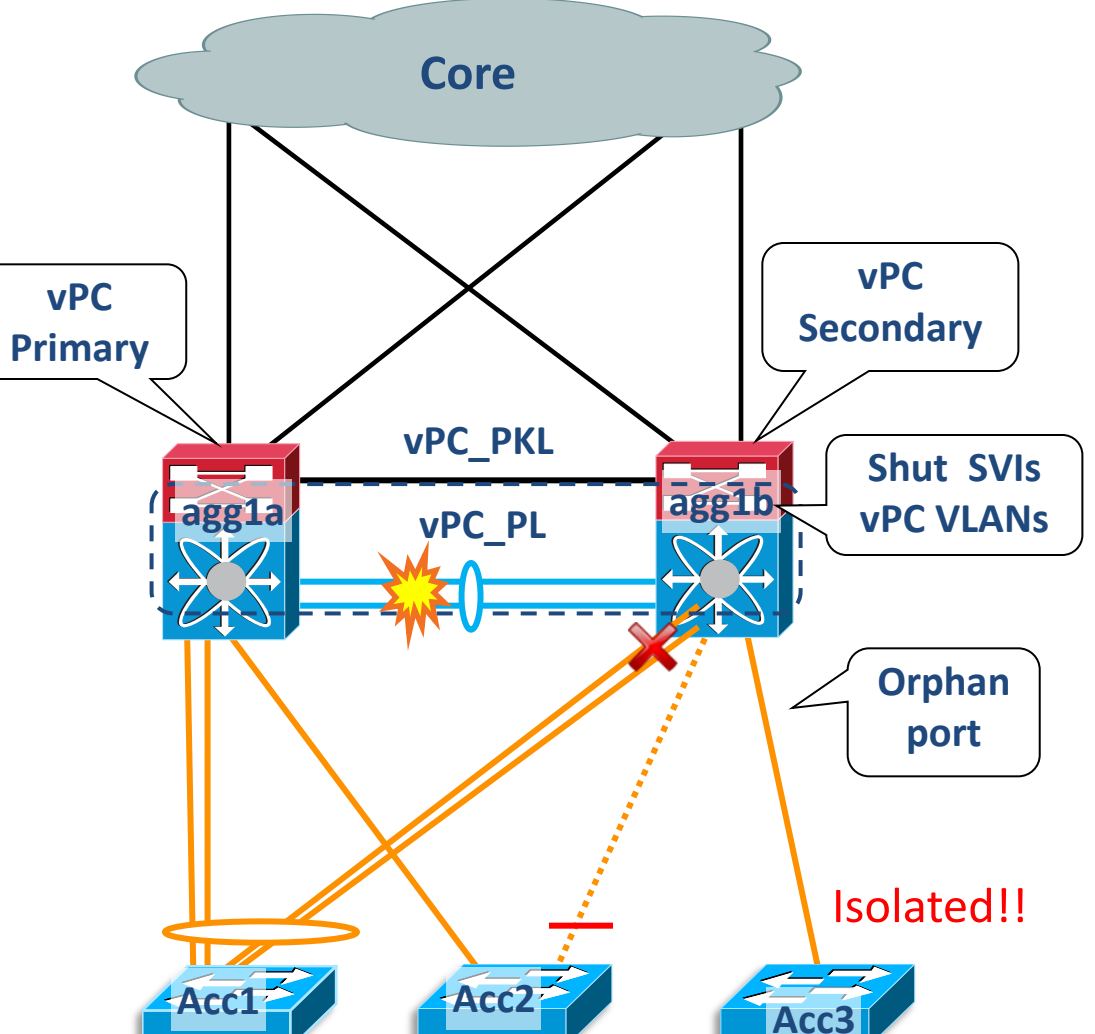

```
Nexus7K-1a(config)#
int e3/1-2
switchport
switchport mode trunk
channel-group 11 mode active
int port-channel 11
 switchport
 switchport mode trunk
 switchport trunk allowed vlan 100-110
 vpc 11
```
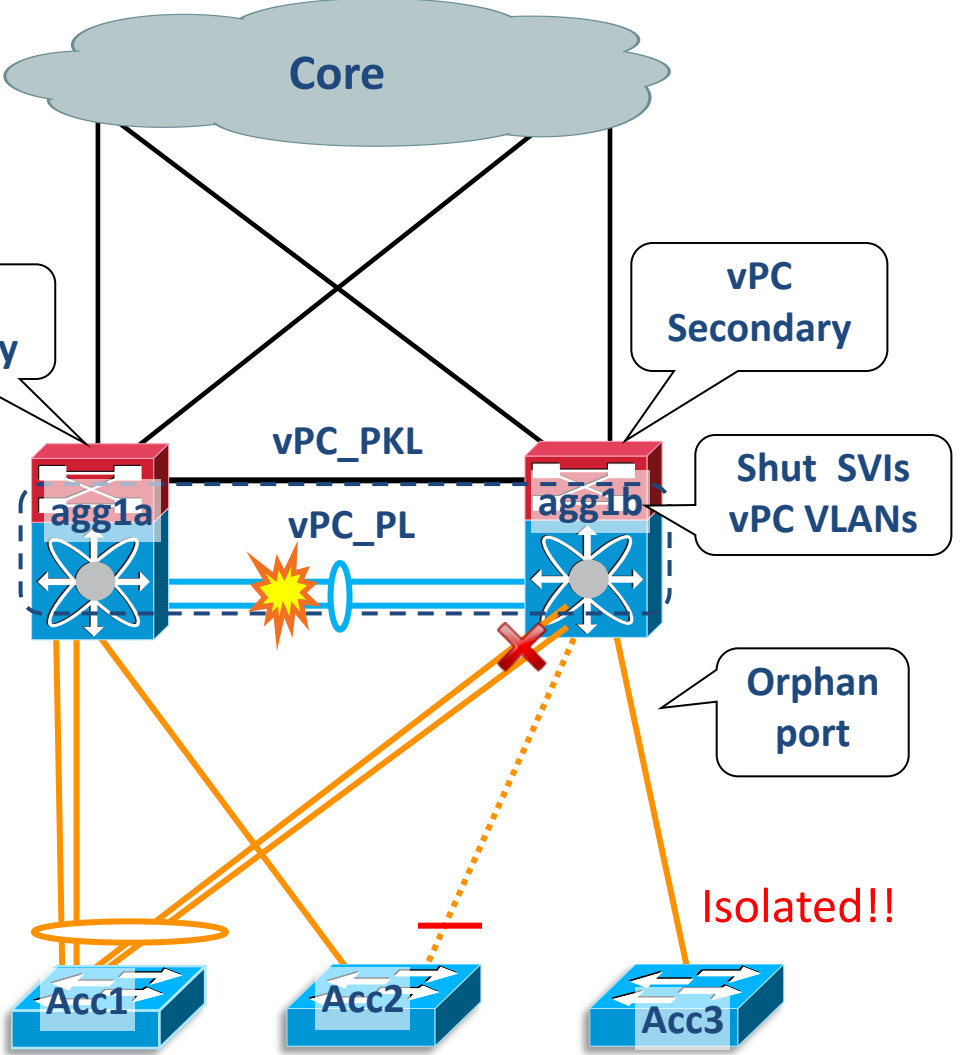

If vPC peer-link fails, the secondary vPC peer suspends local vPCs and shuts down SVIs of vPC VLANs

BRKDCT-2951 Cisco end/or its affiliates. All rights reserved. Cisco Public

## **vPC Best Practices Configuration**

For better vPC Management & Troubleshooting :

- **Designate vPC primary peer role with lower role priority**
- 
- Align vPC primary peer with STP primary root, HSRP active router and PIM DR
- Configure one peer as HSRP active router for all VLANs
- Implement IGP routing between vPC peers to re-route traffic in case of complete uplink failure by using one of the options
	- A routing VLAN over vPC peer-link
	- Dedicated L3 port-channel or leverage a non-VPC trunk
	- Static routing, Do not create L3 dynamic routing protocol peering adjacency with a VPC (access) device (not supported)

BRKDCT-2951 Cisco Public Cisco and/or its affiliates. All rights reserved. Cisco Public

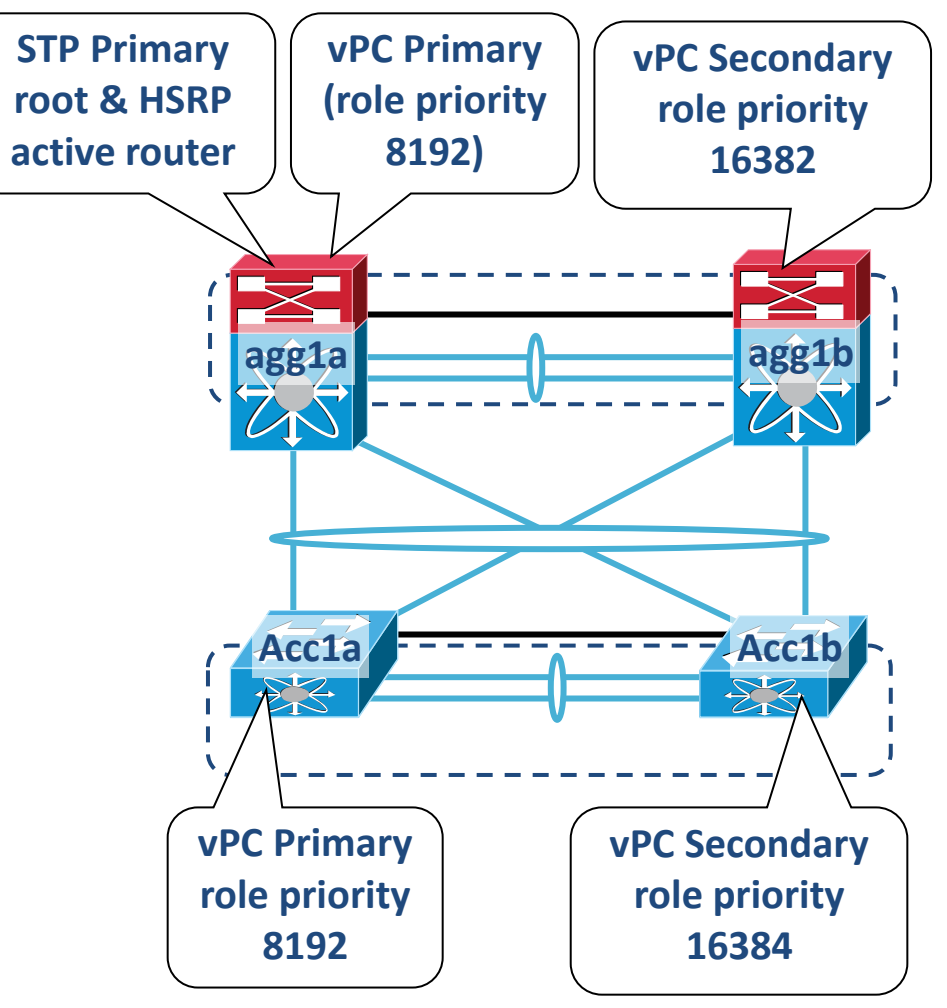

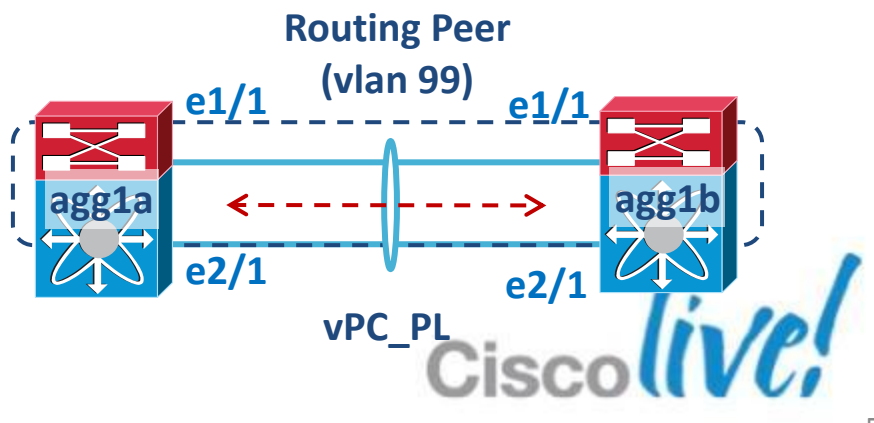

## **vPC Graceful Type-1 Check**

- **vPC member ports on S1 and S2 should** have identical parameters (MTU, speed, …)
- Any inconsistency in such parameters is Type  $1 \rightarrow$  all vlans on both vpc legs are brought down in such Inconsistency
- With graceful type-1 check, only Secondary vPC members are brought down.
- **vPC member ports on primary peer** device remain up

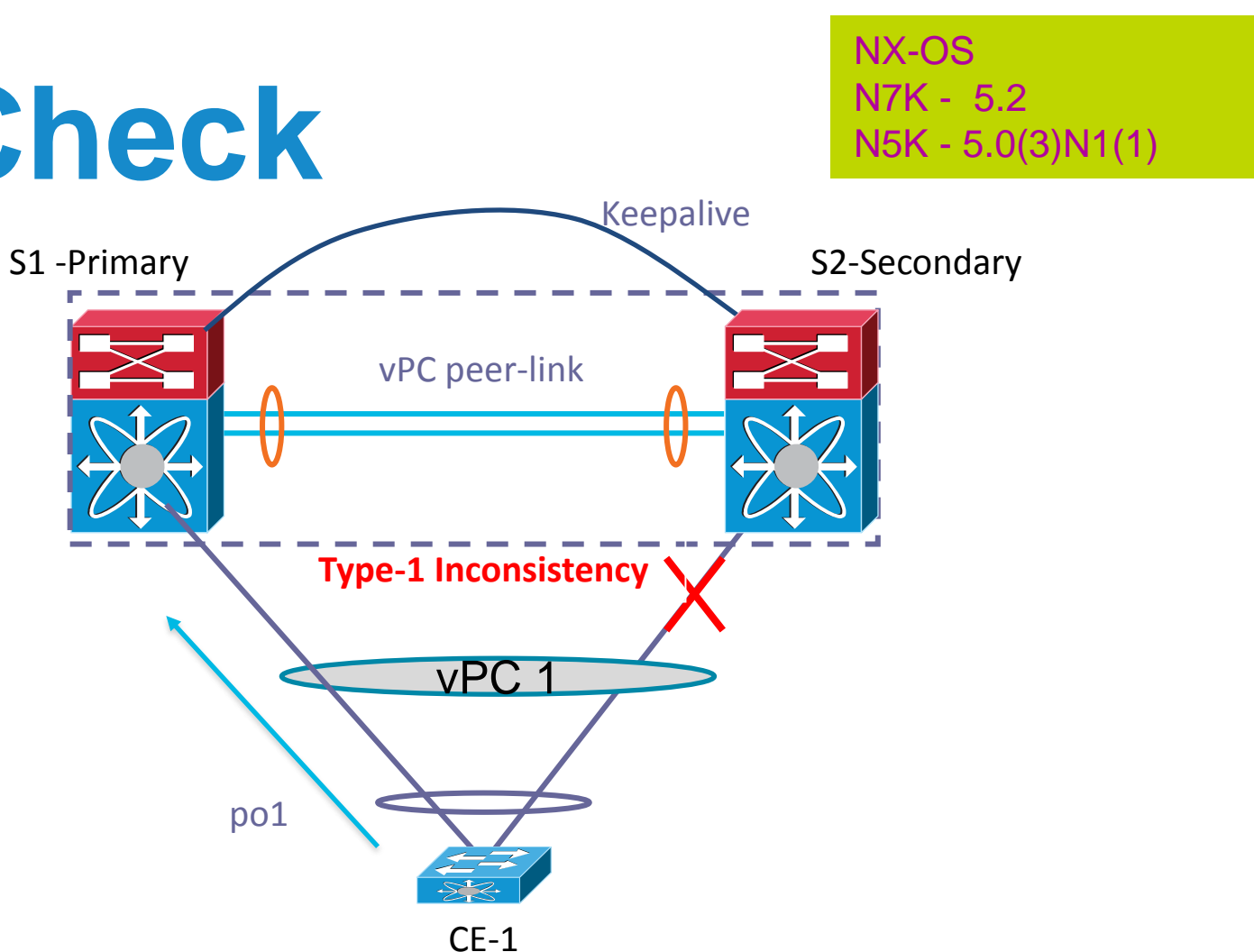

- 
- 
- 

S1(config-vpc-domain)# graceful consistency-check

S2(config-vpc-domain)# graceful consistency-check

**Graceful Type-1 check enabled by default.** 

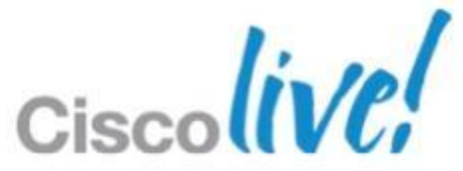

## **Orphan-Port Suspend vPC Active / Standby NIC teaming support**

- A vPC orphan port is an non-vPC interface on a switch where other ports in the ports in the ports in the ports in the ports in the ports in the ports in the ports in the  $\sim$ the same VLAN are configured as vPC interfaces
- Prior to release 5.0(3)N2 on Nexus 5000/5500 and 5.2 on Nexus 7000 an orphan port was 'not' shut down on loss of vPC peer-link
- With the supported release the orphan ports on the vPC secondary peer can (configurable) also be shut down triggering NIC teaming recovery for all teaming configurations
- Configuration is applied to the physical port\*

**N5K-2(config)# int eth 100/1/1 N5K-2(config-if)# vpc orphan-port suspend**

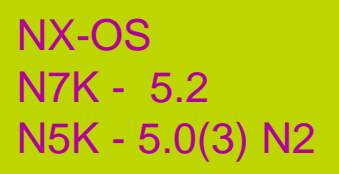

vPC Supported Server fails over correctly

Server does not fail over correctly since orphan port is still active

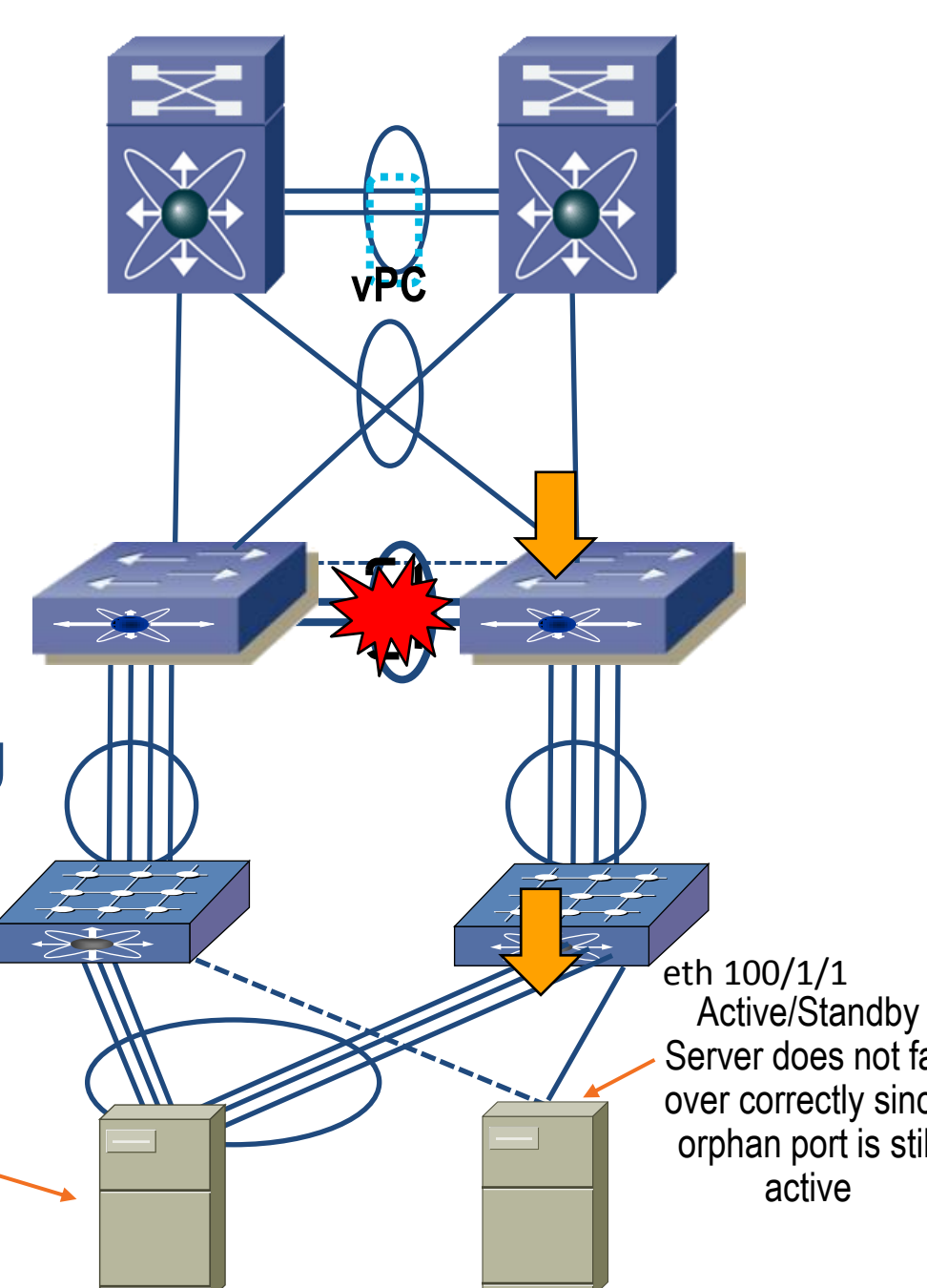

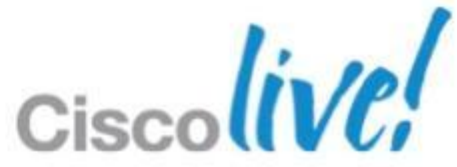

### \* 'VPC orphan-port suspend' with FEX host interface requires 6.1.2 release due to CSCua35190

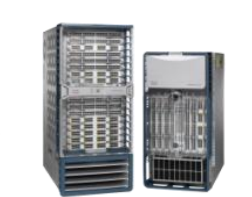

- **Router**
- **Routing Protocol Peer**
- **Dynamic Peering Relationship**

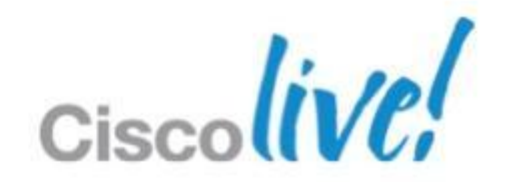

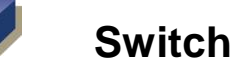

P

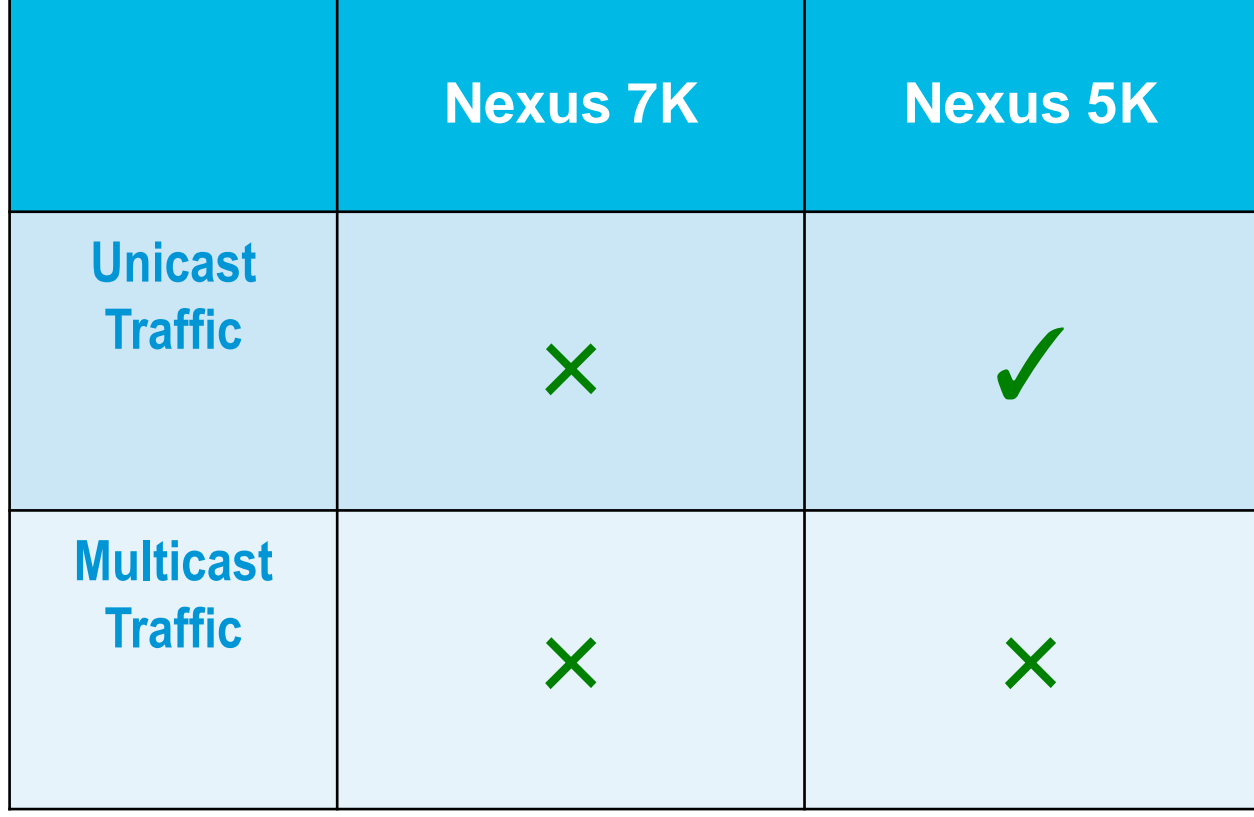

Platform Support Dynamic Layer 3 peering over vPC

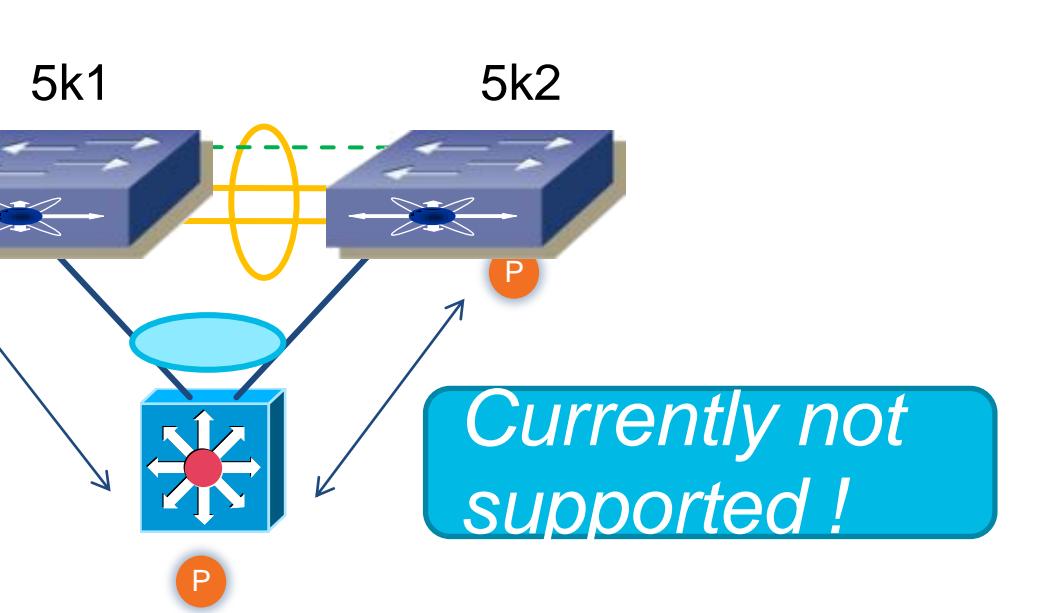

## **Layer 3 over vPC** Unicast & Multicast

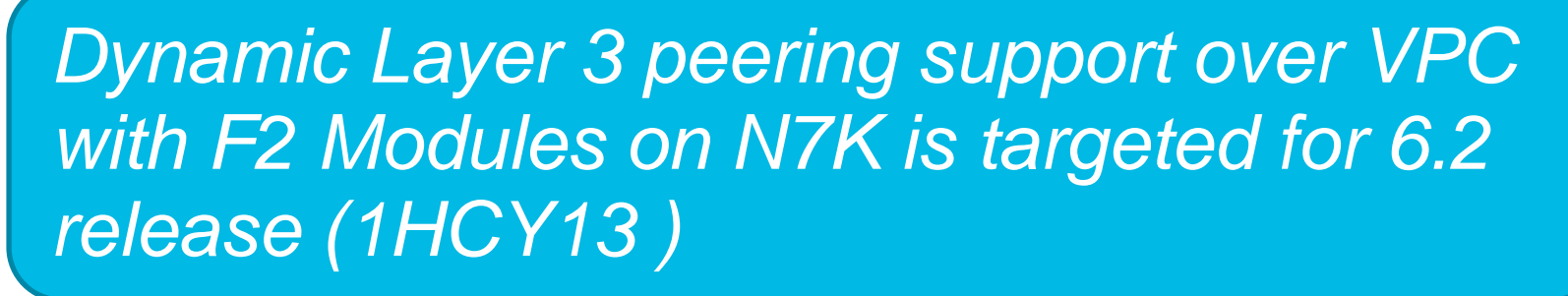

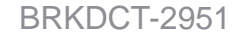

BRKDCT-2951 Cisco Public Cisco and/or its affiliates. All rights reserved. Cisco Public

# Nexus 7000 - Features & Leading Practices FabricPath

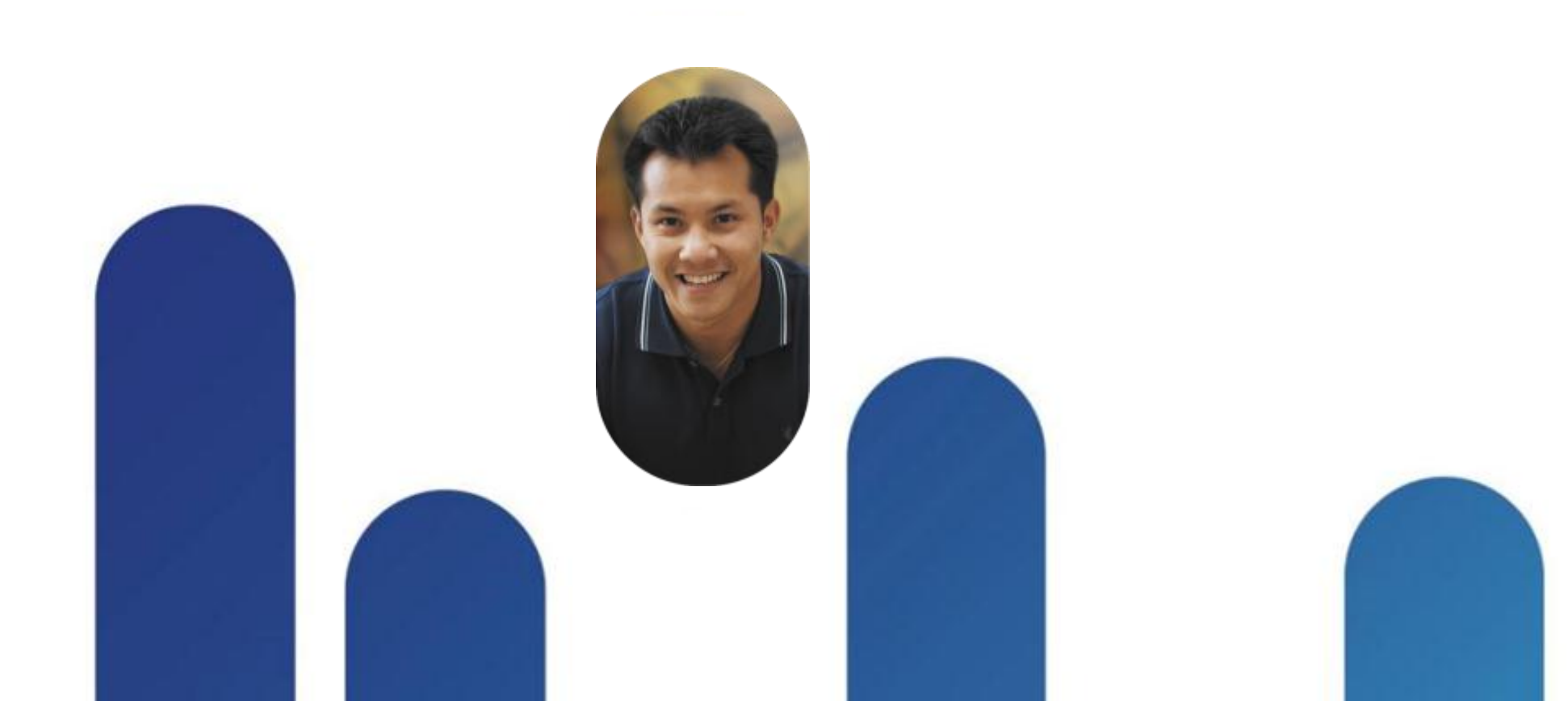

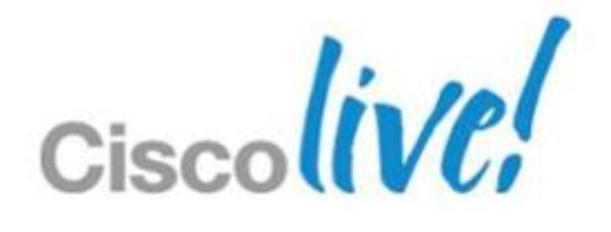

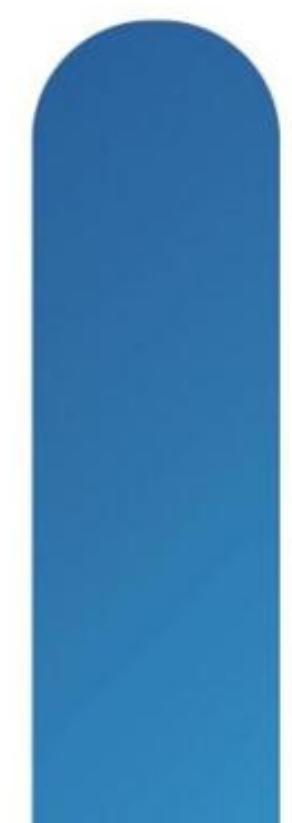

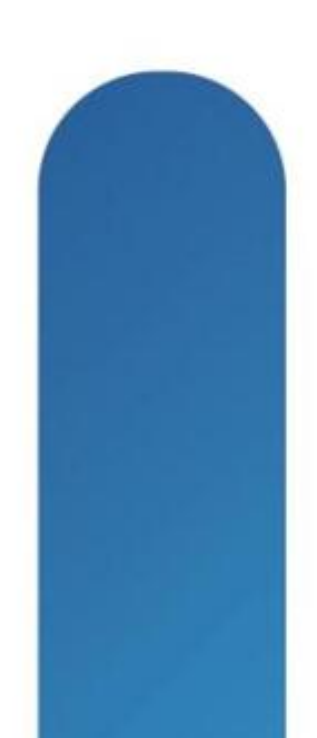

## **Cisco Fabric Path**

- FabricPath connects a group of switches using an arbitrary topology and provides Scalability, High Bandwidth, High Resiliency, L3 integration and L2 integration
- Benefits of FabricPath
	- **Eliminate Spanning tree limitations**
	- Multi-pathing across all links, high cross-sectional bandwidth
	- **High resiliency, faster network re-convergence**
	- Any VLAN, any where in the fabric eliminate VLAN Scoping

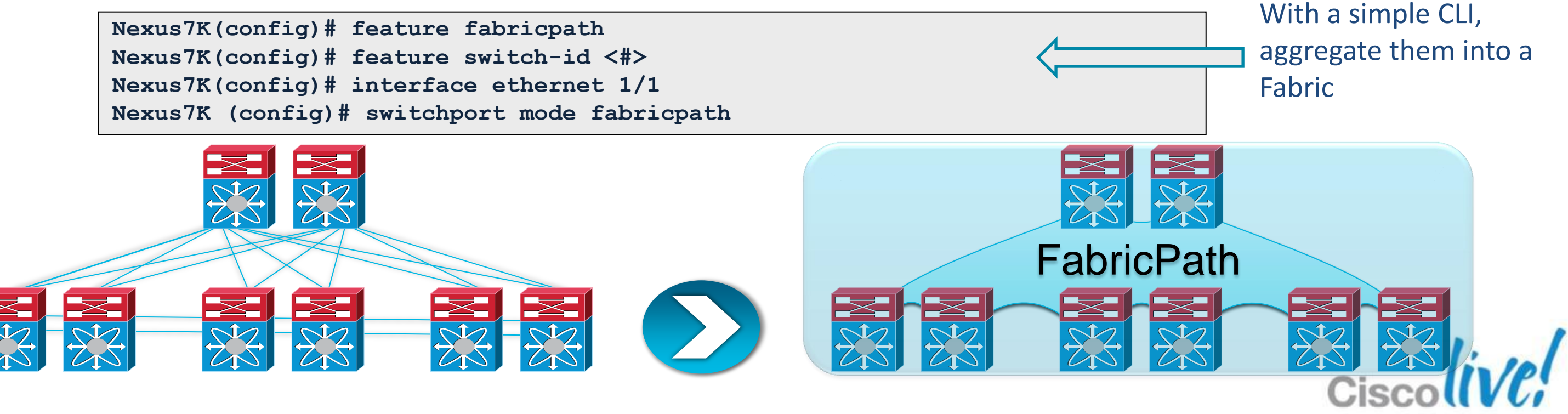

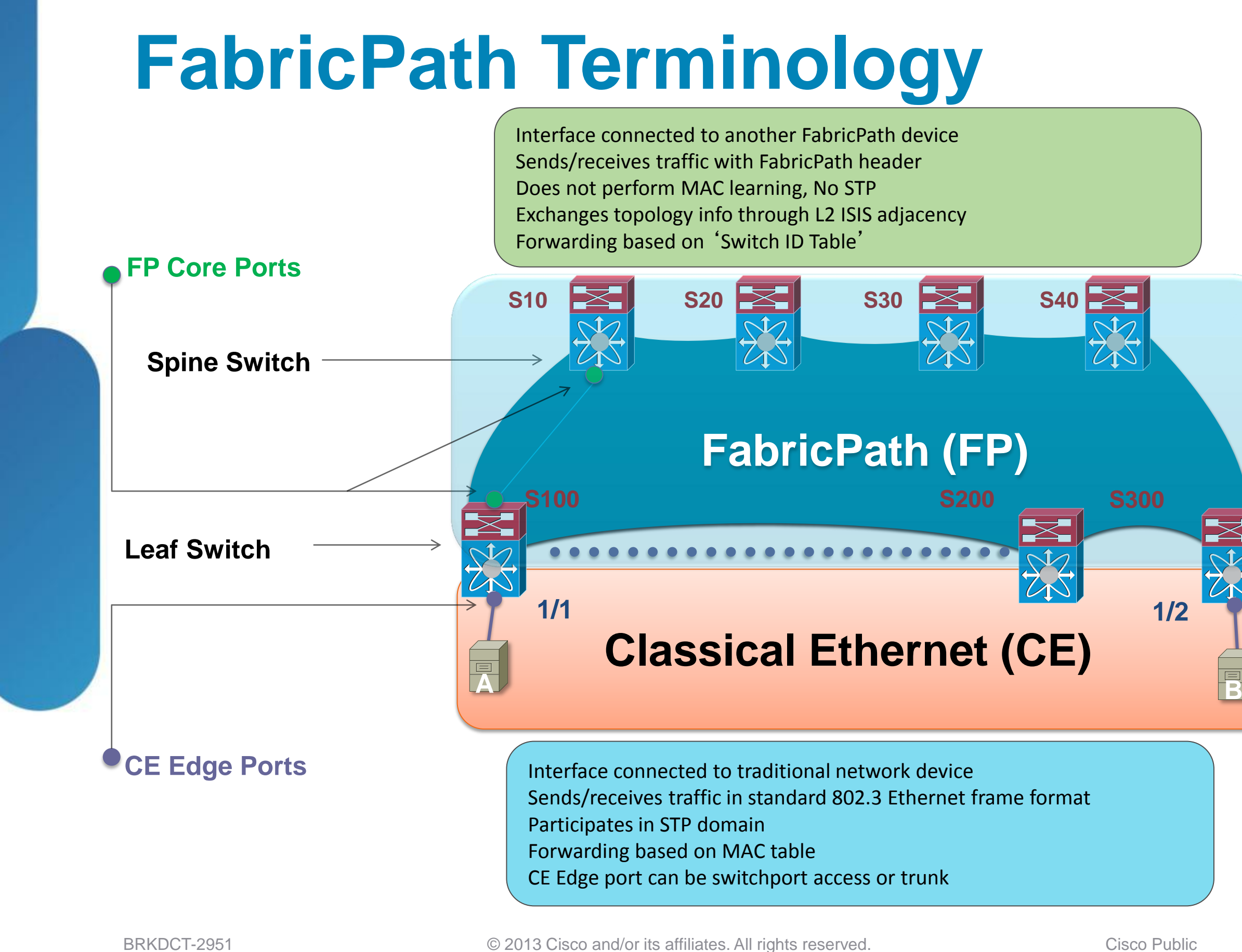

*Ethernet frames transmitted on a Cisco FP CORE port always carry an IEEE 802.1Q tag, and as such can be conceptually considered a trunk port.*

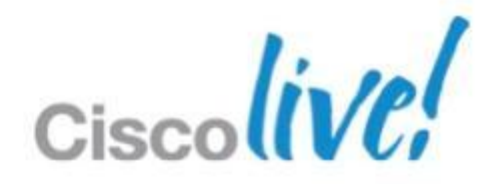

## **FabricPath**

- Per-port MAC address table only needs to learn the peers that are reached across the fabric
- **A virtually unlimited number of hosts can be attached to the fabric**
- Allows extending VLANs with no limitation (no risks of loop)
- Devices can be attached active/active (VPC+) to the fabric using IEEE standard port channels and without resorting to STP

BRKDCT-2951 Cisco Public Cisco and/or its affiliates. All rights reserved. Cisco Public

### **Conversational Learning & VPC+**

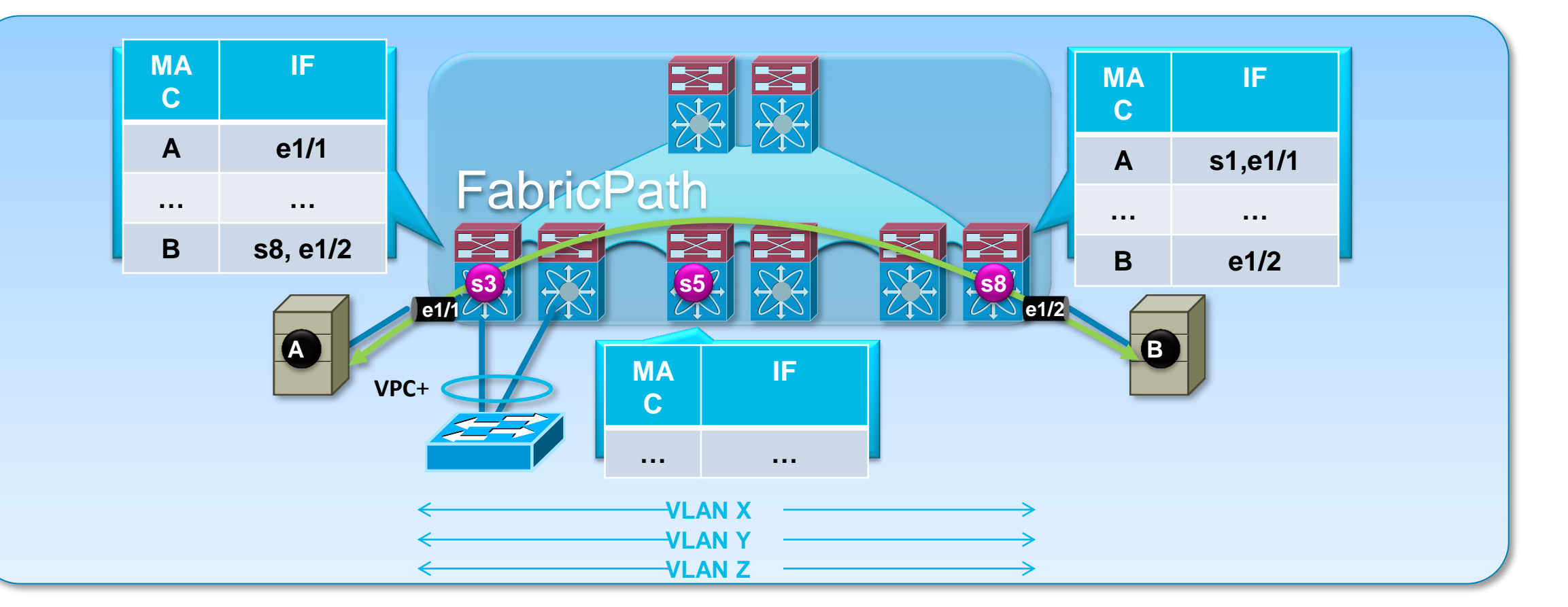

## **FabricPath switch-id**

- Configure switch-ID manually for all switches in the network fabricpath switch-id 1
- Make sure switch-ID (as well as vPC+ emulated switch-ID) is unique in the whole FP fabric
- Suggested numbering scheme for switch-ID

SPINE switch : 2 digit switch-ID

LEAF switch : 3 digit switch-ID

vPC+ system : 4 digit switch-ID

Enable FP mode VLAN in all FP fabric switches

**Nexus7K(config)# vlan 10-400 Nexus7K(config-vpc-domain)# mode fabricpath**

### ■ VLAN pruning must be performed manually on CE Edge port

**Nexus7K(config)# int eth1/10 Nexus7K(config-if)# switchport mode trunk Nexus7K(config-if) # switchport trunk allowed vlan 100-1000**

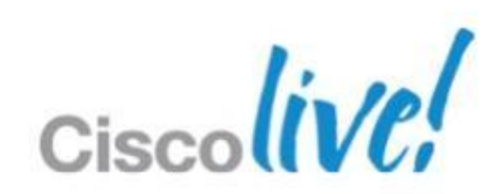

Scalability considerations Today: 16K unique host MACs across all routed VLANs

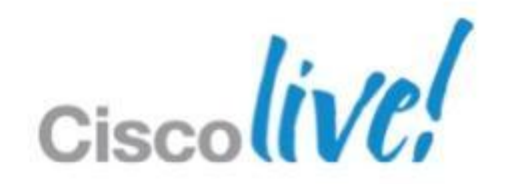

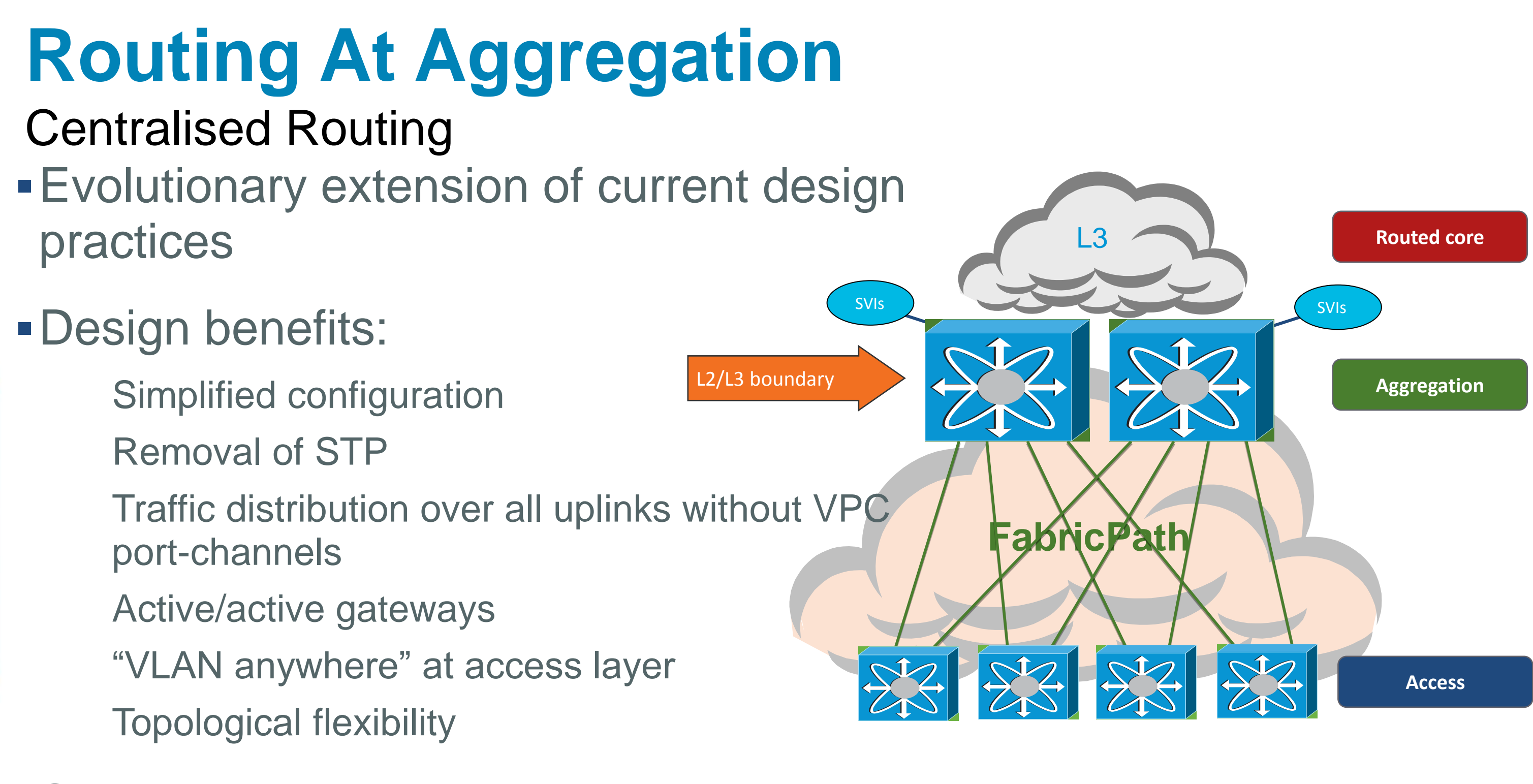

**Some polarisation -Inter-VLAN traffic** can be suboptimal

### Split VLANs

**Host is pinned to a single** gateway **-Less granular load** balancing

GLBP

### Anycast HSRP

### All active Available in NX-OS 6.2 release

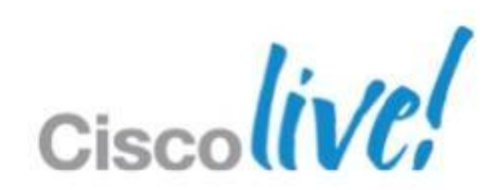

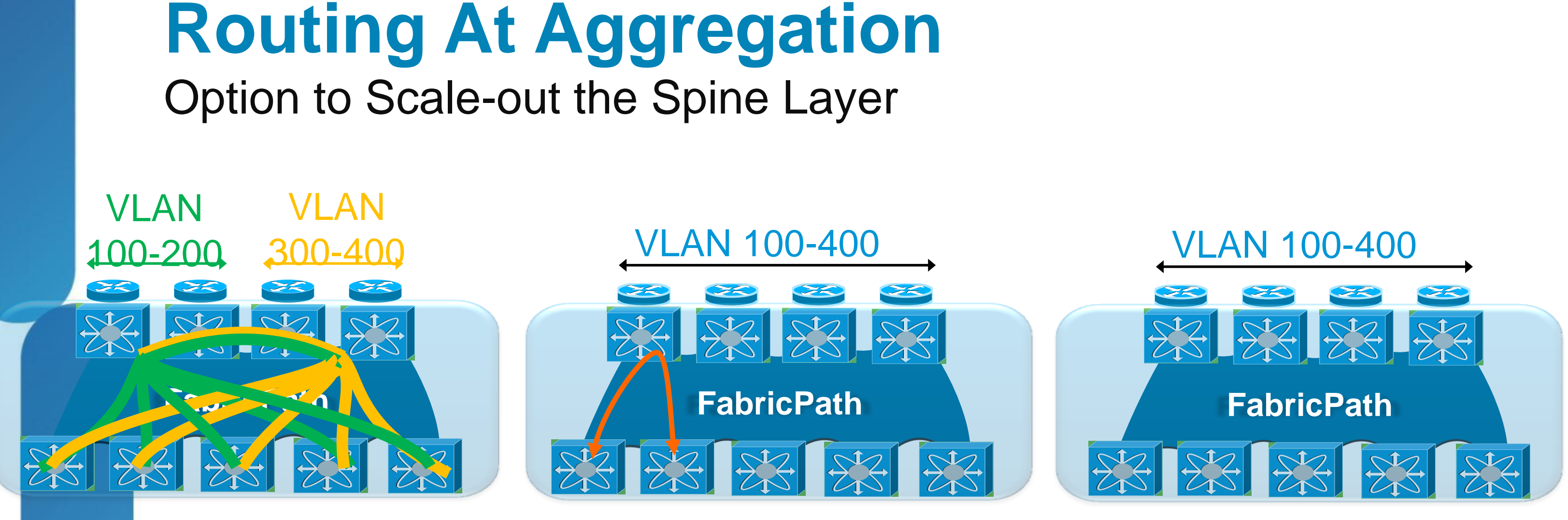

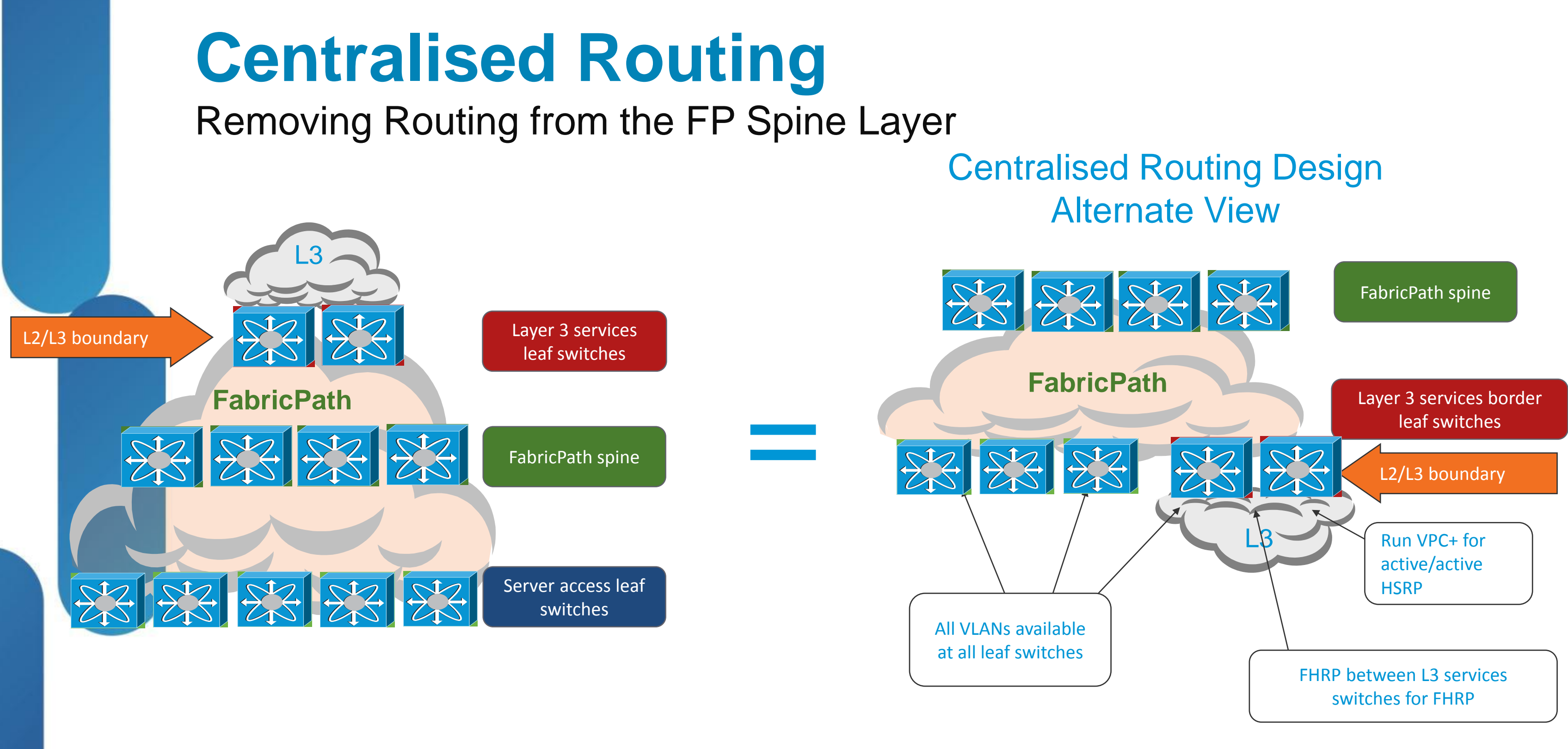

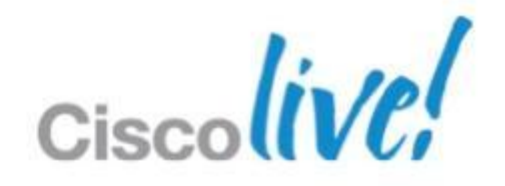

- **Traditional "aggregation" layer becomes pure FabricPath spine** 
	- **Provides uniform any-to-any connectivity between leaf switches**
	- Only FabricPath bridging occurs in spine
- FabricPath leaf switches, connecting to spine, have specific "personality"
	- Most leaf switches provide server connectivity, like traditional access switches in "Routing at Aggregation" designs
	- Two or more leaf switches provide L2/L3 boundary, inter-VLAN routing and
	- North  $\leftrightarrow$  South routing (Border Leaves)
	- Other (or same) leaf switches provide access to L4-7 services or have L4-7 services personality (future)
- Same MAC scalability considerations of routing at aggregation design

BRKDCT-2951 **Example 2013 Cisco and/or its affiliates.** All rights reserved. Cisco Public ■ 16K unique host MACs today, 128K MACs with 6.2 release and Nexus 6K (at FCS)

## **Centralised Routing**

Key Design Highlights

# Nexus 7000 – Software Features Overlay Transport Protocol

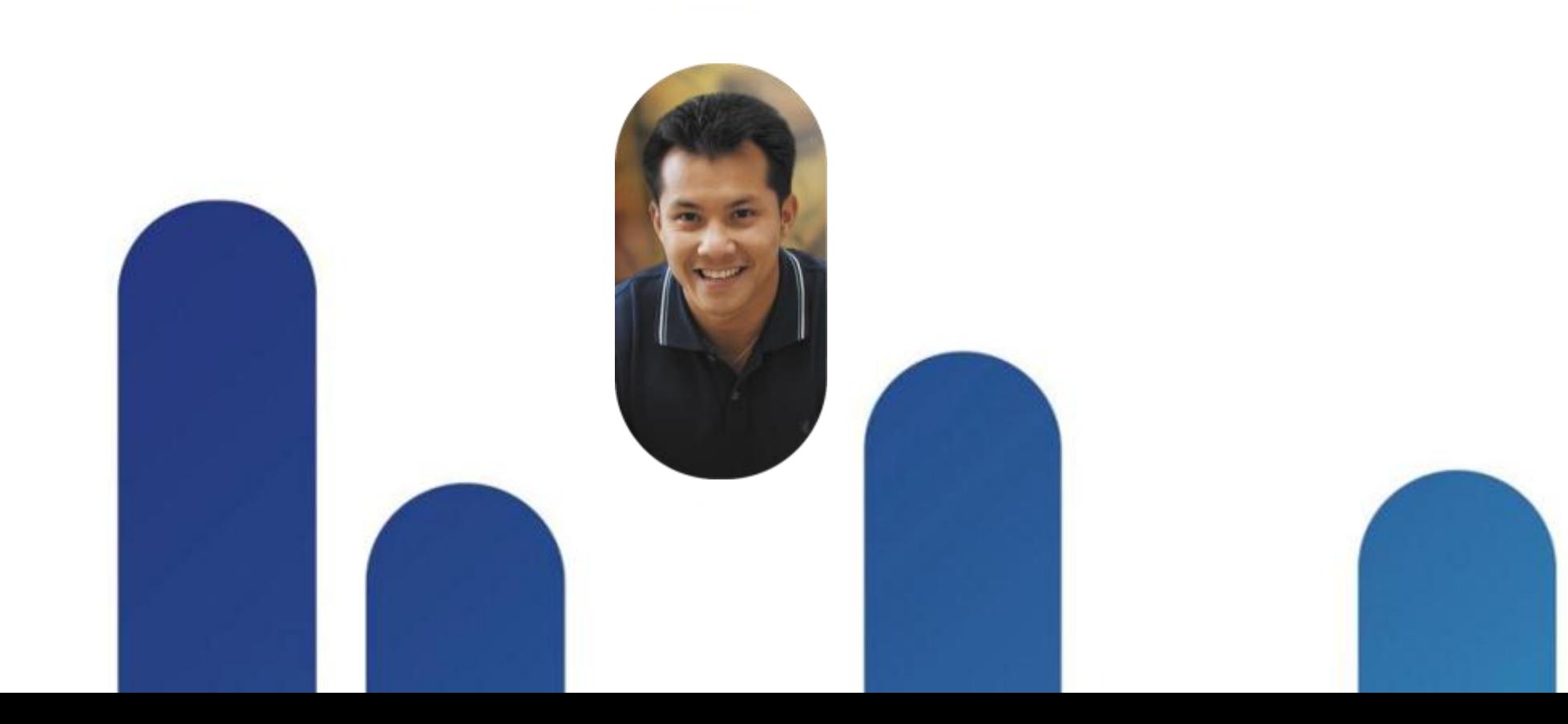

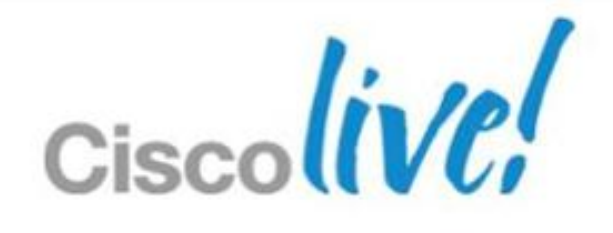

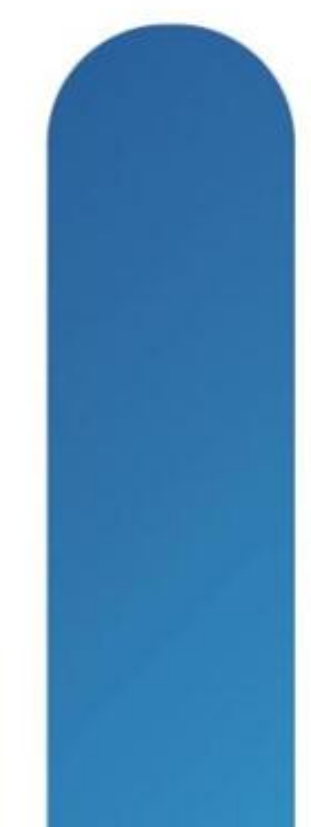

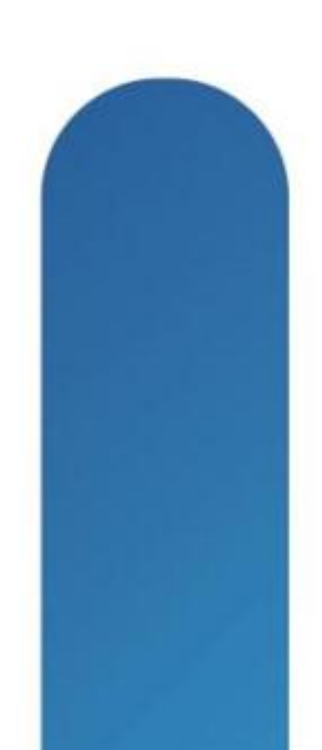

- Inter and intra DC connectivity across L3
- Use all data centre capacity
- Back up data centre, rapid recovery
- Reduced Data centre maintenance outage

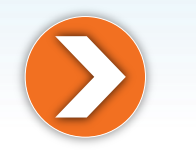

### **USE CASES**

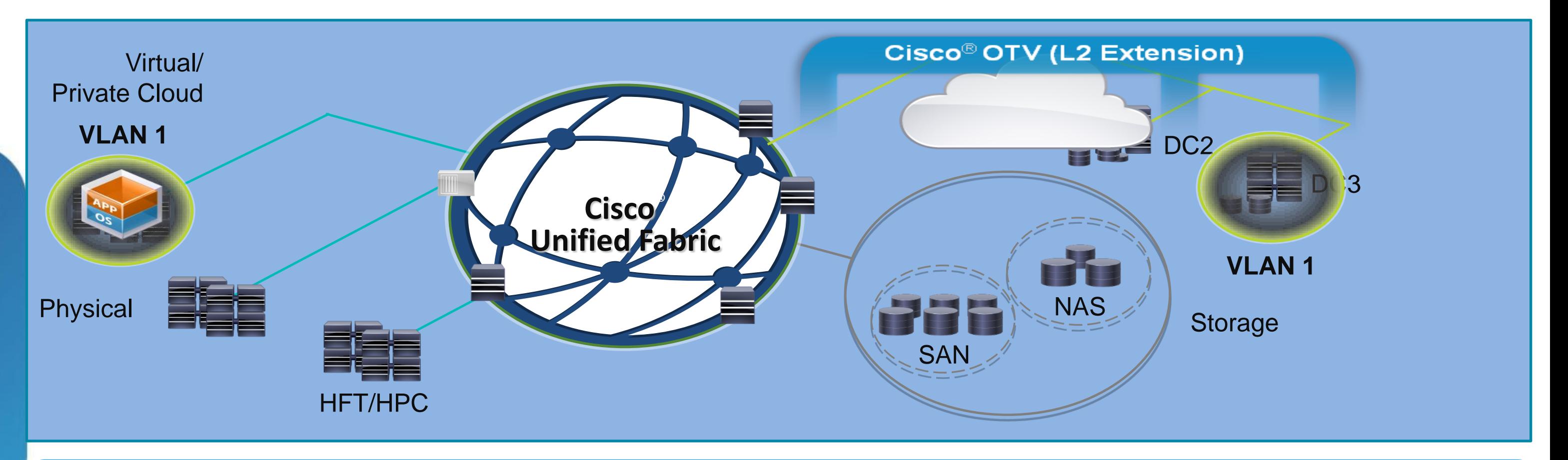

### • Scalability across multiple data centres

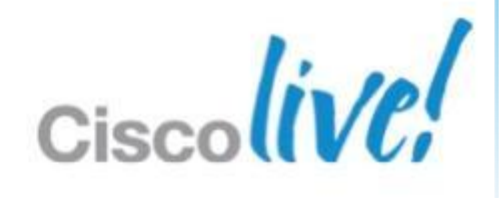

- **RESULTING IN**
- 
- Seamless overlay—no network redesign required
- Single-touch site configuration
- High resiliency
- Maximised bandwidth

BRKDCT-2951 Cisco Public Cisco and/or its affiliates. All rights reserved. Cisco Public

## **Overlay Transport Virtualisation "MAC in IP" supporting Layer 2 VPNs Over any Transport**

## **OTV at a Glance**

- **Ethernet traffic between sites is encapsulated in IP: "MAC in** IP"
- **Dynamic encapsulation based on MAC routing table** No Pseudo-Wire or Tunnel state maintained

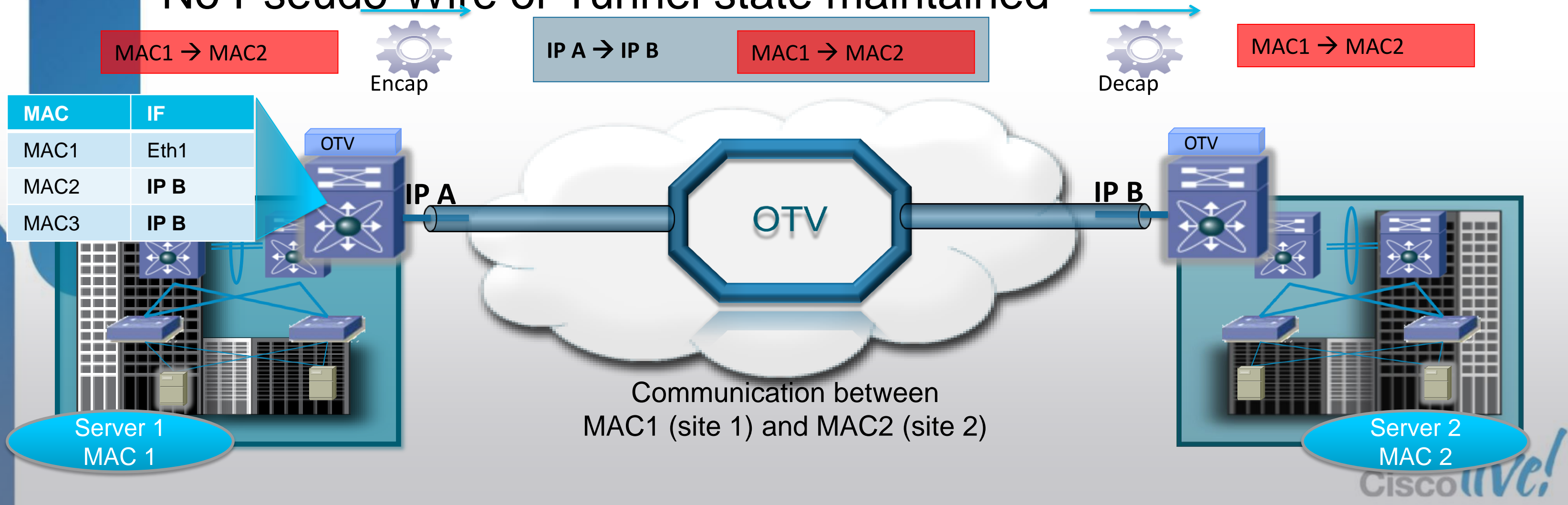

- Edge Device (ED): connects the site to the (WAN/MAN) core; responsible for performing all the OTV functions
- Authoritative Edge Device (AED): Elected ED that performs traffic forwarding for a set of VLAN
- **Internal Interfaces: interfaces of the ED that face the site.**
- **Join interface: interface of the ED that faces the core.**
- Overlay Interface: logical multi-access multicast-capable interface. It encapsulates Layer 2 frames in IP unicast or multicast headers

## **OTV Terminology**

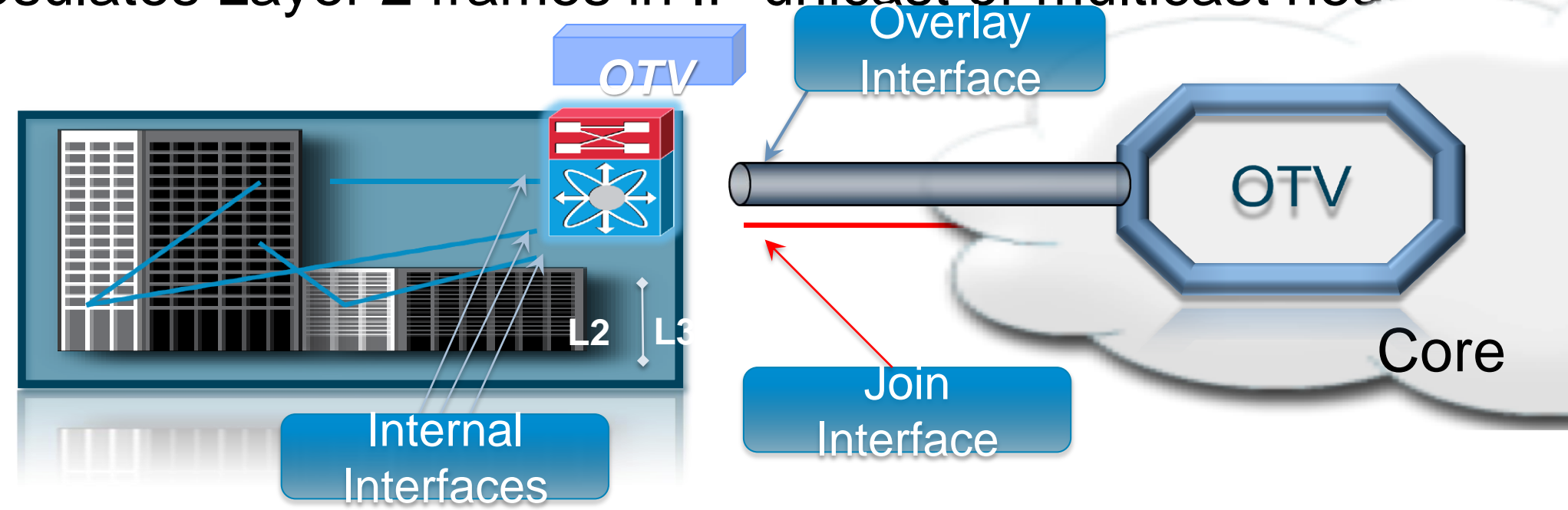

BRKDCT-2951 Cisco Public Cisco and/or its affiliates. All rights reserved. Cisco Public

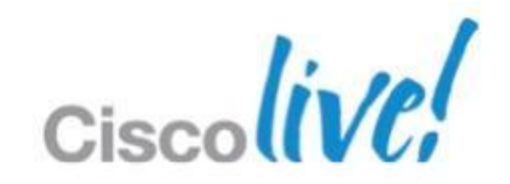

## **OTV & SVI**

- **On Nexus 7000 a given VLAN** can *either* be associated with an SVI *or* extended using OTV
	- **This would theoretically require a** *dual-system solution*
	- The VDC feature allows to deploy a dual-vdc solution
	- OTV VDC as an appliance
		- Single L2 internal interface and single Layer 3 Join Interface **Layer 3** Join Interface

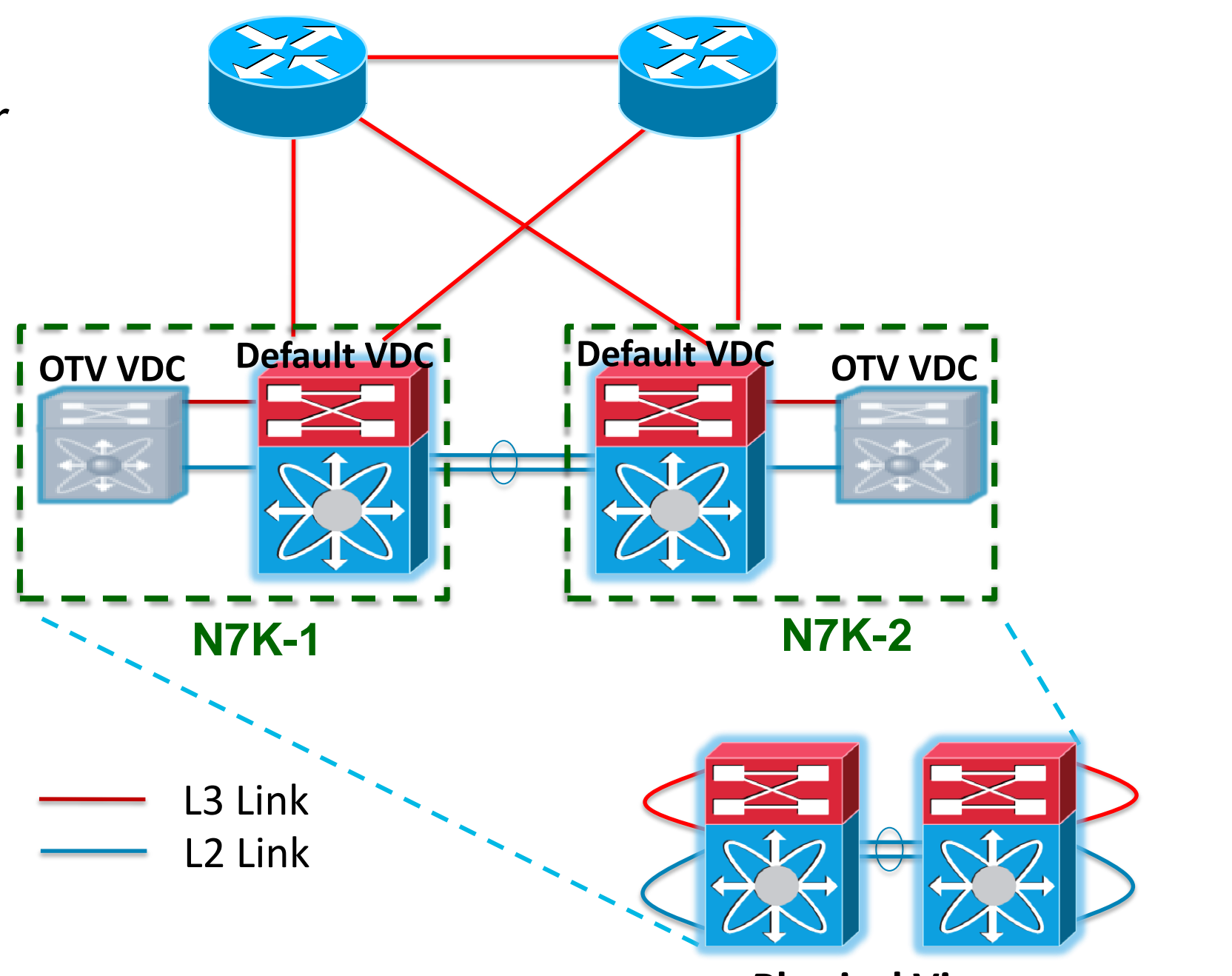

### **Physical View**

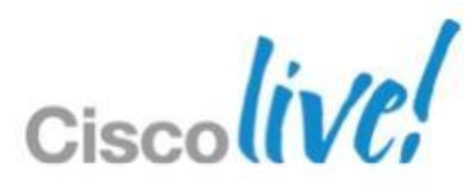

- When an Edge Device learns a new MAC address it advertises it together with its associated VLAN IDs and the IP address of the join-interface
- A single OTV update can contain multiple MACs from different VLANs
- With a multicast-enabled transport a **single update reaches all neighbours.**

### MAC Address Advertisements (Multicast-Enabled Transport)

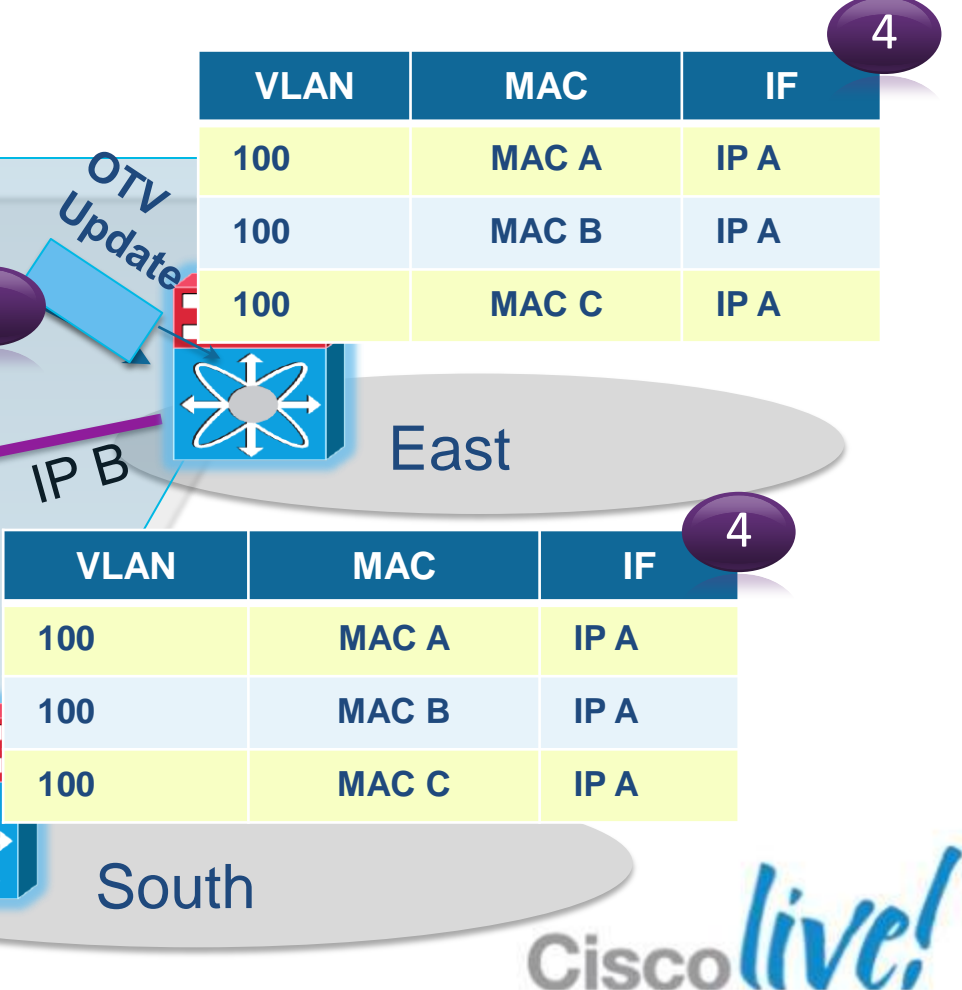

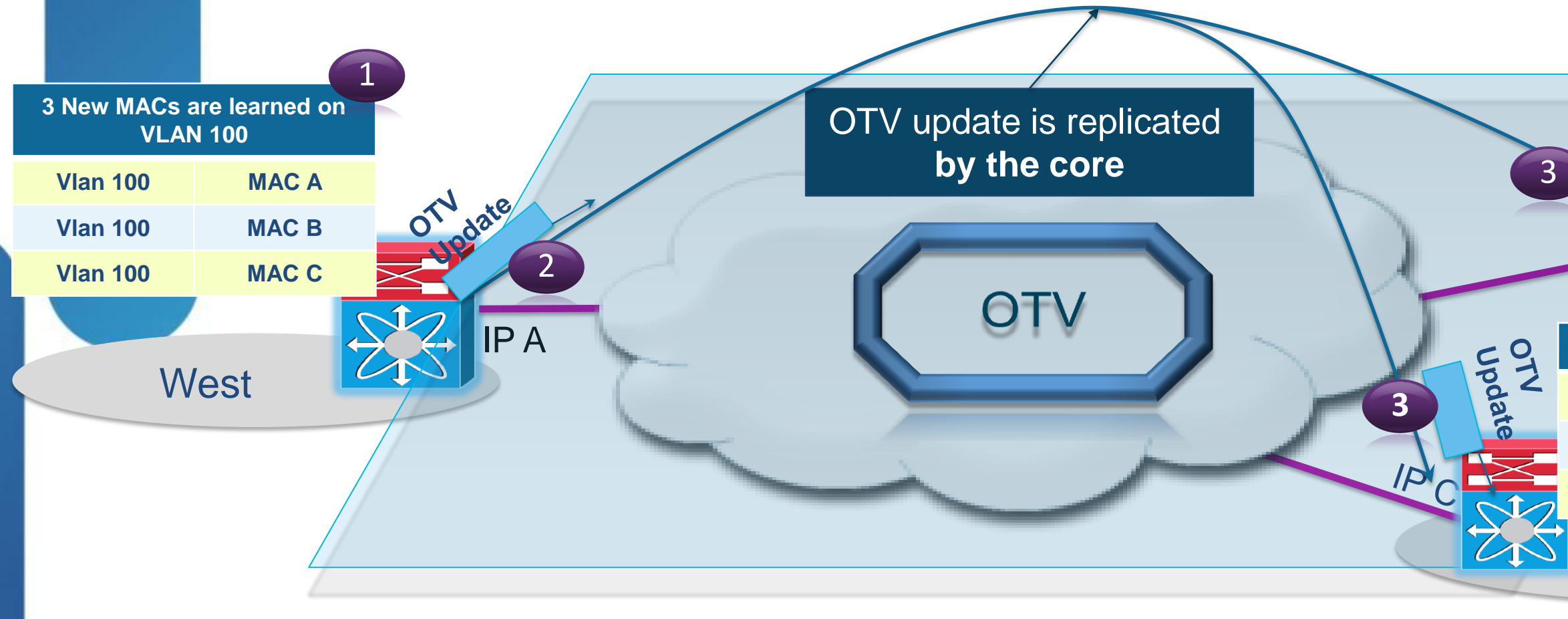

## **OTV Control Plane**

Minimal configuration required to get OTV up and running OTV over a Multicast Transport

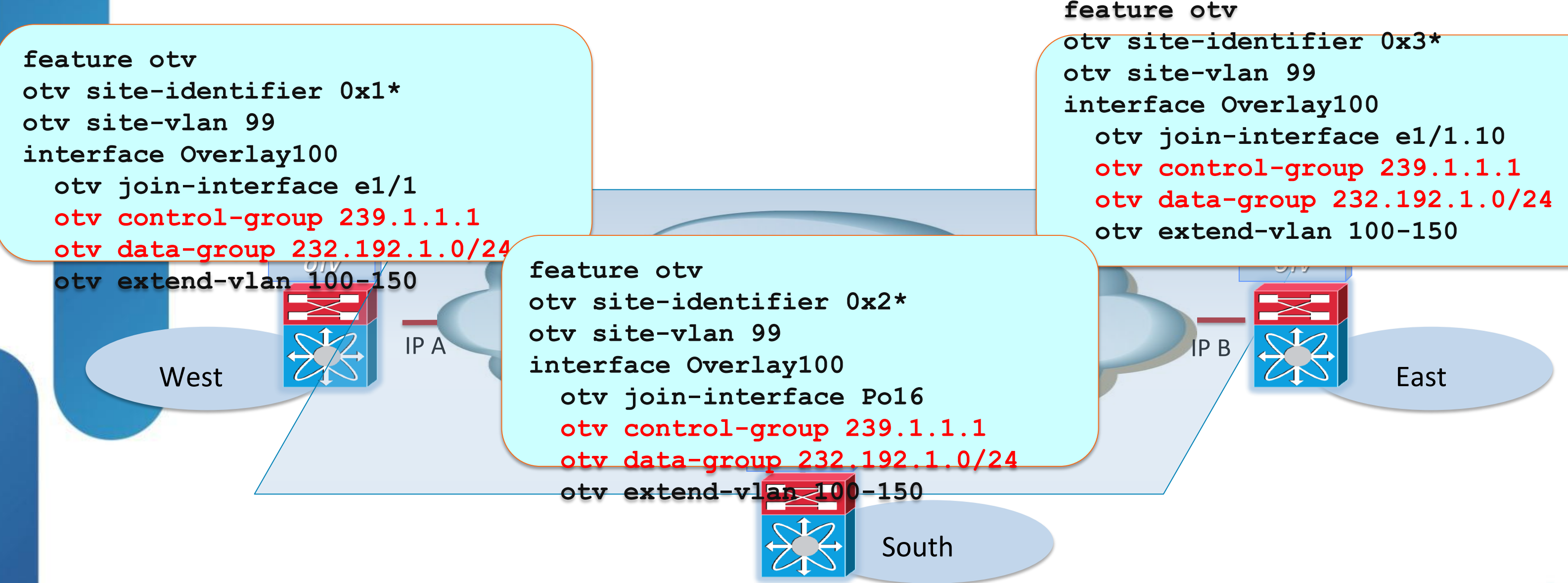

## **OTV Configuration**

### \*Introduced from release 5.2

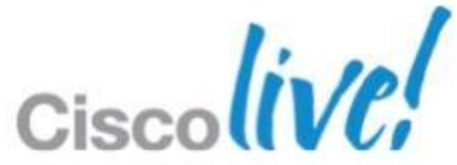

# Nexus 7000 –Features & Leading Practices LISP

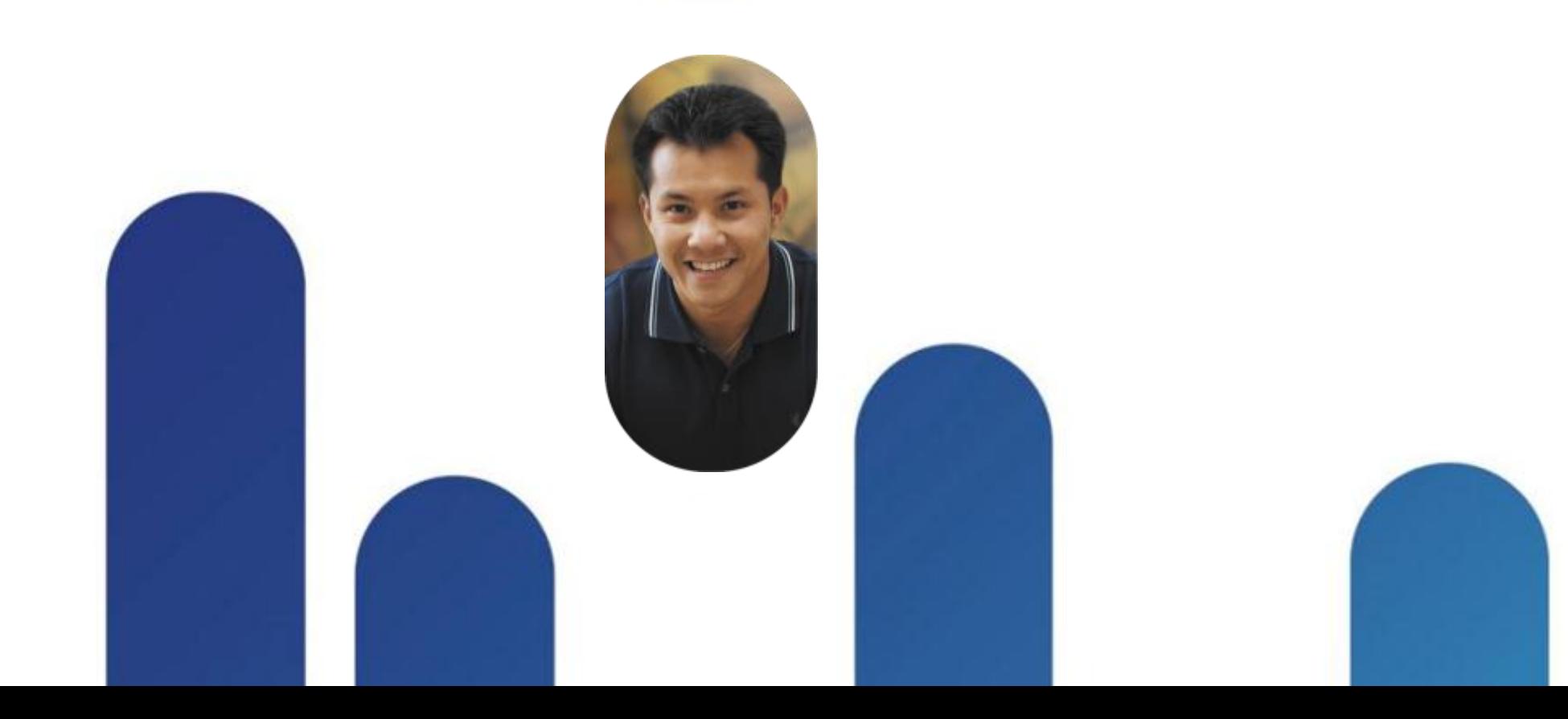

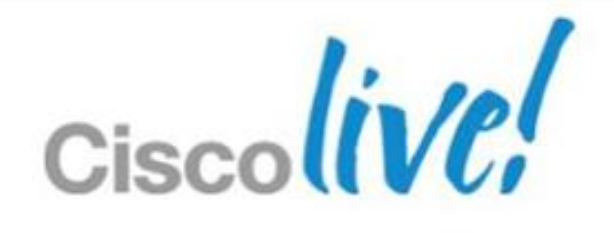

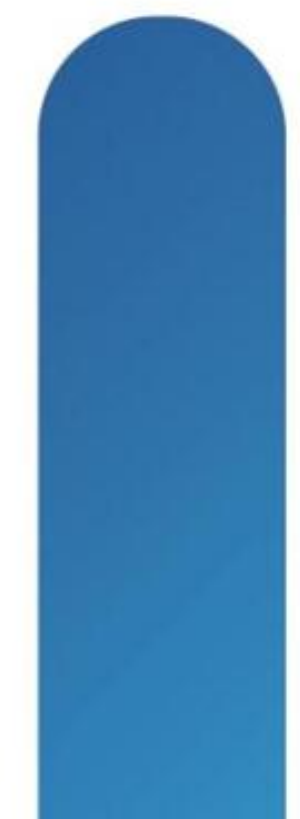

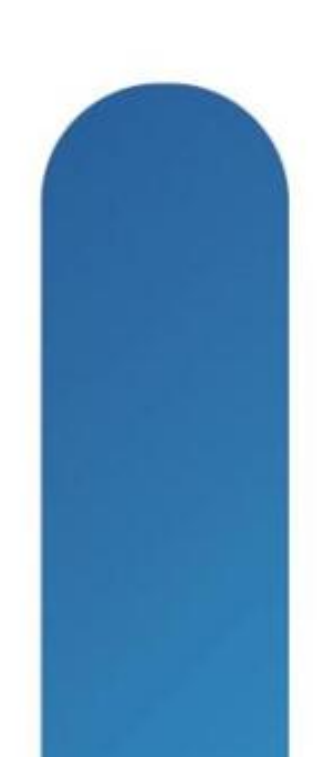
## **Nexus 7000 LISP**

### **Location ID/Separation Protocol – Global IP Address Portability**

- IP address portability across subnets
- Auto detection and re-route of traffic/session
- Highly scalable technology

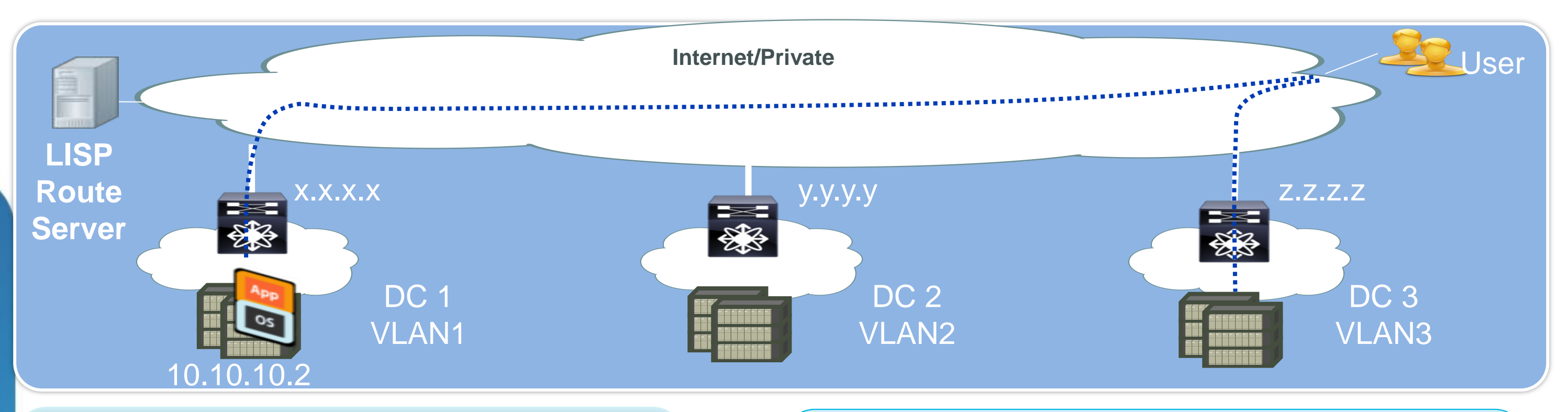

Direct Path (no triangulation), connections maintained during move

No routing re-convergence, no DNS

Transparent to the hosts and users of

### **Features**

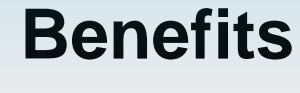

• Seamless workload mobility between

- data centres and cloud
- 
- updates required
- 

### **N7K Placement Considerations** Greenfield Site

- N7K requires M1-32 to enable LISP encapsulation To allow usage of F2 or other at aggregation layer To allow smooth integration of LISP in Greenfield  $\rightarrow$  put LISP in a dedicated VDC on a stick of the aggregation
- **LISP VDC** is the default gateway for the dynamic subnet under migration No definition of this subnet in the Aggregation layer
- LISP VDC is attracting L3 traffic to it using the announcement in IGP of its home subnet
- This home subnet is not advertised to the WAN WAN traffic is still pointing to brownfield site until migration is over
- LISP VDC is acting as Proxy ARP for intra subnet traffic

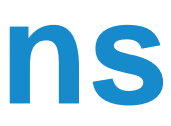

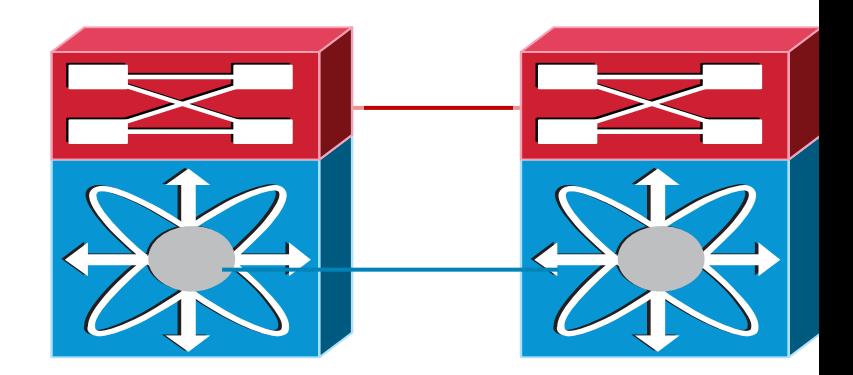

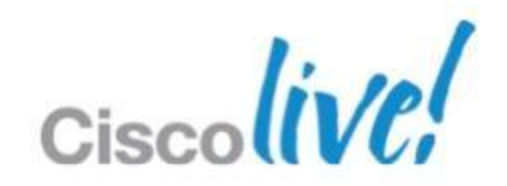

## Nexus 7000 – Software Features **FCoE**

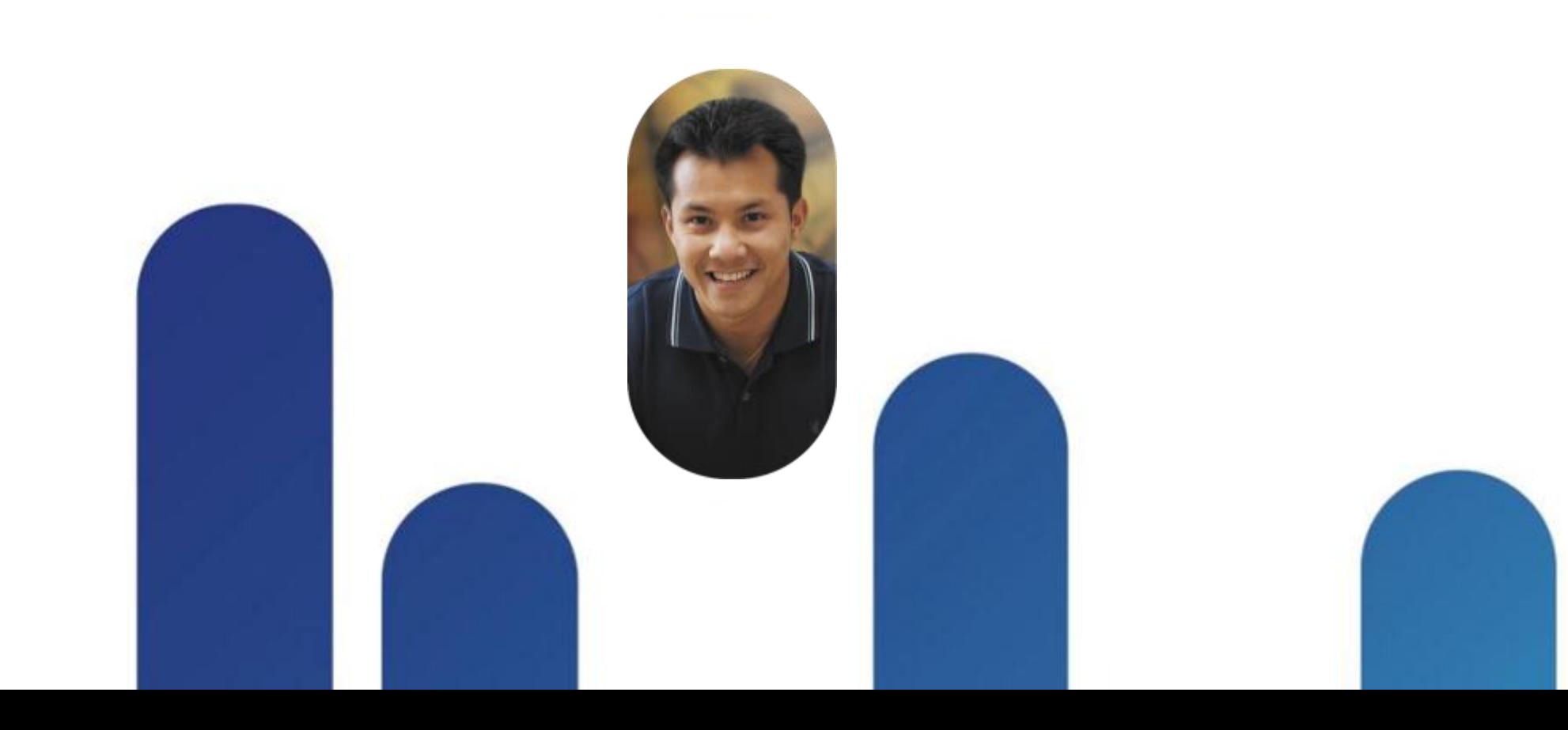

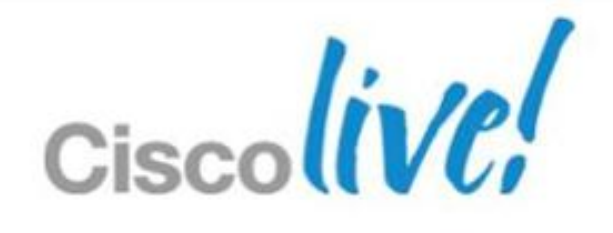

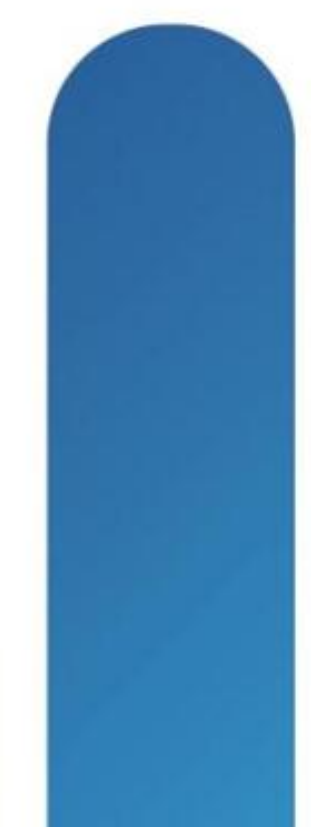

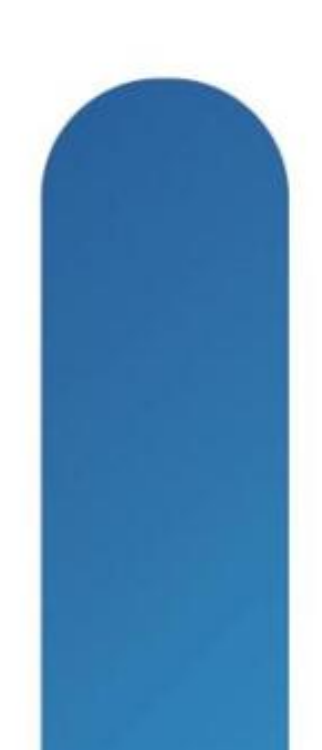

### **Nexus 7000 FCoE**

### **Features**

- Industry's highest performance **Director-Class SAN platform**
- **Lossless Ethernet** (DCB)
- **Multi-hop FCoE support:** Spans Nexus 7000, Nexus 5000, and MDS 9500
- Wire once flexibility over single Ethernet Fabric
- Reduce network Sprawl switches, cables, adapters, etc.
- 
- Seamlessly integrate converged

### **Benefits**

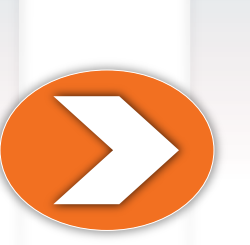

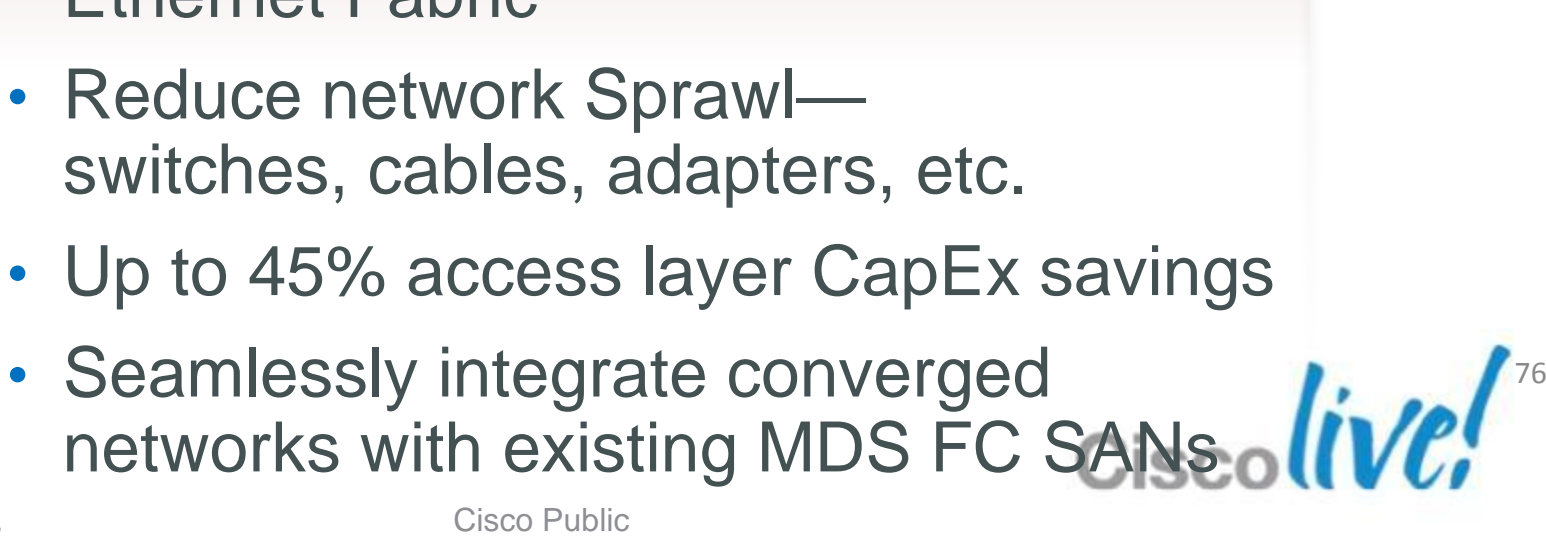

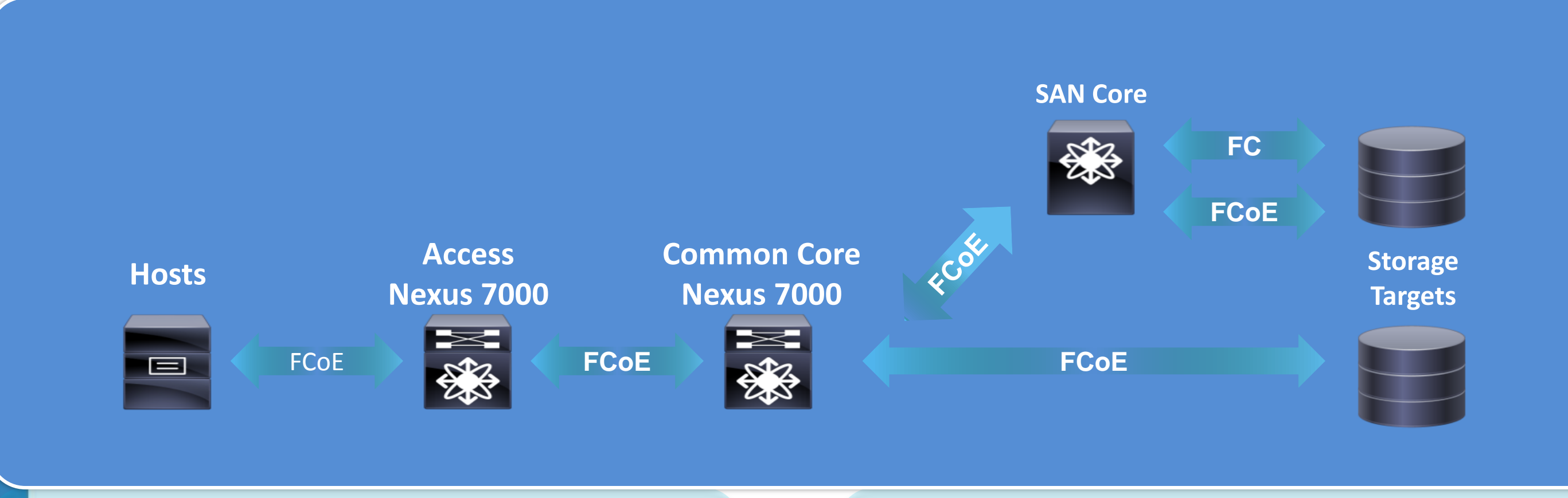

- 15-Tbps
- Highest density of line-rate 10G FCoE ports Access, Aggregation, or Core
- Multi-protocol: FCoE, iSCSI, and NAS

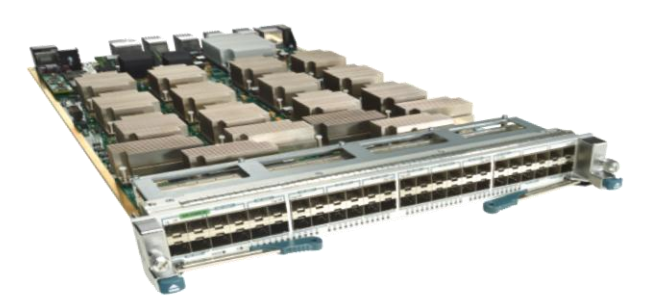

### Highest performance storage platform in the industry

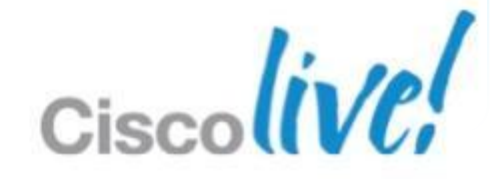

- SUP2/2E
- Fabric 2 Modules for full bandwidth

### **REQUIRES**

F2 module: N7K-F248XP-25

## **FCoE ON F2 MODULE**

### High Performance Director Class Convergence

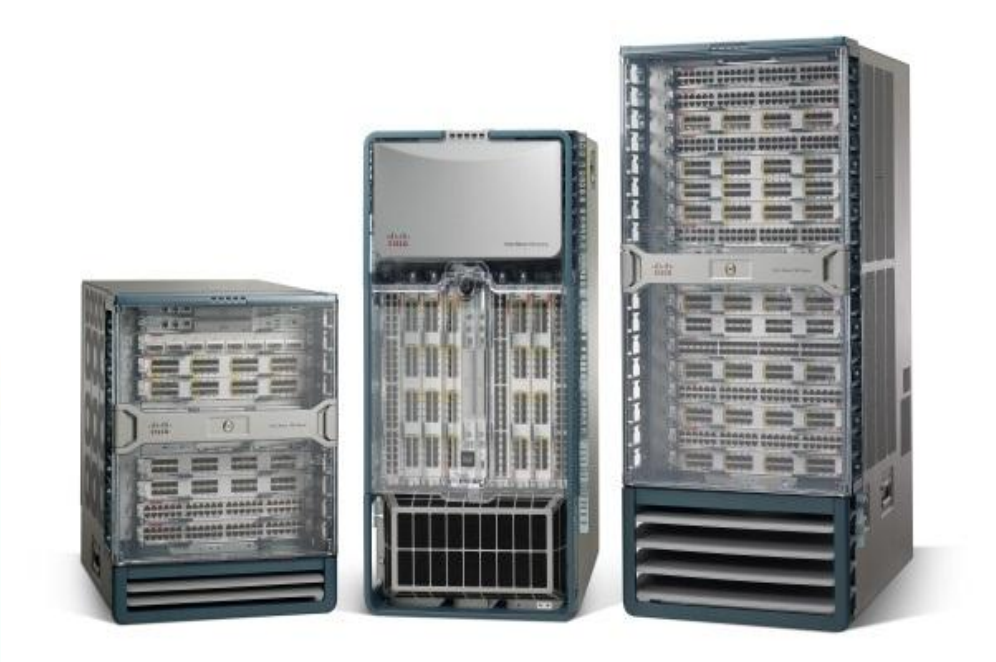

### **Storage VDC Supported Options** Logical representation

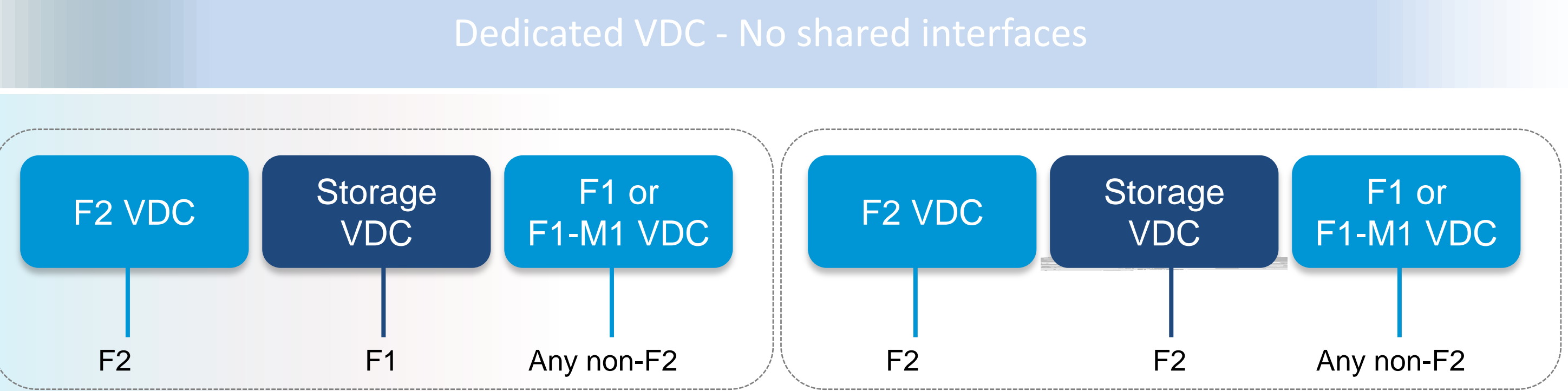

### **Notes**

- F1 and F2 cannot co-exist in the same VDC
- Only one storage VDC per chassis

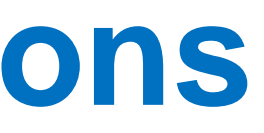

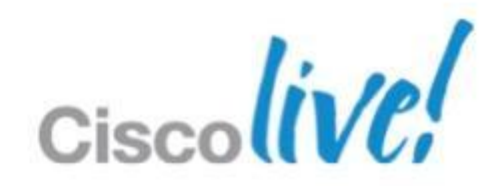

# **Storage VDC Supported Options**

### Logical representation

- F1 and F2 cannot co-exist in the same VDC
- Only one storage VDC per chassis

BRKDCT-2951 Cisco Public Cisco and/or its affiliates. All rights reserved. Cisco Public

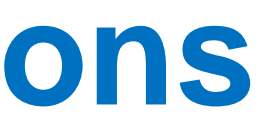

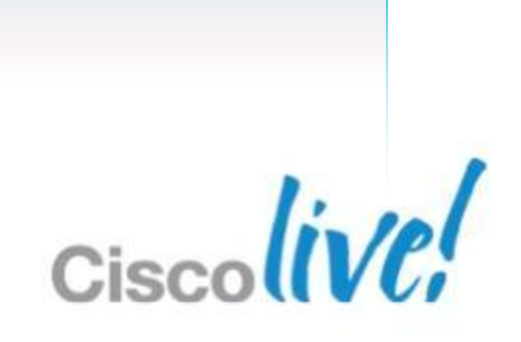

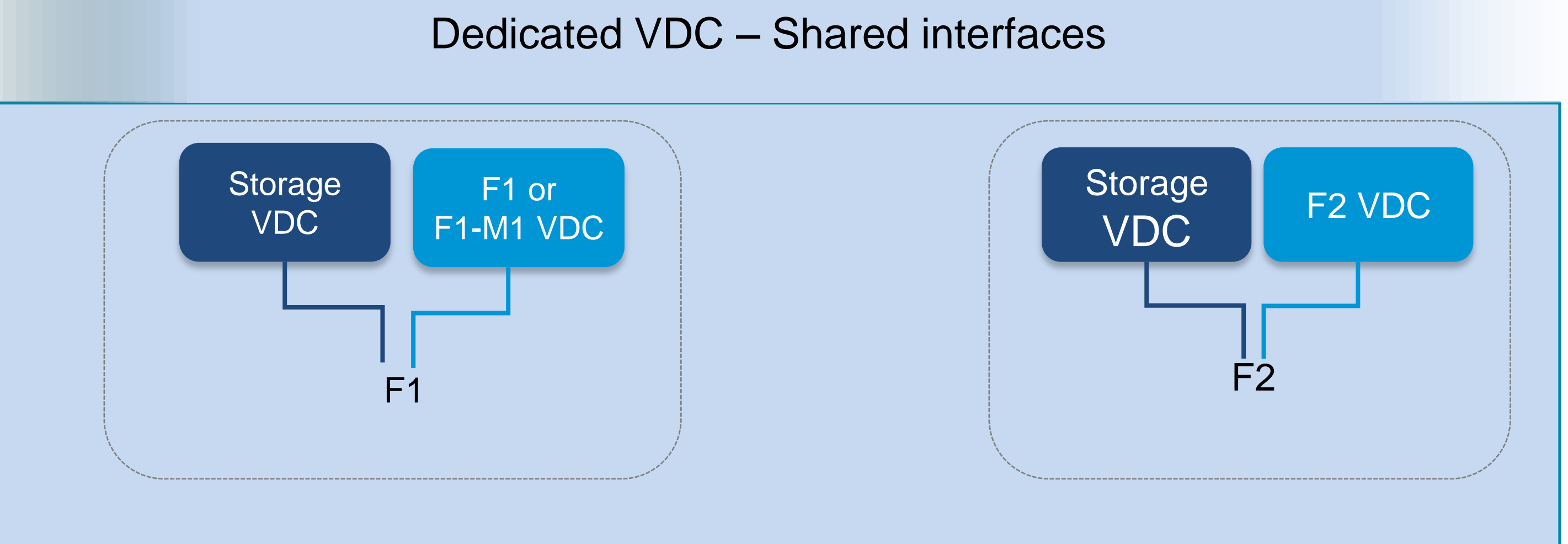

### **Notes**

# Nexus 7000 - Implementation Leading Practices

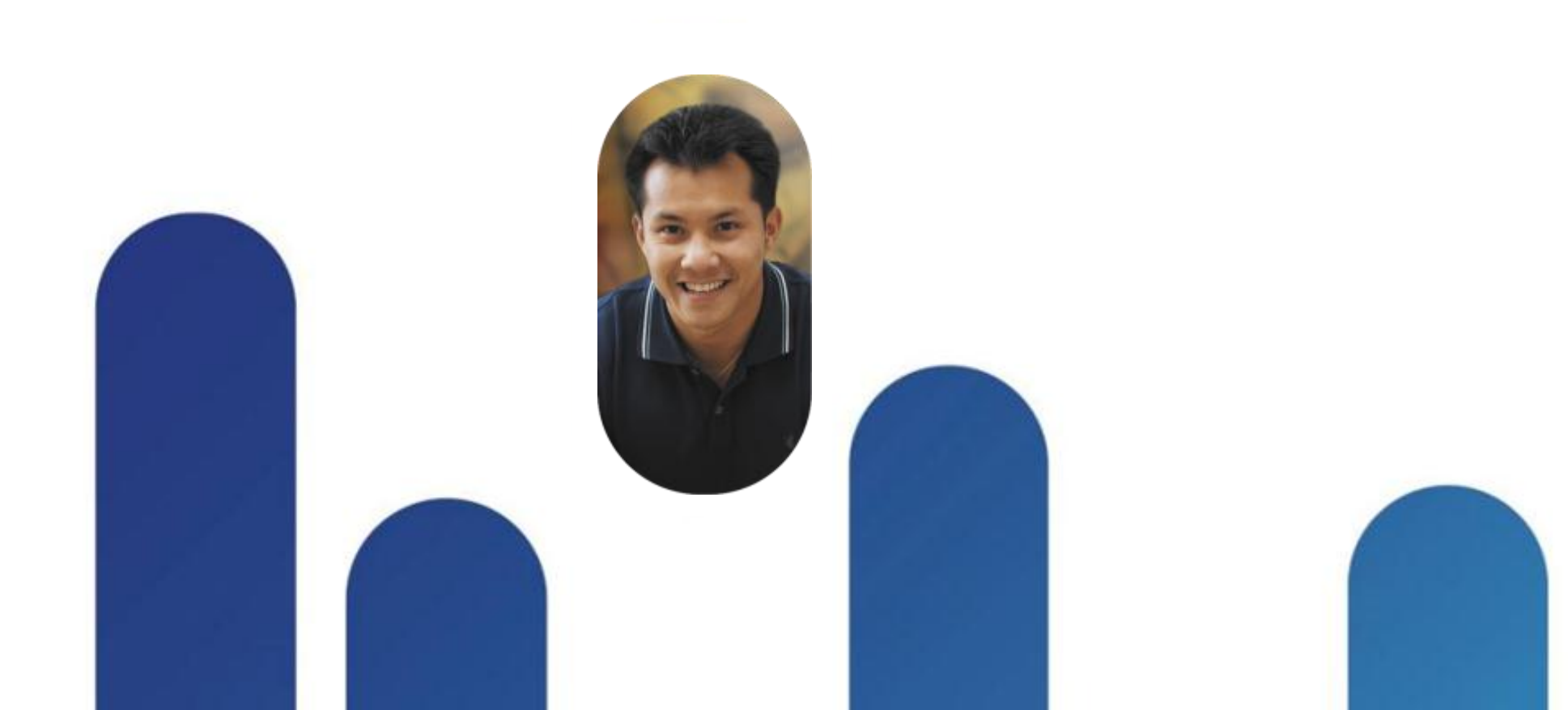

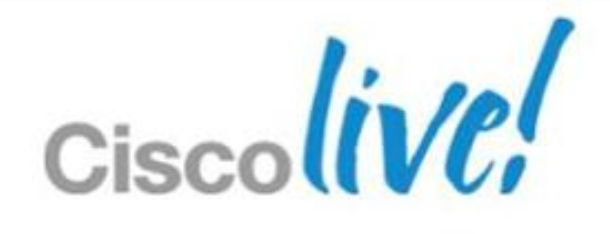

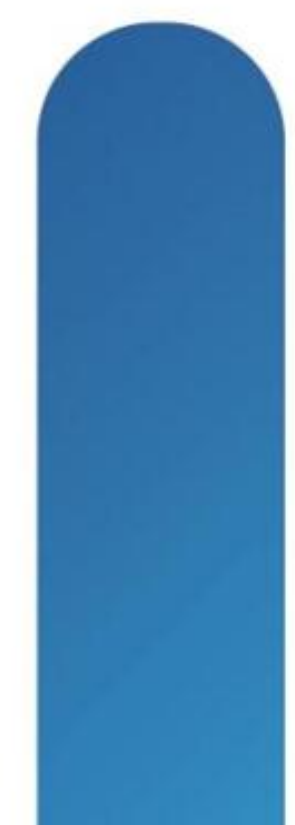

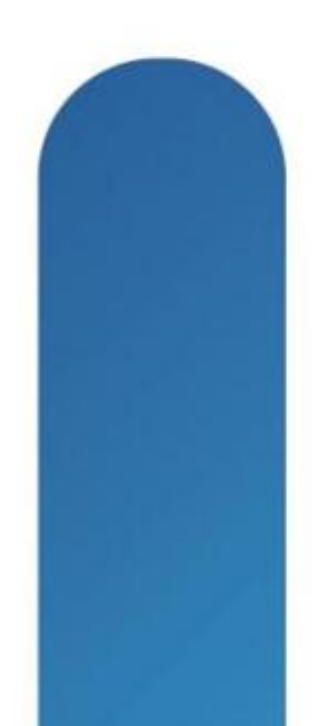

## **Software Licensing**

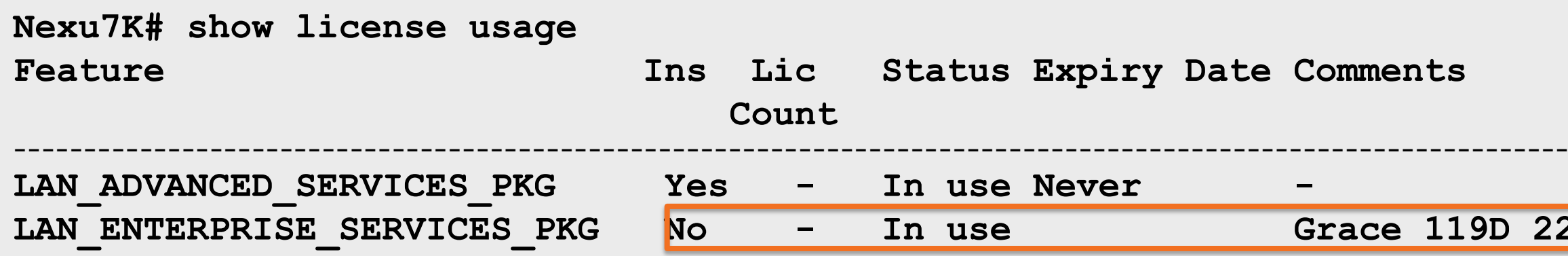

- Grace period not recommended
- **Installation is non-disruptive to features** already running under the grace period
- Backup the license after license is installed
- System generates periodic Syslog, SNMP or Call home messages

Features installed by individual licenses or enabling the license grace period (120 days)

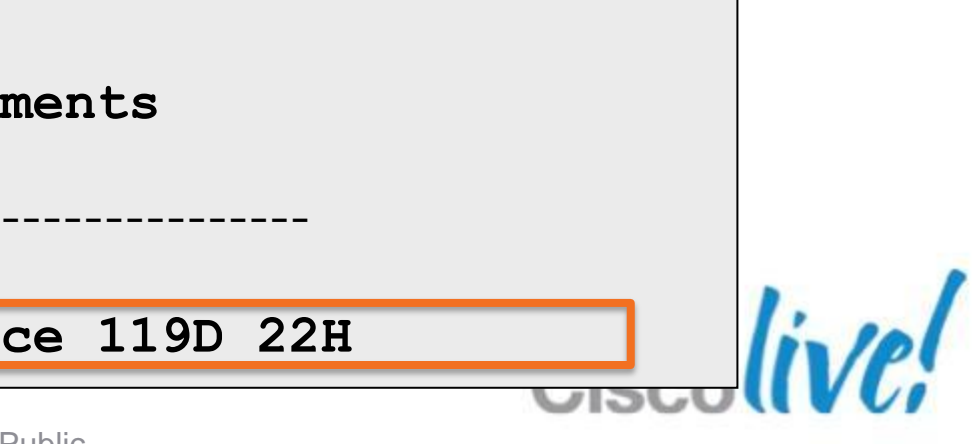

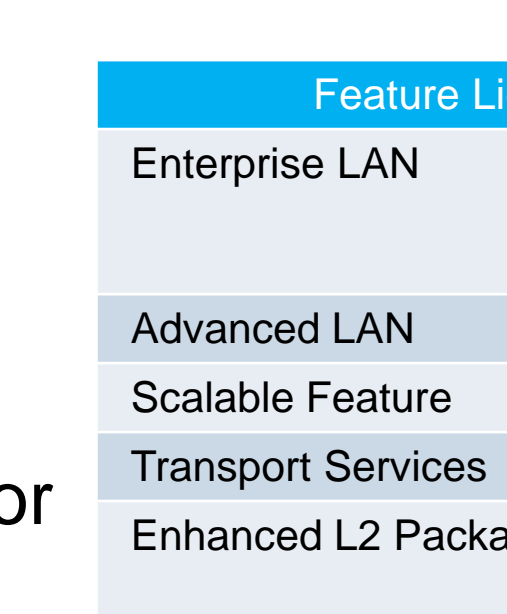

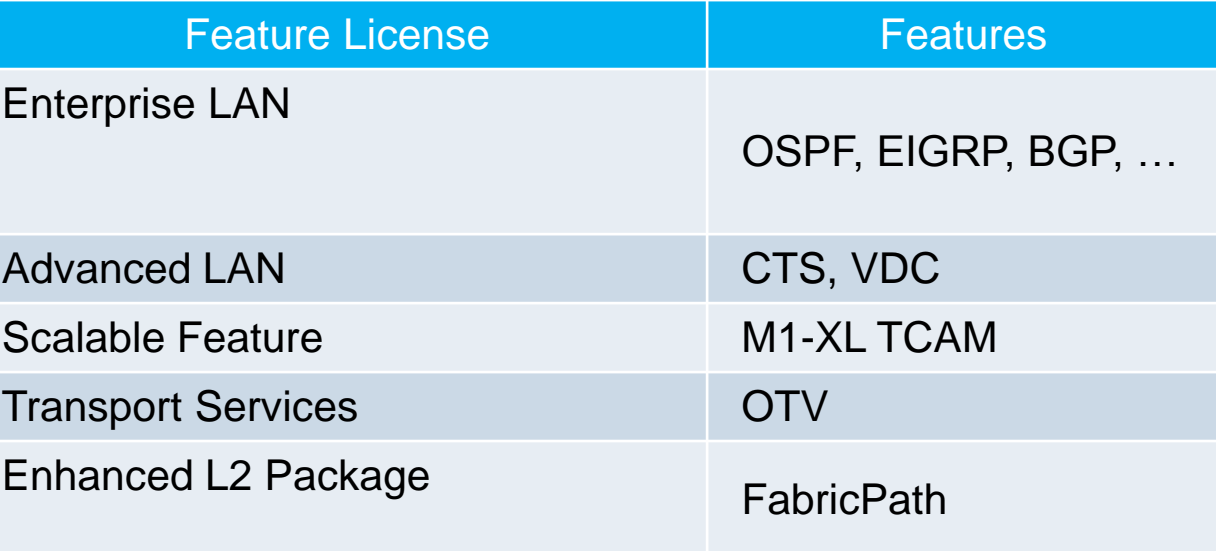

## **Software Upgrade**

- Synchronise the kickstart image with the system image
- Utilise cold start upgrade procedure for non-production devices

**Nexus7K(config)# boot system bootflash:<system-image> Nexus7K(config)# boot kickstart bootflash:<kickstart-image> Nexus7K# copy run startup-config Nexus7K# reload**

- **Refer to release notes and installation guide**
- Avoid disruption to the system during ISSU upgrade (STP topology change, module removal, power interruption, etc)

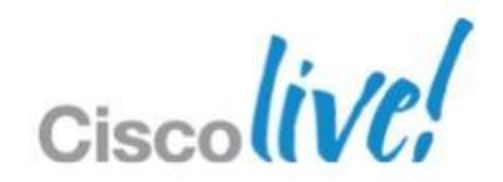

Utilise"install all" to perform ISSU with zero service interruption

Issue "show install all impact" to determine upgrade impact

**Nexus7K# install all kickstart bootflash:<kickstart-image> system bootflash:<system-image>**

## **EPLD Upgrade**

- **EPLD** upgrade is used to enhance HW functionality or to resolve known issues
- **EPLD** upgrade is an independent process from software upgrade and not dependent on NX-OS
- **EPLD** upgrade is typically not required
- Performed on all Field Replaceable Modules
- In redundant configuration, requires reload of IO modules

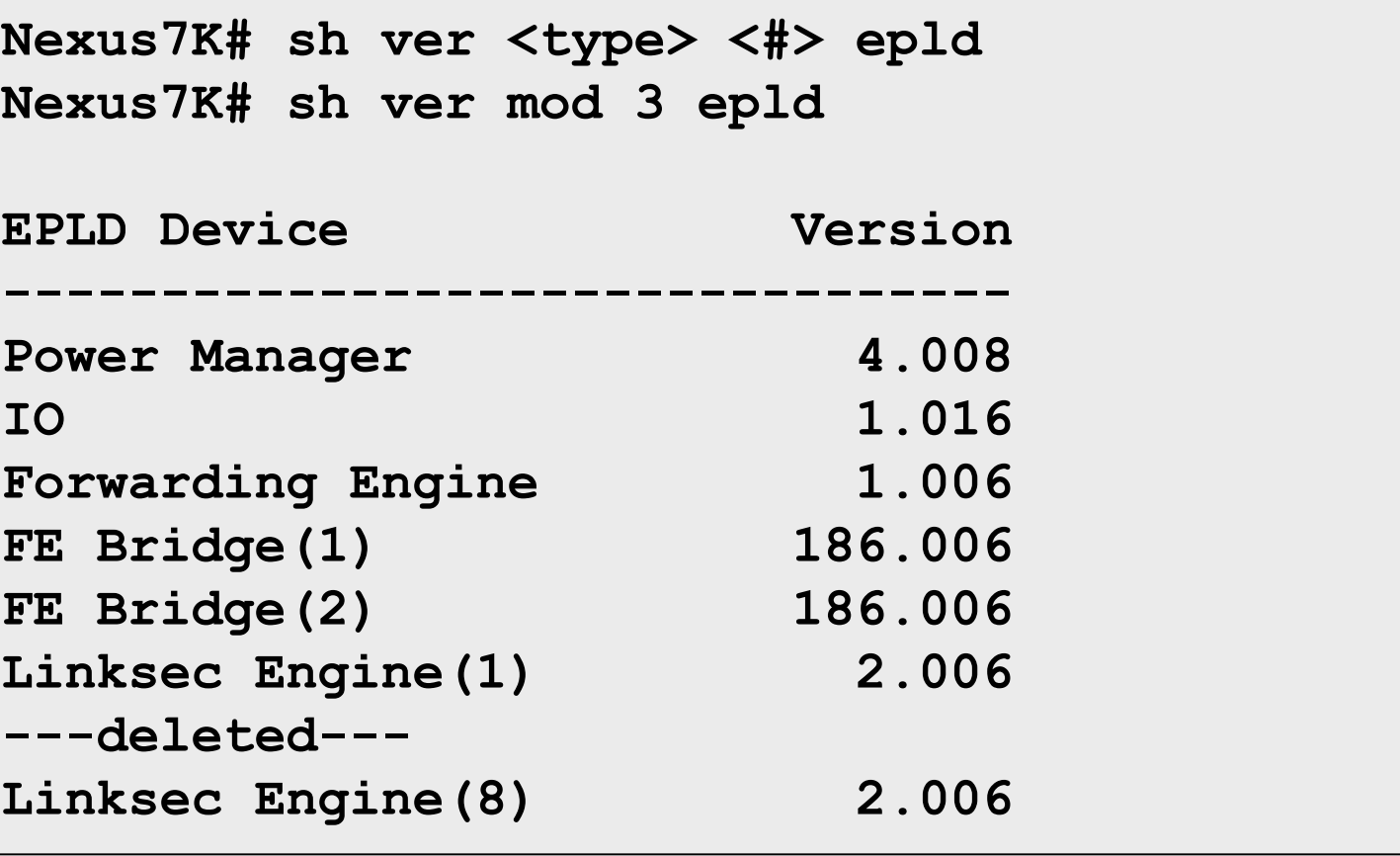

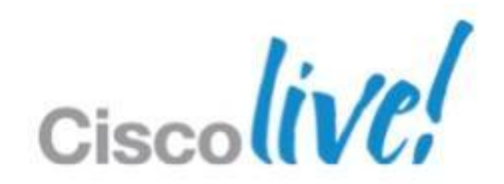

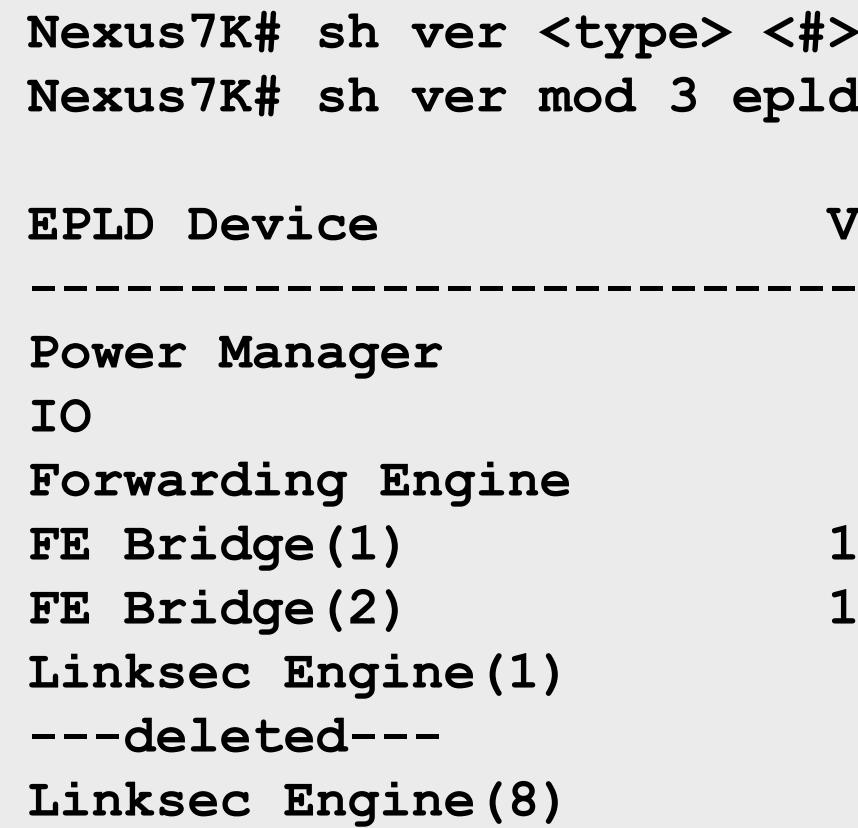

## **EPLD Upgrade – Best Practices**

 Upgrade to the latest EPLD image prior to bringing hardware into production environment (staging HW, replacement HW, etc)

Only use "Install all EPLD" on non-production systems

 When performing supervisor EPLD upgrade for a system with dual-sup, first upgrade the standby supervisor, then switchover and upgrade previous active supervisor

Make sure EPLD image is on both supervisor's flash

**Nexus7K# install module <module> epld bootflash:<EPLD\_Image\_name>**

 In a redundant system, only EPLD upgrade for I/O modules can disrupt traffic since the module needs to be power-cycled

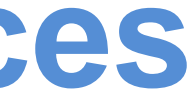

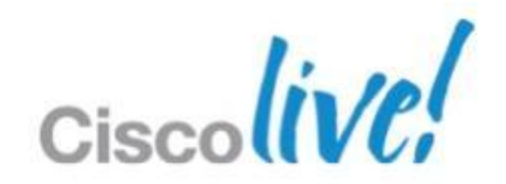

**Nexus7K# install all epld bootflash:<EPLD\_image\_name>**

### **Hardware Installation Considerations**

- Two supervisors for high availability and ISSU
- Two M1 modules in mixed mode chassis (M1/F1)
- A minimum of three fabric modules to provide N+1 redundancy for all M1/M1-XL I/O modules
- Use five 2<sup>nd</sup> generation fabric modules for full performance from F2 I/O modules
- Perform chassis / system grounding
- Perform additional diagnostics on staged devices before production
	- ‒Configure complete boot-up diagnostic level (default)
	- ‒Administratively shutdown all ports to run Portloopback test over night
	- ‒Power-cycle after burn-in period to perform boot-up diagnostic

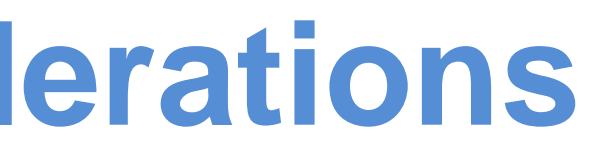

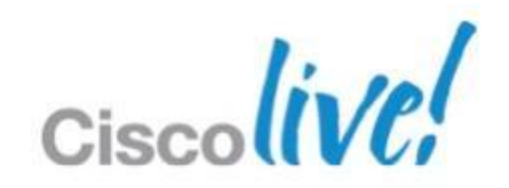

# Nexus 7000 Design Examples

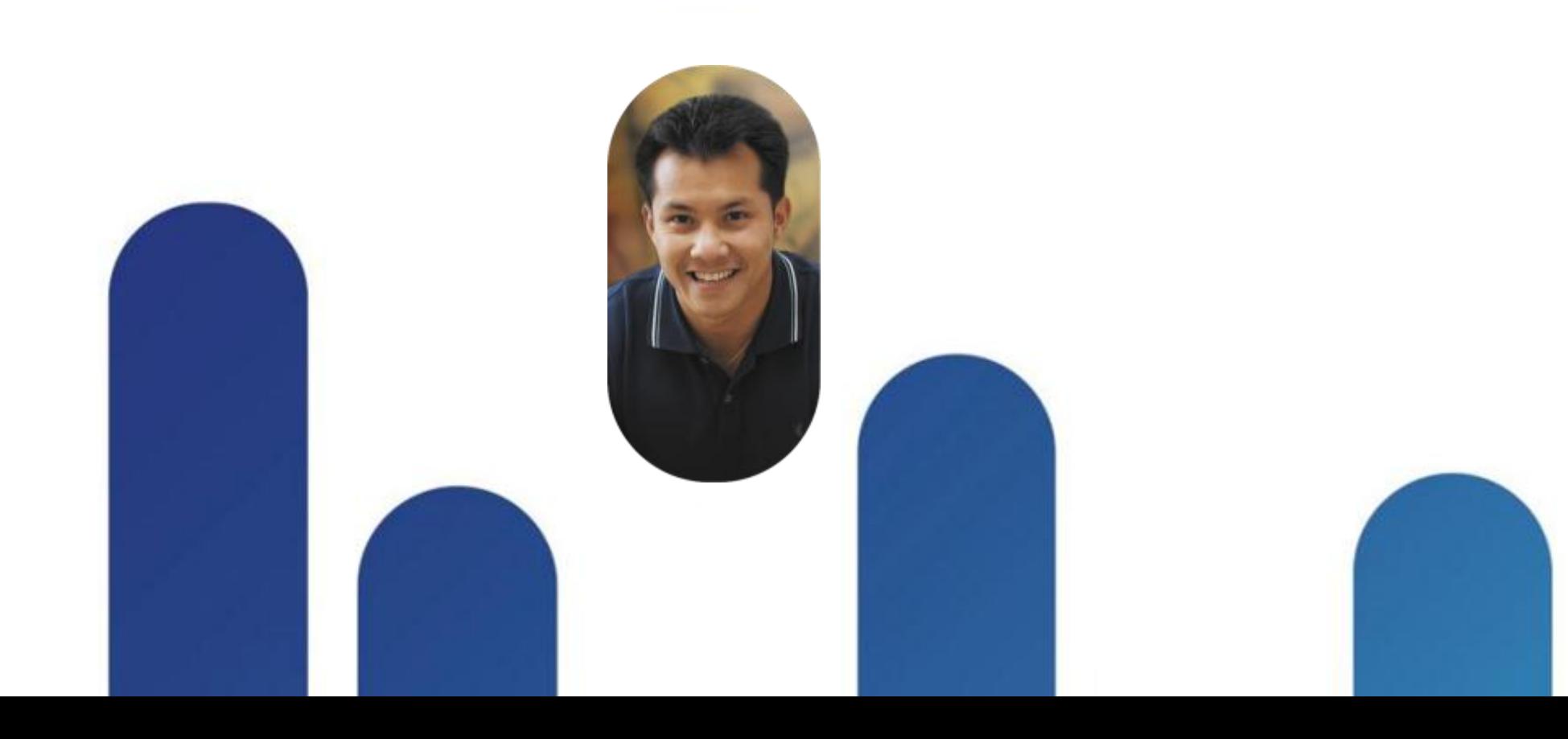

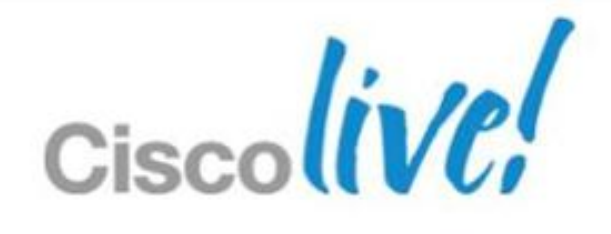

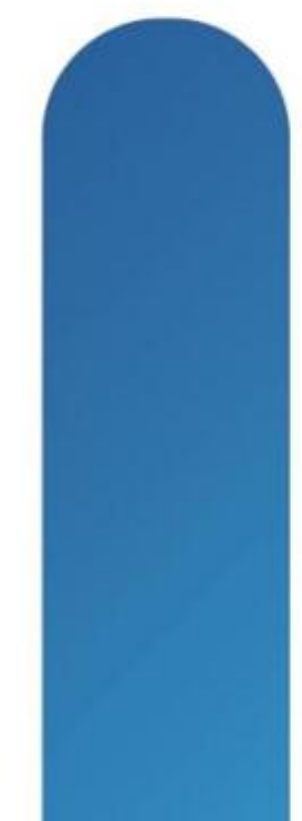

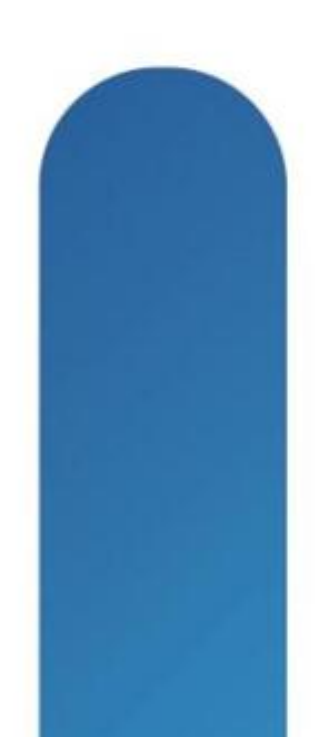

3-Tier Data Centre Design Leveraging VDCs

- **Large Data Centre utilising 3-Tier DC design**
- Nexus 7000s in Core and Aggregation
- 10GE/GE ToR and GE MoR access layer switches
- 40GE/100GE high density Aggregation to Core connections
- Implement vPC / double-sided vPC for redundant active/active server connections

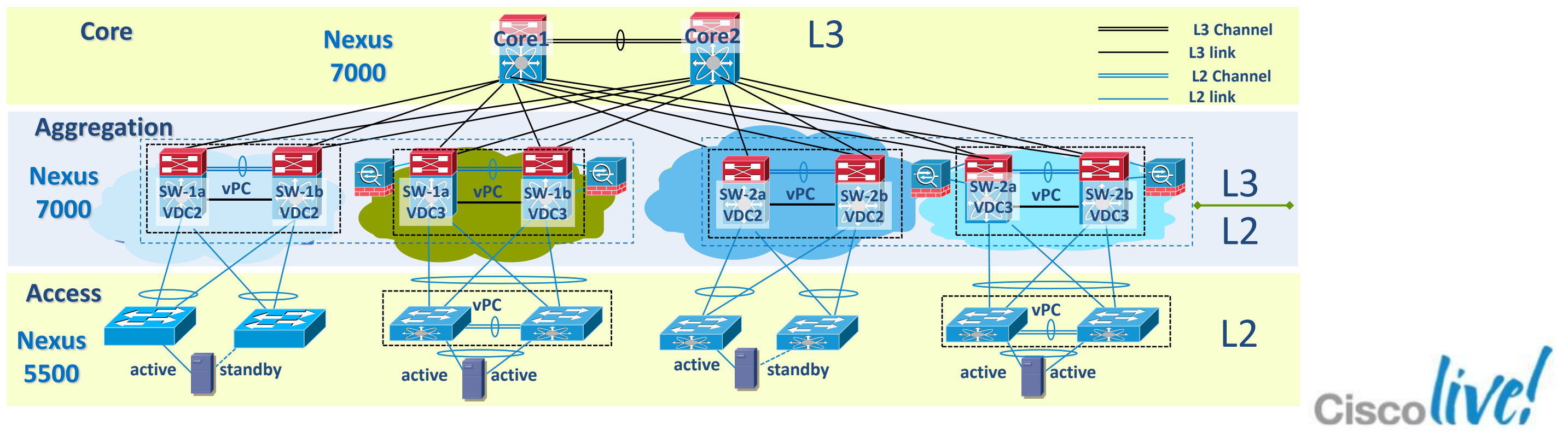

BRKDCT-2951 Cisco Public Cisco and/or its affiliates. All rights reserved. Cisco Public

3 Tiered DC Design with Nexus 5000 & Nexus 2000

- Nexus 7000 in core and aggregation, N5K / N2K in access layer
- Utilise Nexus 2000 for scaling with Nexus 7000
- Implement vPC / double-sided vPC / Host vPC for redundancy
- Different vPC redundancy models can be utilised to support active/active or active/standby server connections

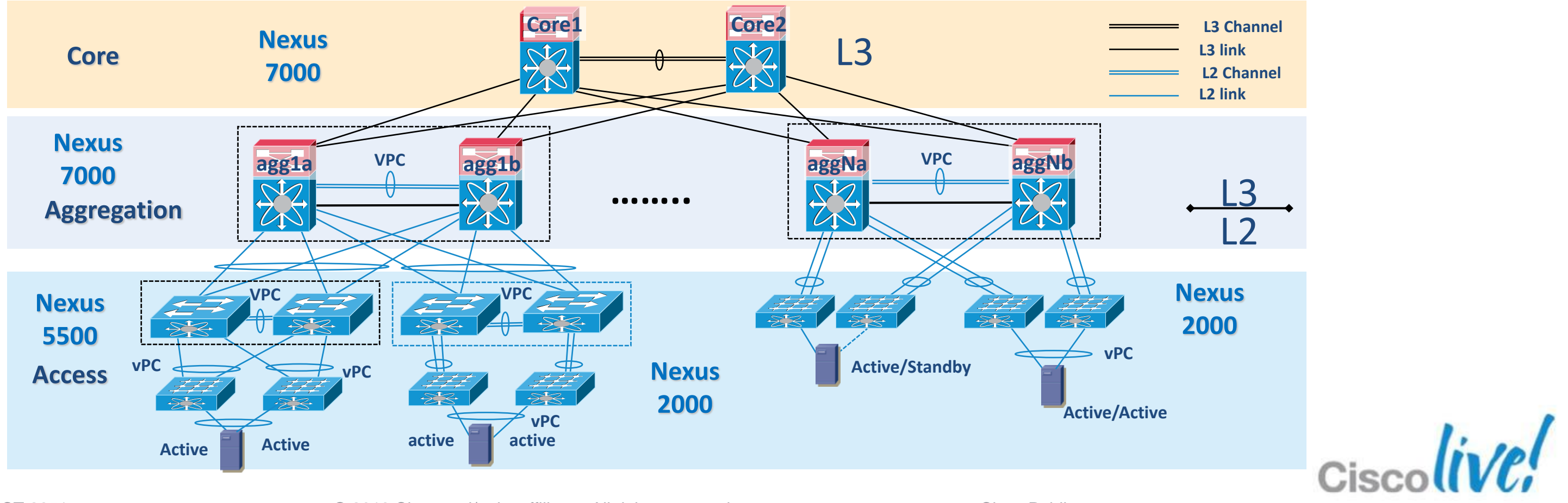

BRKDCT-2951 Cisco Public Cisco and/or its affiliates. All rights reserved. Cisco Public

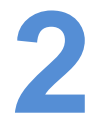

Small DC with Virtualised 3-Tier Design using N7004

- Small Data Centre with a "virtualised" 3-Tier DC design using Nexus 7004
- Utilise VDCs on two devices to create a core and aggregation layer
- GE and 10GE ToR access layer switches
- **Implement vPC / double-sided vPC for redundant active/active server connections**

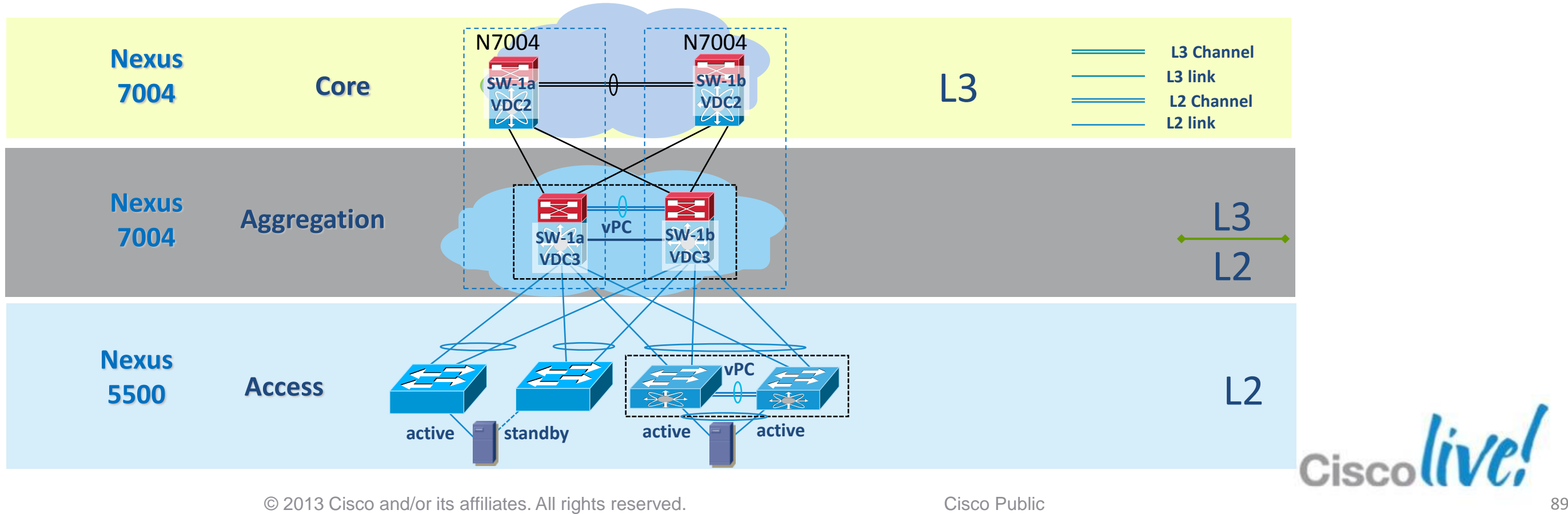

BRKDCT-2951 Cisco Public Cisco and/or its affiliates. All rights reserved. Cisco Public

FabricPath Design with Routing at Aggregation

- **Fabric Path High-level design options with Routing at Aggregation**
- Aggregation serves as FabricPath spine as well as L2/L3 boundary Provides FabricPath bridging for East ↔ West intra-VLAN traffic Provides SVIs for East  $\leftrightarrow$  West inter-VLAN routing Provides routed uplinks for North  $\leftrightarrow$  South routed flows

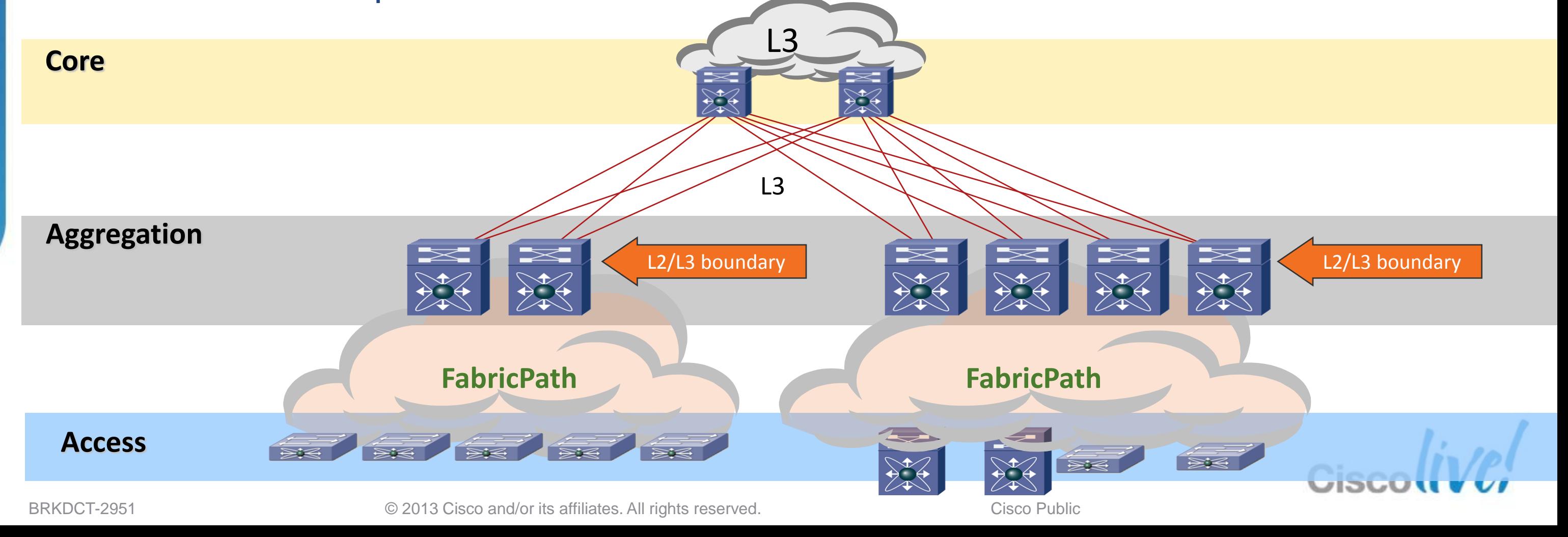

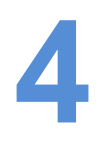

Layer 3 Link Layer 2 CE Layer 2 FabricPath

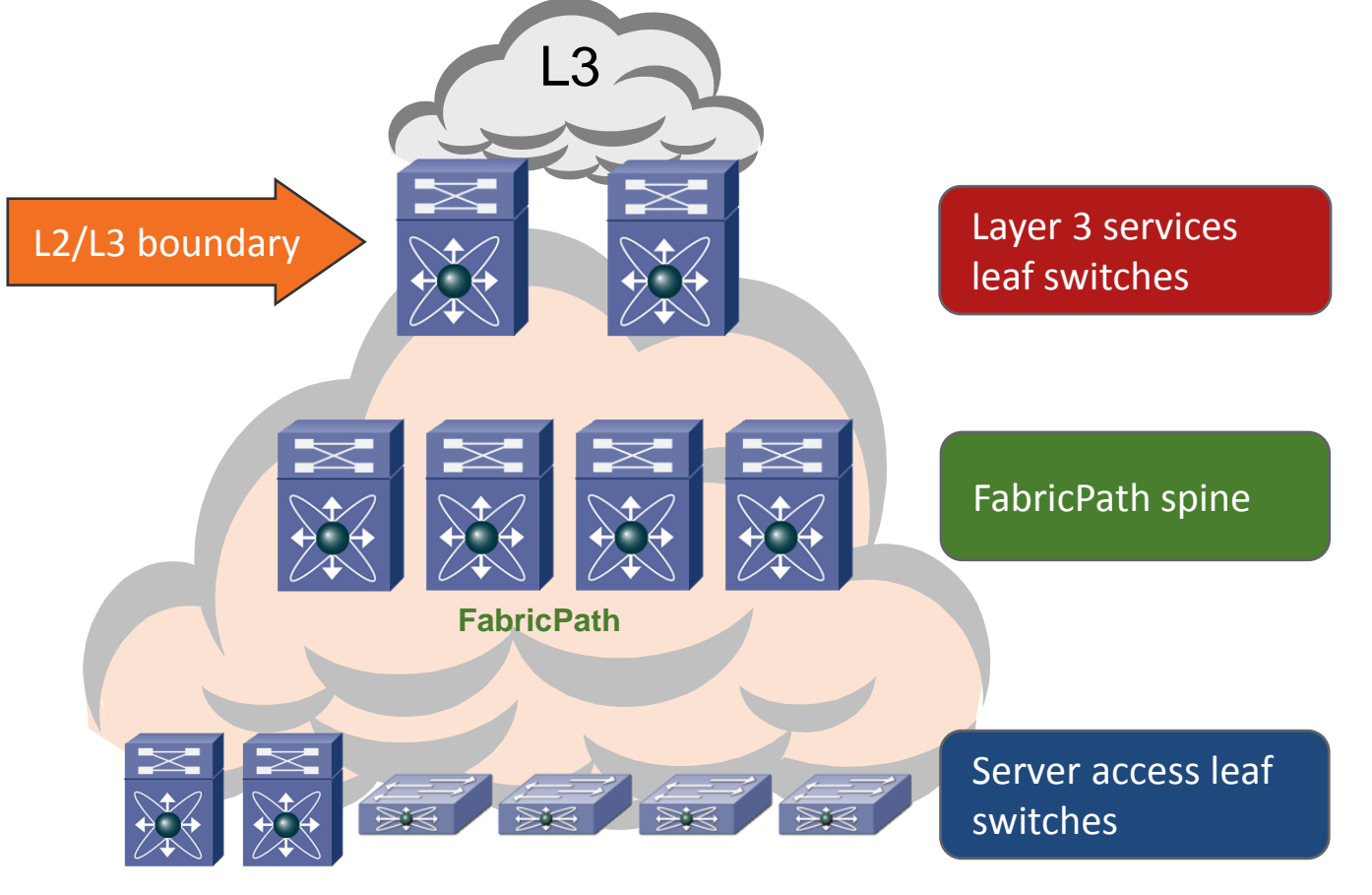

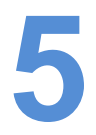

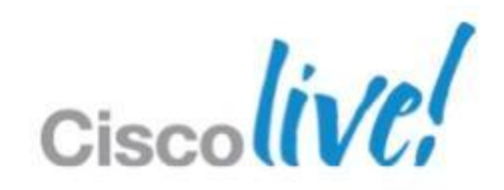

Cisco FabricPath Centralised Routing Design

- Centralised routing at FabricPath Leafs, Aggregation layer no longer does the routing
- Transparent spine Interconnecting the leafs together
- Leaf switches provide server access and some leaf can provide L3 Services
- Very flexible in terms of scaling and enables vlan anywhere

FabricPath Design with Distributed Routing

- Fabric Path High-level design options with Distributed routing
	- For POD-local VLANs, same as "Routing at Aggregation" options
	- For DC-wide and multi-POD VLANs, "Routing at Aggregation" or "Centralised Routing" options

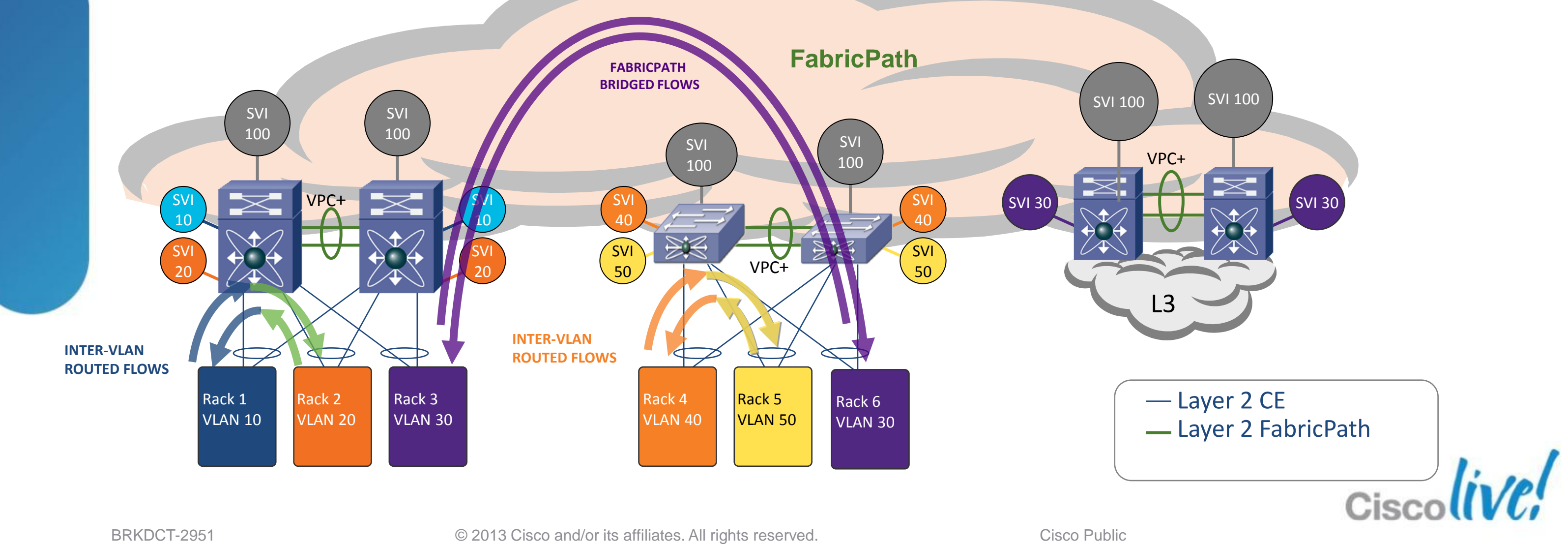

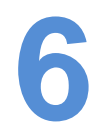

Cisco FabricPath with Multi-Pod Design

- **Fabric Path High-level Multi-PoD Design Option** 
	- ‒ Combines "Routing at Aggregation" and "Centralised Routing"
	- ‒ Three possible classes of VLAN in FabricPath domain
	- ‒ POD-local VLANs exist only in one POD (Vlans 100 199, 200 299 & 300 399)
	- ‒ DC-wide VLANs exist in all PODs ( Vlans 2000 2099)
	- ‒ Multi-POD VLANs exist only in subset of PODs (not illustrated)

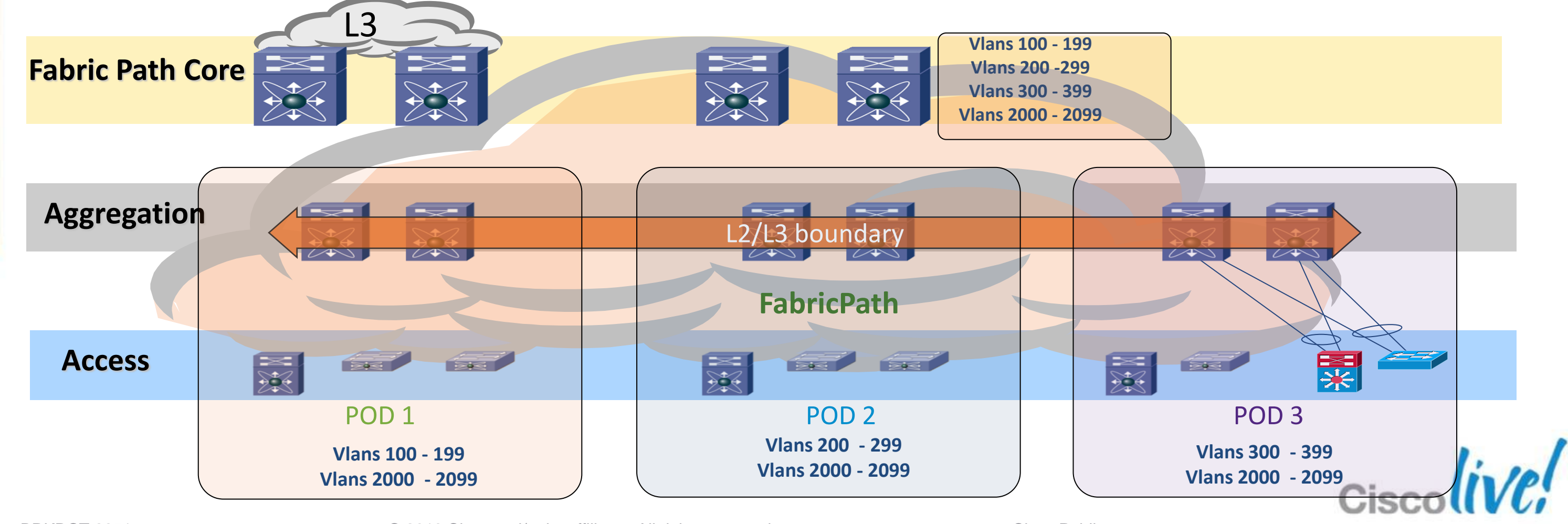

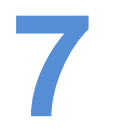

# Q & A

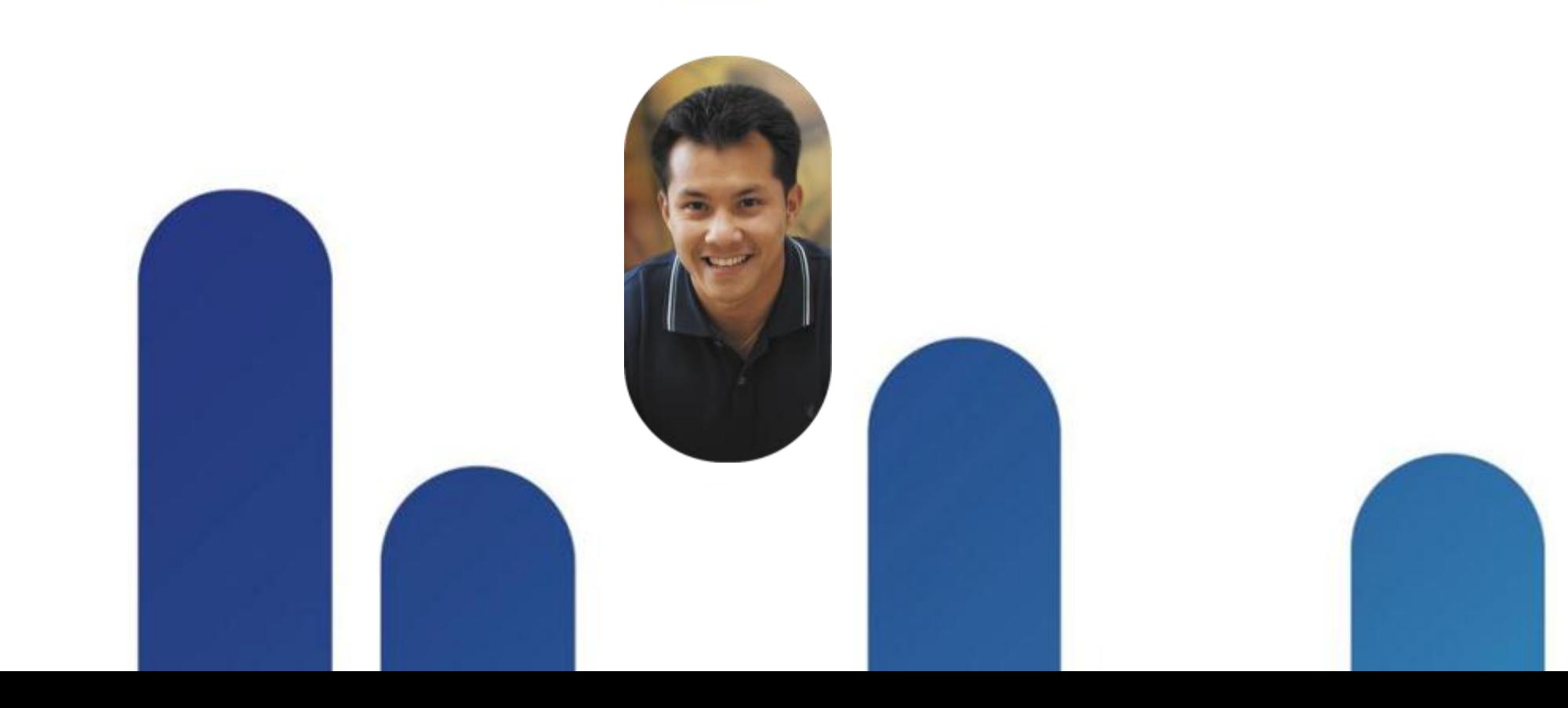

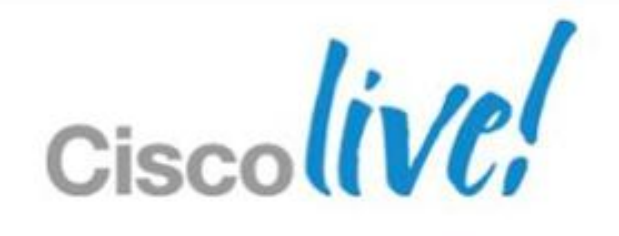

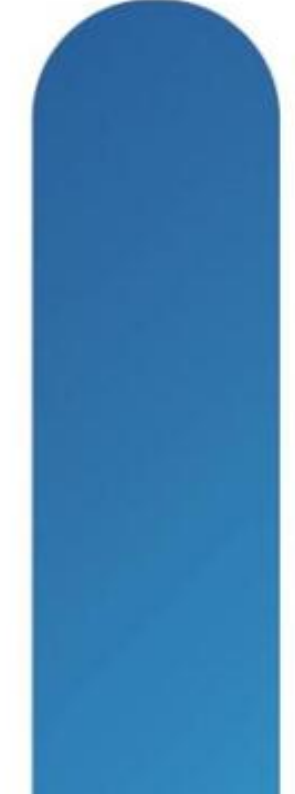

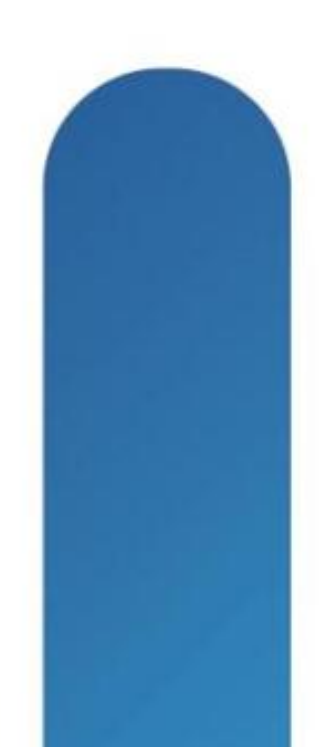

## **Complete Your Online Session Evaluation**

### **Give us your feedback and receive a Cisco Live 2013 Polo Shirt!**

Complete your Overall Event Survey and 5 Session Evaluations.

- Directly from your mobile device on the Cisco Live Mobile App
- By visiting the Cisco Live Mobile Site [www.ciscoliveaustralia.com/mobile](http://www.ciscoliveaustralia.com/mobile)
- **Visit any Cisco Live Internet Station located** throughout the venue

Polo Shirts can be collected in the World of Solutions on Friday 8 March 12:00pm-2:00pm

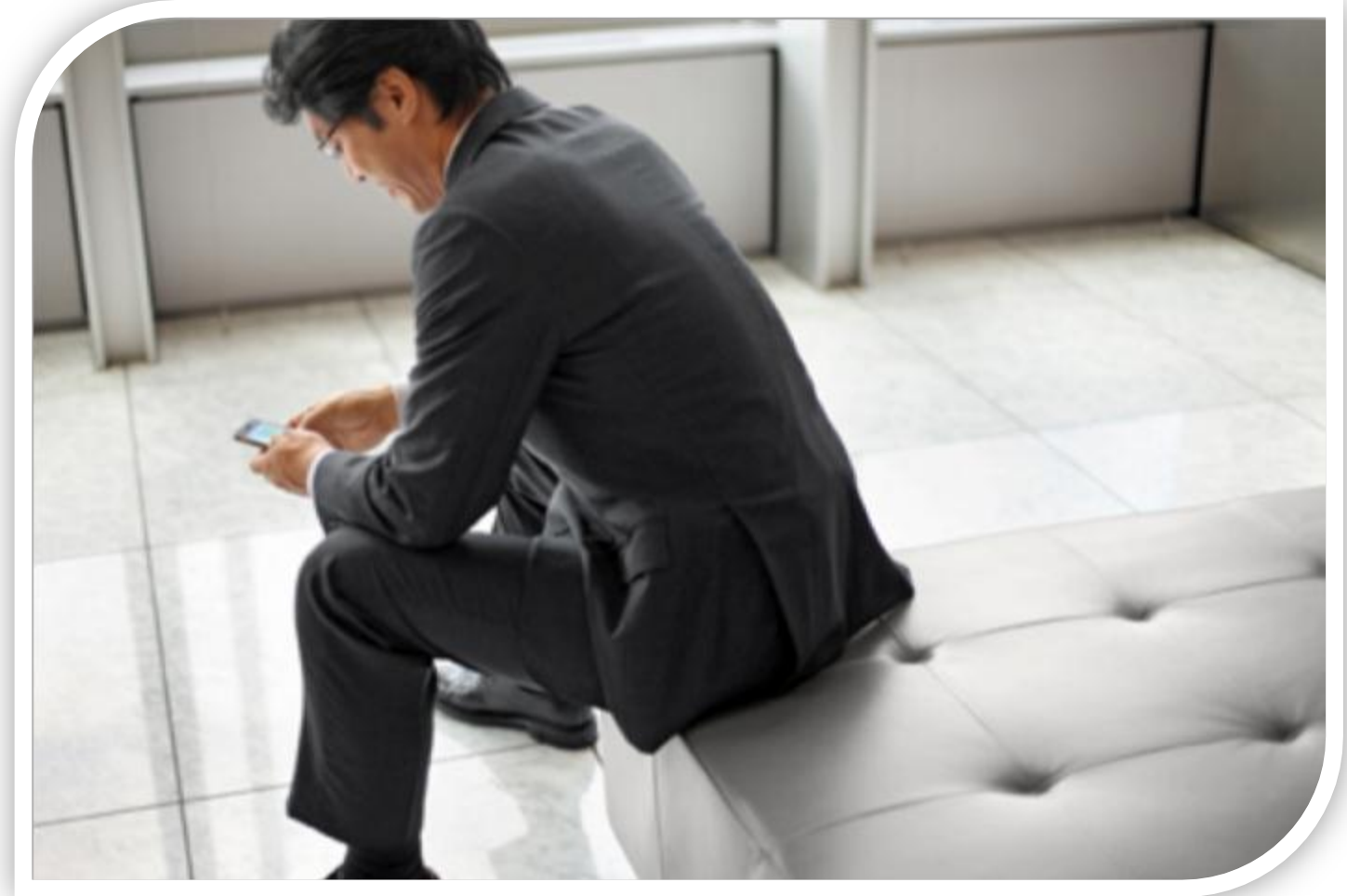

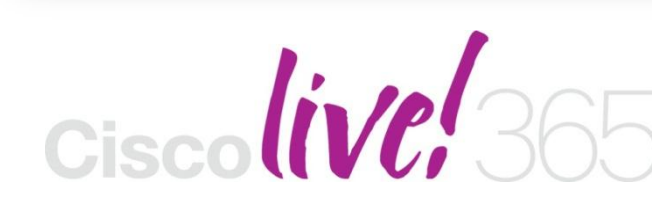

Don't forget to activate your Cisco Live 365 account for access to all session material,

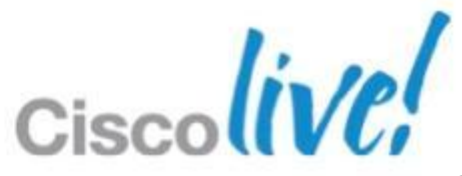

communities, and on-demand and live activities throughout the year. Log into your Cisco Live portal and click the "Enter Cisco Live 365" button. [www.ciscoliveaustralia.com/portal/login.ww](http://www.ciscoliveaustralia.com/portal/login.ww)

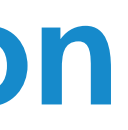

# CISCO

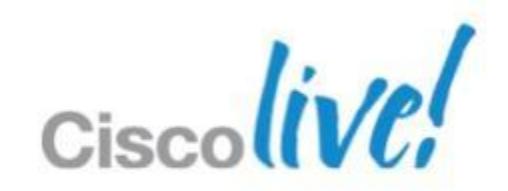